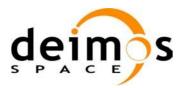

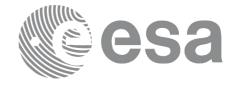

# Earth Observation Mission CFI Software

# EO\_VISIBILITY SOFTWARE USER MANUAL

|              | Code:               | EO-MA-DMS-GS-0 | 0006             |           |
|--------------|---------------------|----------------|------------------|-----------|
|              | Issue:              | 4.3            |                  |           |
|              | Date:               | 06/02/12       |                  |           |
|              |                     |                |                  |           |
|              | Name                |                | Function         | Signature |
| Prepared by: | José Antonio Gonz   | zález Abeytua  | Project Manager  |           |
|              | Juan José Borrego   | Bote           | Project Engineer |           |
|              | Carlos Villanueva I | Muñoz          | Project Engineer |           |
|              | Rubén Castro        |                | Project Engineer |           |
| Checked by:  | José Antonio Gonz   | zález Abeytua  | Project Manager  |           |
| Approved by: | José Antonio Gonz   | zález Abeytua  | Project Manager  |           |
|              |                     |                |                  |           |

DEIMOS Space S.L.U Ronda de Poniente, 19 Edificio Fiteni VI, Portal 2, 2ª Planta 28760 Tres Cantos (Madrid), SPAIN Tel.: +34 91 806 34 50 Fax: +34 91 806 34 51 E-mail: deimos@deimos-space.com

© DEIMOS Space S.L.U

All Rights Reserved. No part of this document may be reproduced, stored in a retrieval system, or transmitted, in any form or by any means, electronic, mechanical, photocopying, recording or otherwise, without the prior written permission of DEIMOS Space S.L.U or ESA.

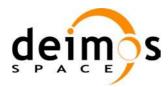

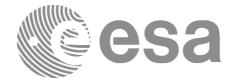

# **DOCUMENT INFORMATION**

|                  | Contract Data  | Classificatio | n |
|------------------|----------------|---------------|---|
| Contract Number  | 15592/04/04/02 | Internal      |   |
| Contract Number: | 15583/01/NL/GS | Public        |   |
| Contract locuser |                | Industry      | х |
| Contract Issuer: | ESA / ESTEC    | Confidential  |   |

|      | <b>External Distribution</b> |        |
|------|------------------------------|--------|
| Name | Organisation                 | Copies |
|      |                              |        |
|      |                              |        |
|      |                              |        |
|      |                              |        |
|      |                              |        |
|      |                              |        |
|      |                              |        |
|      |                              |        |
|      |                              |        |

|                       | Electronic handling  |
|-----------------------|----------------------|
| Word Processor:       | OpenOffice 2.0       |
| Archive Code:         | P/SUM/DMS/01/026-029 |
| Electronic file name: | eo-ma-dms-gs-006-21  |

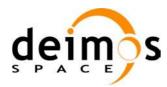

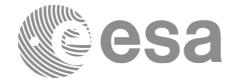

# **DOCUMENT STATUS LOG**

| Issue | Change Description                                                                                                    | Date     | Approval |
|-------|----------------------------------------------------------------------------------------------------|----------|----------|
| 1.0   | Unreleased                                                                                                    | 19/06/02 |          |
| 2.0   | Complete document                                                                                                    | 29/11/02 |          |
| 2.1   | <ul> <li>Maintenance release with the following main changes:</li> <li>xv_multizones_vis_time added.</li> <li>xv_multistation_vis_time added.</li> <li>xv_time_segment_mapping added.</li> <li>xv_orbit_extra added.</li> </ul>             | 13/05/03 |          |
| 2.2   | Maintenance release                                                                                                    | 30/09/03 |          |
| 2.2.2 | Small interface chance in xv_time_segments_delta and xv_orbit_extra                                                                                                    | 26/04/04 |          |
| 3.0   | New initialisation strategy and interfaces.                                                                                                    | 21/07/04 |          |
| 3.1   | <ul> <li>New features for xv_zone_vis_time function:</li> <li>Use of Predicted Orbit/Orbit event files.</li> <li>Use of Swath Definition files.</li> </ul>                                                                                  | 13/10/04 |          |
| 3.2   | Maintenance release                                                                                                    | 15/11/04 |          |
| 3.3   | <ul> <li>New features:</li> <li>Use of Predicted Orbit/Orbit event files for all visibility functions.</li> <li>Use of Swath Definition files for all visibility functions.</li> <li>ENVISAT ASCII files are no longer supported</li> </ul> | 11/07/05 |          |
| 3.4   | <ul> <li>Maintenance release.</li> <li>gen_swath executable moved to this library.</li> <li>Changes in the xv_swath_pos interface</li> </ul>                                                                                                | 18/11/05 |          |
| 3.5   | Maintenance release.                                                                                                    | 26/05/06 |          |
| 3.6   | Maintenance release.                                                                                                    | 24/11/06 |          |

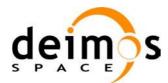

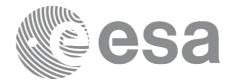

|       | Maintenance release.                                                  |          |  |
|-------|-----------------------------------------------------------------------|----------|--|
|       | New features:                                                         |          |  |
|       | - xv_gen_scf                                                          |          |  |
| 3.7   | - expcfi_check_libs                                                   | 10/07/07 |  |
| 3.7   | - xv_zone_vis_time_no_file                                            | 13/07/07 |  |
|       | - xv_station_vis_time_no_file                                         |          |  |
|       | - xv_gen_swath_no_file                                                |          |  |
|       | - library version for Mac OS X on Intel (32 and 64 bits)              |          |  |
|       | Maintenance release.                                                  |          |  |
| 3.7.2 | New features:                                                         | 31/07/08 |  |
|       | <ul> <li>Curved and closed swaths for<br/>xv_zone_vis_time</li> </ul> |          |  |
| 4.0   | Maintenance release.                                                  | 19/01/09 |  |
|       | Maintenance release                                                   |          |  |
|       | New features:                                                         |          |  |
| 4.1   | - AOS/LOS mask mode from Ground<br>Station DB 1.4 file                | 07/05/10 |  |
|       | - Visibility across orbital changes                                   |          |  |
|       | Maintenance release                                                   |          |  |
|       | New features:                                                         |          |  |
| 4.2   | - Support of visibility functions with TLE and                        |          |  |
|       | precise propagator                                                    |          |  |
| 4.3   | Maintenance release                                                   |          |  |

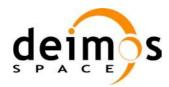

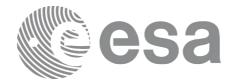

# **TABLE OF CONTENTS**

| DOCUMENT INFORMATION                                                                                                    | 2  |
|----------------------------------------------------------------------------------------------------|----|
| DOCUMENT STATUS LOG                                                                                                    | 3  |
| TABLE OF CONTENTS                                                                                                    | 5  |
| LIST OF TABLES                                                                                                    | 11 |
| LIST OF FIGURES                                                                                                    | 14 |
| 1 SCOPE                                                                                                    | 15 |
| 2 ACRONYMS, NOMENCLATURE AND TERMINOLOGY                                                                                                    | 16 |
| 2.1 Acronyms                                                                                                    | 16 |
| 2.2 Nomenclature                                                                                                    | 16 |
| 2.3 Note on Terminology                                                                                                    | 17 |
|                                                                                                    |    |
| 3 APPLICABLE AND REFERENCE DOCUMENTS                                                                                                    | 18 |
| 3 APPLICABLE AND REFERENCE DOCUMENTS                                                                                                    |    |
|                                                                                                    |    |
| 3.1 Applicable Documents                                                                                                    |    |
| <ul><li>3.1 Applicable Documents</li><li>3.2 Reference Documents</li></ul>                                                                                          |    |
| <ul> <li>3.1 Applicable Documents</li> <li>3.2 Reference Documents</li> <li>4 INTRODUCTION</li> </ul>                                                               |    |
| <ul> <li>3.1 Applicable Documents</li> <li>3.2 Reference Documents</li> <li>4 INTRODUCTION</li> <li>4.1 Functions Overview</li> </ul>                               |    |
| <ul> <li>3.1 Applicable Documents</li> <li>3.2 Reference Documents</li> <li>4 INTRODUCTION</li> <li>4.1 Functions Overview</li> <li>4.2 Calling Sequence</li> </ul> |    |
| <ul> <li>3.1 Applicable Documents</li></ul>                                                                                                    |    |

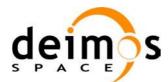

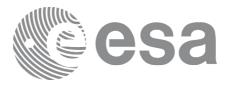

| 7 CFI FUNCTIONS DESCRIPTION                                 | 27 |
|-------------------------------------------------------------|----|
| 7.1 xv_zone_vis_time                                        |    |
| 7.1.1 Overview                                              |    |
| 7.1.2 Swath Definition                                      |    |
| 7.1.2.1 Earth-observing Instruments Swath Definition        | 31 |
| 7.1.2.2 Limb-sounding Instruments Swath Definition          |    |
| 7.1.2.3 Limb-sounding Instruments Inertial Swath Definition |    |
| 7.1.2.4 Swath Definition for Envisat                        |    |
| 7.1.3 Zone Borders and Projection                           |    |
| 7.1.4 Zone Definition                                       |    |
| 7.1.5 Intersection Definition                               |    |
| 7.1.6 Intersection Algorithm                                |    |
| 7.1.6.1 Intersection with a point swath                     |    |
| 7.1.6.2 Intersection with a segment swath                   | 40 |
| 7.1.6.3 Intersection with a multi-segment swath             | 40 |
| 7.1.7 Usage Hints                                           | 41 |
| 7.1.7.1 Limb-sounding Instruments Intersection              | 41 |
| 7.1.7.2 Zone Coverage                                       | 41 |
| 7.1.7.3 Combined use of xv_swath_pos and the coverage flag  | 42 |
| 7.1.8 Calling sequence                                      |    |
| 7.1.9 Input parameters                                      |    |
| 7.1.10 Output parameters                                    |    |
| 7.1.11 Warnings and errors                                  |    |
| 7.2 xv_zone_vis_time_no_file                                | 55 |
| 7.2.1 Overview                                              |    |
| 7.2.2 Calling sequence                                      |    |
| 7.2.3 Input parameters                                      |    |
| 7.2.4 Output parameters                                     | 60 |
| 7.2.5 Warnings and errors                                   |    |
| 7.3 xv_station_vis_time                                     | 63 |
| 7.3.1 Overview                                              |    |
| 7.3.2 Calling interface                                     |    |
| 7.3.3 Input parameters                                      |    |

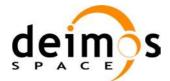

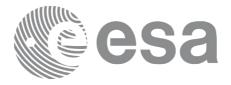

7

| 7.3.4    | Output parameters                     |     |
|----------|---------------------------------------|-----|
| 7.3.5    | Warnings and errors                   | 72  |
| 7.4 xv s | station_vis_time_no_file              | 75  |
|          | Overview                              |     |
| 7.4.2    | Calling interface                     | 75  |
| 7.4.3    | Input parameters                      | 77  |
| 7.4.4    | Output parameters                     | 80  |
| 7.4.5    | Warnings and errors                   | 82  |
| 7.5 xv ( | drs_vis_time                          | 83  |
|          | Overview                              |     |
| 7.5.2    | Calling interface                     |     |
| 7.5.3    | Input parameters                      |     |
| 7.5.4    | Output parameters                     |     |
| 7.5.5    | Warnings and errors                   | 91  |
| 7.6 xv s | swath_pos                             |     |
|          | <br>Overview                          |     |
| 7.6.2    | Calling sequence of xv_swath_pos      | 96  |
|          | Input parameters xv_swath_pos         |     |
| 7.6.4    | Output parameters xv_swath_pos        | 97  |
| 7.6.5    | Warnings and errors                   | 99  |
| 7.7 xv s | star_vis_time                         | 102 |
| _        | Overview                              |     |
| 7.7.2    | Swath Definition                      | 104 |
| 7        | 7.7.2.1 Inertial Swaths               | 104 |
| 7        | 7.7.2.2 Splitting swaths              | 105 |
| 7        | 7.7.2.3 Orbital Changes               | 105 |
| 7        | 7.7.2.4 Format of Swath Template File | 106 |
| 7        | 7.7.2.5 MLST non linear drift         | 106 |
| 7.7.3    | Calling sequence xv_star_vis_time     | 107 |
| 7.7.4    | Input parameters xv_star_vis_time     | 109 |
|          | Output parameters xv_star_vis_time    |     |
| 7.7.6    | Warnings and errors                   | 113 |
|          |                                       |     |

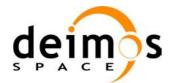

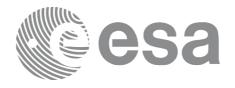

| 7.8 xv_multizones_vis_time                        | 116 |
|---------------------------------------------------|-----|
| 7.8.1 Overview                                    | 116 |
| 7.8.2 Calling sequence xv_multizones_vis_time     | 119 |
| 7.8.3 Input parameters xv_multizones_vis_time     |     |
| 7.8.4 Output parameters xv_multizones_vis_time    | 124 |
| 7.8.5 Warnings and errors                         |     |
| 7.9 xv_multistations_vis_time                     |     |
| 7.9.1 Overview                                    |     |
| 7.9.2 Calling sequence xv_multistations_vis_time  | 129 |
| 7.9.3 Input parameters xv_multistations_vis_time  | 131 |
| 7.9.4 Output parameters xv_multistations_vis_time |     |
| 7.9.5 Warnings and errors                         |     |
| 7.10 xv_orbit_extra                               |     |
| 7.10.1 Overview                                   |     |
| 7.10.2 Calling sequence xv_orbit_extra            |     |
| 7.10.3 Input parameters xv_orbit_extra            |     |
| 7.10.4 Output parameters xv_orbit_extra           |     |
| 7.10.5 Warnings and errors                        | 142 |
| 7.11 xv_gps_vis_time                              |     |
| 7.12 xv_time_segments_not                         | 144 |
| 7.12.1 Overview                                   | 144 |
| 7.12.2 Calling sequence xv_time_segments_not      | 145 |
| 7.12.3 Input parameters xv_time_segments_not      | 147 |
| 7.12.4 Output parameters xv_time_segments_not     | 148 |
| 7.12.5 Warnings and errors                        |     |
| 7.13 xv_time_segments_or                          |     |
| 7.13.1 Overview                                   |     |
| 7.13.2 Calling sequence xv_time_segments_or       | 151 |
| 7.13.3 Input parameters xv_time_segments_or       |     |
| 7.13.4 Output parameters xv_time_segments_or      |     |
| 7.13.5 Warnings and errors                        |     |
| 7.14 xv_time_segments_and                         | 157 |

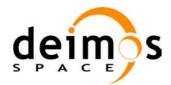

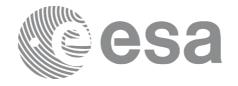

9

| 7.14.1   | Overview                                   | . 157 |
|----------|--------------------------------------------|-------|
| 7.14.2   | Calling sequence xv_time_segments_and      | . 158 |
| 7.14.3   | Input parameters xv_time_segments_and      | . 160 |
| 7.14.4   | Output parameters xv_time_segments_and     | . 162 |
| 7.14.5   | Warnings and errors                        | . 163 |
| 7.15 xv_ | time_segments_sort                         | . 164 |
| 7.15.1   | Overview                                   | . 164 |
| 7.15.2   | Calling sequence xv_time_segments_sort     | . 165 |
| 7.15.3   | Input parameters xv_time_segments_sort     | . 166 |
| 7.15.4   | Output parameters xv_time_segments_sort    | .167  |
| 7.15.5   | Warnings and errors                        | . 168 |
| 7.16 xv_ | time_segments_merge                        | . 169 |
| 7.16.1   | Overview                                   | . 169 |
| 7.16.2   | Calling sequence xv_time_segments_merge    | .170  |
| 7.16.3   | Input parameters xv_time_segments_merge    | . 172 |
| 7.16.4   | Output parameters xv_time_segments_merge   | . 173 |
| 7.16.5   | Warnings and errors                        | . 174 |
| 7.17 xv_ | time_segments_delta                        | .175  |
| 7.17.1   | Overview                                   | . 175 |
| 7.17.2   | Calling sequence xv_time_segments_delta    | .176  |
| 7.17.3   | Input parameters xv_time_segments_delta    | .178  |
| 7.17.4   | Output parameters xv_time_segments_delta   | . 179 |
| 7.17.5   | Warnings and errors                        | . 180 |
| 7.18 xv_ | time_segments_mapping                      | . 182 |
| 7.18.1   | Overview                                   | . 182 |
| 7.18.2   | Calling sequence xv_time_segments_mapping  | . 184 |
| 7.18.3   | Input parameters xv_time_segments_mapping  | . 186 |
| 7.18.4   | Output parameters xv_time_segments_mapping | . 189 |
| 7.18.5   | Warnings and errors                        | . 191 |
| 7.19 xv_ | gen_swath                                  | . 194 |
| 7.19.1   | Overview                                   | . 194 |
| 7.19.2   | Calling interface                          | . 195 |
|          |                                            |       |

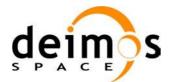

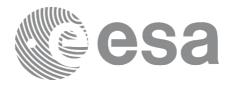

10

| 7.19.3 Input parameters                                                                                                    |                                               |
|----------------------------------------------------------------------------------------------------|-----------------------------------------------|
| 7.19.4 Output parameters                                                                                                    |                                               |
| 7.19.5 Warnings and errors                                                                                                    |                                               |
| 7.19.6 Executable Program                                                                                                    |                                               |
| 7.20 xv_gen_swath_no_file                                                                                                    |                                               |
| 7.20.1 Overview                                                                                                    |                                               |
| 7.20.2 Calling interface                                                                                                    |                                               |
| 7.20.3 Input parameters                                                                                                    |                                               |
| 7.20.4 Output parameters                                                                                                    |                                               |
| 7.20.5 Warnings and errors                                                                                                    |                                               |
|                                                                                                    |                                               |
| 7.21 xv_gen_scf                                                                                                    |                                               |
| 7.21 xv_gen_scf<br>7.21.1 Overview                                                                                                    |                                               |
| <ul> <li>7.21 xv_gen_scf.</li> <li>7.21.1 Overview.</li> <li>7.21.2 Calling interface.</li> </ul>                                        |                                               |
| 7.21.1 Overview                                                                                                    |                                               |
| 7.21.1 Overview         7.21.2 Calling interface                                                                                         |                                               |
| <ul><li>7.21.1 Overview</li><li>7.21.2 Calling interface</li><li>7.21.3 Input parameters</li></ul>                                       | 205<br>205<br>206<br>207                      |
| <ul> <li>7.21.1 Overview</li> <li>7.21.2 Calling interface</li> <li>7.21.3 Input parameters</li></ul>                                    | 205<br>205<br>206<br>207<br>208               |
| <ul> <li>7.21.1 Overview</li> <li>7.21.2 Calling interface</li> <li>7.21.3 Input parameters</li> <li>7.21.4 Output parameters</li> </ul> | 205<br>205<br>206<br>207<br>208<br>208<br>208 |

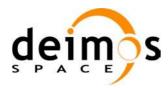

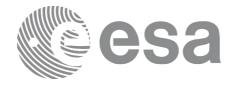

# LIST OF TABLES

| Table 1: CFI functions included within EO_VISIBILITY library            | 24  |
|-------------------------------------------------------------------------|-----|
| Table 2: Some enumerations within EO_VISIBILITY library                 | 25  |
| Table 3: Envisat Swaths                                                 | 34  |
| Table 4: Zone definition                                                | 36  |
| Table 5: Input parameters of xv_zone_vis_time function                  | 45  |
| Table 6: Output parameters of xv_zone_vis_time function                 | 48  |
| Table 7: Error messages and codes for xv_zone_vis_time                  | 50  |
| Table 8: Input parameters of xv_zone_vis_time_no_file function          | 57  |
| Table 9: Output parameters of xv_zone_vis_time_no_file function         | 60  |
| Table 10: Input parameters of xv_station_vis_time                       | 67  |
| Table 11: Output parameters of xv_station_vis_time function             | 70  |
| Table 12: Error messages and codes for xv_station_vis_time              | 72  |
| Table 13: Input parameters of xv_station_vis_time_no_file               | 77  |
| Table 14: Output parameters of xv_station_vis_time_no_file function     | 80  |
| Table 15: Assumptions for the start-up and stop trajectory computations | 84  |
| Table 16: Input parameters of xv_drs_vis_time                           | 87  |
| Table 17: Output parameters of xv_drs_vis_time function                 | 89  |
| Table 18: Error messages of xv_drs_vis_time                             | 91  |
| Table 19: Input parameters of xv_swath_pos                              | 97  |
| Table 20: Output parameters of xv_swath_pos                             | 97  |
| Table 21: Error messages and codes                                      | 99  |
| Table 22: Input parameters of xv_star_vis_time                          | 109 |
| Table 23: Output Parameters of xv_star_vis_time                         | 111 |
| Table 24: Error messages and codes                                      | 113 |
| Table 25: Input parameters of xv_multizones_vis_time                    | 121 |
| Table 26: Output parameters of xv_multizones_vis_time                   | 124 |
| Table 27: Error messages and codes                                      | 126 |
| Table 28: Input parameters of xv_multistations_vis_time                 | 131 |
| Table 29: Output parameters of xv_multistations_vis_time                | 133 |
| Table 30: Error messages and codes.                                     | 135 |

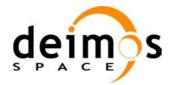

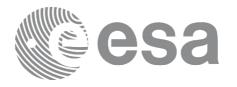

12

| Table 31: Input parameters of xv_orbit_extra                 | 139 |
|--------------------------------------------------------------|-----|
| Table 32: Output parameters of xv_orbi_extra                 | 140 |
| Table 33: Error messages and codes                           | 142 |
| Table 34: Input parameters of xv_time_segments_not           | 147 |
| Table 35: Output parameters of xv_time_segments_not          | 148 |
| Table 36: Error messages and codes                           | 149 |
| Table 37: Input parameters of xv_time_segments_or            | 153 |
| Table 38: Output parameters of xv_time_segments_or           | 155 |
| Table 39: Error messages and codes                           | 156 |
| Table 40: Input parameters of xv_time_segments_and           | 160 |
| Table 41: Output parameters of xv_time_segments_and          | 162 |
| Table 42: Error messages and codes                           | 163 |
| Table 43: xv_time_segments_sort function                     | 164 |
| Table 44: Input parameters of xv_time_segments_sort          | 166 |
| Table 45: Output parameters of xv_time_segments_sort         | 167 |
| Table 46: Error messages and codes                           | 168 |
| Table 47: Input parameters of xv_time_segments_merge         | 172 |
| Table 48: Output parameters of xv_time_segments_merge        | 173 |
| Table 49: Error messages and codes                           | 174 |
| Table 50: Input parameters of xv_time_segments_delta         | 178 |
| Table 51: Output parameters of xv_time_segments_delta        | 179 |
| Table 52: Error messages and codes                           | 180 |
| Table 53: Input parameters of xv_time_segments_mapping       | 186 |
| Table 54: Output parameters of xv_time_segments_mapping      | 189 |
| Table 55: Error messages and codes                           | 191 |
| Table 56: Swath geometry definition (algorithm)              | 194 |
| Table 57: Input parameters of xv_gen_swath function          | 196 |
| Table 58: Output parameters of xv_gen_swath function         | 197 |
| Table 59: Error messages of xv_gen_swath function            | 198 |
| Table 60: Input parameters of xv_gen_swath_no_file function  |     |
| Table 61: Output parameters of xv_gen_swath_no_file function | 203 |
| Table 62: Input parameters of xv_gen_scf function            | 206 |
| Table 63: Output parameters of xv_gen_scf function           | 207 |
| Table 64: Error messages of xv_gen_scf function              | 208 |

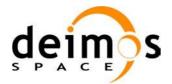

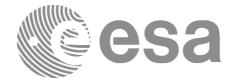

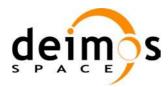

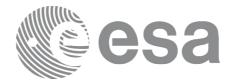

### **LIST OF FIGURES**

| Figure 1: EO_VISIBILITY Data Flow                              | 21  |
|----------------------------------------------------------------|-----|
| Figure 2: Segment Definition xv_zone_vis_time                  |     |
| Figure 3: Earth-observing instrument: swath definition         | 32  |
| Figure 4: Limb-sounding instrument: swath definition (1)       | 33  |
| Figure 5: Limb-sounding instrument: swath definition (2)       | 33  |
| Figure 6: Zone examples                                        |     |
| Figure 7: Intersection examples                                |     |
| Figure 8: Swath points                                         | 40  |
| Figure 9: Swath coverage definition                            | 41  |
| Figure 10: Two tangent altitudes over the ellipsoid            | 104 |
| Figure 11: Instantaneous FOV projected on the celestial sphere | 105 |
| Figure 12: xv_multizones_vis_time function                     | 116 |
| Figure 13: xv_time_segment_not_function                        | 144 |
| Figure 14: xv_time_segments_or_function                        | 150 |
| Figure 15: xv_time_segments_and_function                       | 157 |
| Figure 16: xv_time_segments_merge function                     | 169 |
| Figure 17: Different mappings with common segments             | 182 |

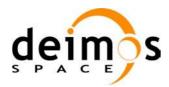

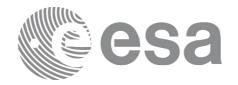

# **1 SCOPE**

The EO\_VISIBILITY Software User Manual provides a detailed description of usage of the CFI functions included within the EO\_VISIBILITY CFI software library.

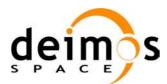

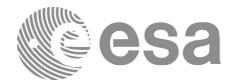

# **2 ACRONYMS, NOMENCLATURE AND TERMINOLOGY**

#### 2.1 Acronyms

| ANX     | Ascending Node Crossing                       |
|---------|-----------------------------------------------|
| AOCS    | Attitude and Orbit Control Subsystem          |
| CFI     | Customer Furnished Item                       |
| EF      | Earth Fixed reference frame                   |
| ESA     | European Space Agency                         |
| ESTEC   | European Space Technology and Research Centre |
| FOS     | Flight Operations Segment                     |
| GS      | Ground Station                                |
| OSF     | Orbit Scenario File                           |
| SCF     | Swath Control File                            |
| SDF     | Swath Definition File                         |
| SRAR    | Satellite Relative Actual Reference           |
| SSP     | Sub-Satellite Point                           |
| STF     | Swath Template File                           |
| SUM     | Software User Manual                          |
| TOD     | True of Date reference frame                  |
| UTC     | Universal Time Coordinated                    |
| UT1     | Universal Time UT1                            |
| WGS[84] | World Geodetic System 1984                    |

#### 2.2 Nomenclature

*CFI* A group of CFI functions, and related software and documentation that will be distributed by ESA to the users as an independent unit *CFI function* A single function within a CFI that can be called by the user *Library* A software library containing all the CFI functions included within a CFI plus the supporting functions used by those CFI functions (transparently to the user)

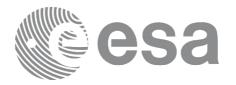

# 2.3 Note on Terminology

In order to keep compatibility with legacy CFI libraries, the Earth Observation Mission CFI Software makes use of terms that are linked with missions already or soon in the operational phase like the Earth Explorers.

This may be reflected in the rest of the document when examples of Mission CFI Software usage are proposed or description of Mission Files is given.

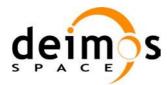

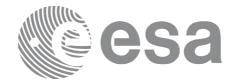

### **3 APPLICABLE AND REFERENCE DOCUMENTS**

#### **3.1 Applicable Documents**

[GEN\_SUM] Earth Observation Mission CFI Software. General Software User Manual. EO-MA- DMS-GS-0002. Issue 4.2 31/01/2011.

#### **3.2 Reference Documents**

| [MCD]       | Earth Observation Mission CFI Software. Conventions Document. EO-MA-DMS-GS-0001. Issue 4.3 06/02/12.                      |
|-------------|----------------------------------------------------------------------------------------------------|
| [MSC]       | Earth Observation Mission CFI Software. Mission Specific Customizations Document. EO-MA- DMS-GS-0018. Issue 4.3 06/02/12. |
| [F_H_SUM]   | Earth Observation Mission CFI Software. EO_FILE_HANDLING Software User Manual. EO-MA-DMS-GS-0008. Issue 4.3 06/02/12.     |
| [D_H_SUM]   | Earth Observation Mission CFI Software. EO_DATA_HANDLING Software User Manual. EO-MA-DMS-GS-007. Issue 4.3 06/02/12.      |
| [LIB_SUM]   | Earth Observation Mission CFI Software. EO_LIB Software User Manual. EO-MA-DMS-GS-003. Issue 4.3 06/02/12.                |
| [ORBIT_SUM] | Earth Observation Mission CFI Software. EO_ORBIT Software User Manual. EO-MA-DMS-GS-0004. Issue 4.3 06/02/12.             |
| [POINT_SUM] | Earth Observation Mission CFI Software. EO_POINTING Software User Manual. EO-MA-DMS-GS-0005. Issue 4.3 06/02/12.          |
| [FORMATS]   | Earth Explorer File Format Guidelines. CS-TN-ESA-GS-0148.                                                                 |

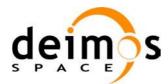

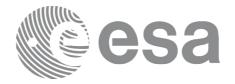

## **4** INTRODUCTION

# **4.1 Functions Overview**

This software library contains the CFI functions required to compute time segments at which an Earth Observation satellite, or one of its instruments is in view of various targets:

- zones (defined as polygons or circles, on the earth ellipsoid or at a given altitude)
- ground stations
- data relay satellites
- stars

This library is to be used for planning of Earth Observation operations. It includes, the following CFI functions:

- xv\_station\_vis\_time and xv\_station\_vis\_time\_no\_file: compute visibility time segments for a ground station
- xv\_drs\_vis\_time: computes visibility time segments for a data relay satellite
- **xv\_zone\_vis\_time** and **xv\_zone\_vis\_time\_no\_file**: compute visibility time segments for an instrument swath in visibility of a zone.
- **xv\_swath\_pos**: computes location of a swath at a given time (additional routine to help refine the results of **xv\_zone\_vis\_time**)
- xv\_star\_vis\_time: computes visibility time segments for a star.
- xv\_multizones\_vis\_time: computes the visibility segments of several zones and sort them to different criteria.
- **xv\_multistations\_vis\_time**: computes the visibility segments of several ground stations and sort them according to different criteria.
- xv\_gps\_vis\_time: computes visibility time segments for a gps constellation.
- xv\_gen\_swath and xv\_gen\_swath\_no\_file generate the instrument swath template file for a given satellite, instrument mode and orbit.
- xv\_gen\_scf generates a swath control file for the ESOV tool.
- Time Segments Manipulation Routines:
  - xv\_time\_segments\_not: returns the complement of 1 vector of time segments.
  - xv\_time\_segments\_and: returns the intersection segments from 2 vectors of time segments.
  - xv\_time\_segments\_or: returns the joined segments from 2 vectors of time segments
  - **xv\_time\_segments\_delta:** add or subtract time durations at the beginning and end of each time segment in a vector.
  - xv\_time\_segments\_sort: returns the vector of time segments sorted according to absolute or relative orbits.
  - xv\_time\_segments\_merge: merges all the overlapped segments in a list.

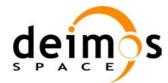

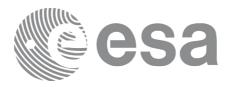

- **xv\_time\_segments\_mapping:** returns a subset of the time segments vector, such that this subset covers entirely a zone or line swath.

Several files are required to operate properly the above functions:

- Orbit Scenario File (all functions)
- Swath Template Files (xv\_station\_vis\_time, xv\_zone\_vis\_time, xv\_swath\_pos)
- Ground Stations Database File (xv\_station\_vis\_time)
- (optionally) Zones Database File (**xv\_zone\_vis\_time**)
- (optionally) Star Database File (**xv\_star\_vis\_time**)

Note that all the above routines use orbit-relative time parameters (i.e. the time parameters are represented as orbit number + time since ascending node). Two functions from EO\_ORBIT will be very useful to process the input/outputs:

- **xo\_time\_to\_orbit**: converts from TAI/UTC/UT1 time to orbit-relative time
- **xo\_orbit\_to\_time**: converts from orbit-relative time to TAI/UTC/UT1 time

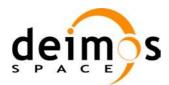

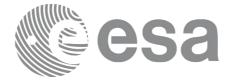

# 4.2 Calling Sequence

An overview of the data flow is presented in Figure 1,

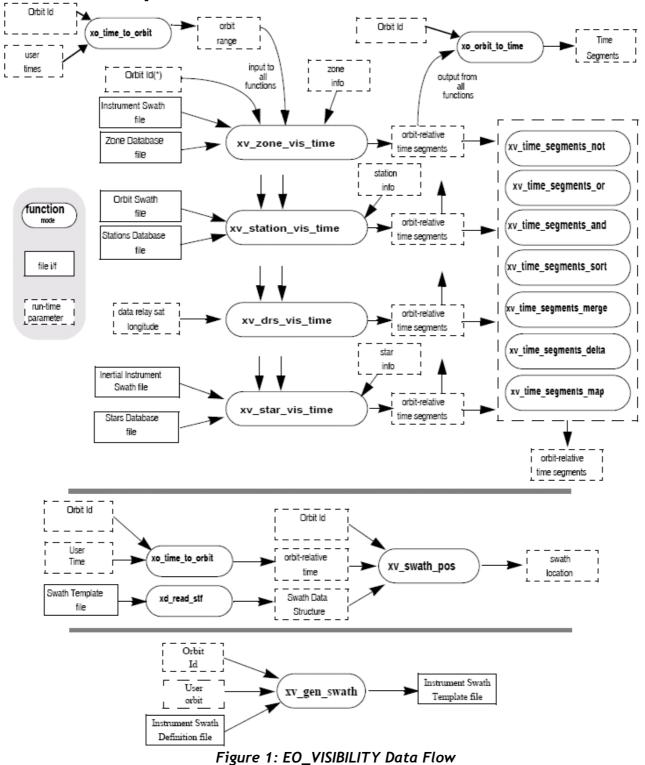

\*orbit\_id initialised with TLE or precise modes are not supported.

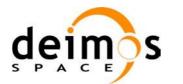

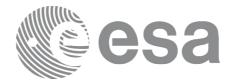

# **5 LIBRARY INSTALLATION**

For a detailed description of the installation of any CFI library, please refer to [GEN\_SUM]. Note that example data files are provided with this CFI.

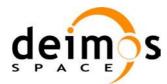

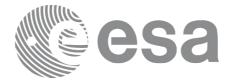

### **6 LIBRARY USAGE**

Note that to use the EO\_VISIBILITY software library, the following other CFI software libraries are required:

- $EO_FILE_HANDLING$  (See [F\_H\_SUM]).
- EO\_DATA\_HANDLING (See [D\_H\_SUM]).
- EO\_LIB (See [LIB\_SUM]).
- EO\_ORBIT (See [ORBIT\_SUM]).
- EO POINTING (See [POINT\_SUM])

It is needed to have properly installed in the system the following external libraries:

- LIBXML2 (MIT license, see [GEN\_SUM]).
- POSIX thread library: libpthread.so (pthread.lib for WINDOWS, with license LGPL)

To use the EO\_VISIBILITY software library in a user application, that application must include in his source code :

• explorer\_visibility.h (for a C application)

To link correctly his application, the user must include in his linking command flags like (assuming *cfi\_libs\_dir* and *cfi\_include\_dir* are the directories where respectively all CFI libraries and include files have been installed, see [GEN\_SUM] for installation procedures):

SOLARIS/LINUX:

```
-Icfi_include_dir -Lcfi_lib_dir -lexplorer_visibility
-lexplorer_pointing -lexplorer_orbit -lexplorer_lib
-lexplorer_data_handling -lexplorer_file_handling
-lxml2 -lpthread
```

• Windows users:

-Icfi include dir -Lcfi lib dir -lexplorer visibility

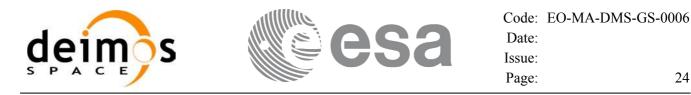

-lexplorer\_pointing -lexplorer\_orbit -lexplorer\_lib -lexplorer data handling -lexplorer file handling -framework libxml -framework libiconv -lpthread

All functions described in this document have a name starting with the prefix  $xv_{\_}$ .

To avoid problems in linking a user application with the  $EO\_VISIBILITY$  software library due to the existence of names multiple defined, the user application should avoid naming any global software item beginning with either the prefix XV\_ or xv\_.

This is summarized in Table 1.

| Function Name               | Function NameEnumeration value         |    |  |  |  |
|-----------------------------|----------------------------------------|----|--|--|--|
| Main CFI Functions          |                                        |    |  |  |  |
| xv_zone_vis_time            | xv_zone_vis_time XV_ZONE_VIS_TIME_ID 0 |    |  |  |  |
| xv_zone_vis_time_no_file    |                                        |    |  |  |  |
| xv_station_vis_time         | XV_STATION_VIS_TIME_ID                 | 1  |  |  |  |
| xv_station_vis_time_no_file |                                        |    |  |  |  |
| xv_drs_vis_time             | XV_DRS_VIS_TIME_ID                     | 2  |  |  |  |
| xv_swath_pos_id             | XV_SWATH_POS_ID                        | 3  |  |  |  |
| xv_star_vis_time            | XV_STAR_VIS_TIME_ID                    | 4  |  |  |  |
| xv_multizones_vis_time      | XV_MULTIZONES_VIS_TIME_ID              | 5  |  |  |  |
| xv_multistations_vis_time   | XV_MULTISTATIONS_VIS_TIME_ID           | 6  |  |  |  |
| xv_time_segments_not        | XV_TIME_SEGMENTS_NOT_ID                | 7  |  |  |  |
| xv_time_segments_or         | XV_TIME_SEGMENTS_OR_ID                 | 8  |  |  |  |
| xv_time_segments_and        | XV_TIME_SEGMENTS_AND_ID                | 9  |  |  |  |
| xv_time_segments_sort       | XV_TIME_SEGMENTS_SORT_ID               | 10 |  |  |  |
| xv_time_segments_merge      | XV_TIME_SEGMENTS_MERGE_ID              | 11 |  |  |  |
| xv_time_segments_delta      | XV_TIME_SEGMENTS_DELTA_ID              | 12 |  |  |  |
| xv_time_segments_mapping    | XV_TIME_SEGMENTS_MAPPING_ID            | 13 |  |  |  |
| xv_orbit_extra              | XV_ORBIT_EXTRA_ID                      | 14 |  |  |  |
| xv_gen_swath                | XV_GEN_SWATH_ID                        | 15 |  |  |  |
| xv_gen_swath_no_file        |                                        |    |  |  |  |
| xv_gen_scf                  | XV_GEN_SCF_ID                          | 16 |  |  |  |
|                             | Error Handling Functions               |    |  |  |  |
| xv_verbose                  | not applicable                         |    |  |  |  |
| xv_silent                   |                                        |    |  |  |  |

Table 1: CFI functions included within EO\_VISIBILITY library

| deimos                                    | esa | Code: EO-MA-DMS<br>Date:<br>Issue:<br>Page: | S-GS-0006<br>25 |
|-------------------------------------------|-----|---------------------------------------------|-----------------|
| xv_get_code<br>xv_get_msg<br>xv_print_msg |     |                                             |                 |

Notes about the table:

- To transform the status vector returned by a CFI function to either a list of error codes or list of error messages, the enumeration value (or the corresponding integer value) described in the table must be used.
- The error handling functions have no enumerated value.

#### 6.1 Usage hints

Every CFI function has a different length of the Error Vector, used in the calling I/F examples of this SUM and defined at the beginning of the library header file. In order to provide the user with a single value that could be used as Error Vector length for every function, a generic value has been defined (XV\_ERR\_VECTOR\_MAX\_LENGTH) as the maximum of all the Error Vector lengths. This value can therefore be safely used for every call of functions of this library.

## 6.2 General enumerations

The aim of the current section is to present the enumeration values that can be used rather than integer parameters for some of the input parameters of the EO\_VISIBILITY routines, as shown in the table below. The enumerations presented in [GEN\_SUM] are also applicable.

| Input                                                 | Description                                     | Enumeration value |   |  |
|-------------------------------------------------------|-------------------------------------------------|-------------------|---|--|
| Orbit type /                                          | Absolute Orbit                                  | XV_ORBIT_ABS      | 0 |  |
| Order Criteria                                        |                                                 |                   |   |  |
|                                                       | Relative Orbit                                  | XV_ORBIT_REL      | 1 |  |
| zone_vis_time cover<br>age outputs                    | Zone completely covered by swath                | XV_COMPLETE       | 0 |  |
|                                                       | Left extreme transition found by ZONE_VIS_TIME  | XV_LEFT           | 1 |  |
|                                                       | Right extreme transition found by ZONE_VIS_TIME | XV_RIGHT          | 2 |  |
|                                                       | Both extreme transition found by ZONE_VIS_TIME  | XV_BOTH           | 3 |  |
| stat_vis_time mask inputs AOS, LOS and physical masks |                                                 | XV_COMBINE        | 0 |  |
|                                                       | AOS, LOS masks                                  | XV_AOS_LOS        | 1 |  |

 Table 2: Some enumerations within EO\_VISIBILITY library

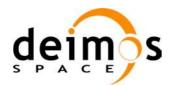

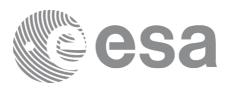

|                                 | Physical mask only                                           | XV_PHYSICAL       | 2 |
|---------------------------------|--------------------------------------------------------------|-------------------|---|
|                                 | Mask as from Station file                                    | XV_FROM_FILE      | 3 |
| star_vis_time cover age outputs | Visibility stars/ends at the first/last FOV in star_vis_time | XV_STAR_UNDEFINED | 0 |
|                                 | Visibility stars/ends at the upper FOV in star_vis_time      | XV_STAR_UPPER     | 1 |
|                                 | Visibility stars/ends at the<br>lower FOV in star_vis_time   | XV_STAR_LOWER     | 2 |
|                                 | Visibility stars/ends at the left FOV in star_vis_time       | XV_STAR_LEFT      |   |
|                                 | Visibility stars/ends at the<br>right FOV in star_vis_time   | XV_STAR_RIGHT     | 4 |
| Order enumeration               | Input Segments ordered by start time                         | XV_TIME_ORDER     | 0 |
|                                 | Input Segments not ordered by start time                     | XV_NO_TIME_ORDER  | 1 |
| Segments direction              | Ascending segment                                            | XV_ASCENDING      | 0 |
|                                 | Descending segment                                           | XV_DESCENDING     | 1 |
| Swath flag                      | Swath Template File                                          | XV_STF            | 0 |
|                                 | Swath Definition File                                        | XV_SDF            | 1 |

The use of the previous enumeration values could be restricted by the particular usage within the different CFI functions. The actual range to be used is indicated within a dedicated reference named **allowed range**. When there are not restrictions to be mentioned, the allowed range column is populated with the label **complete**.

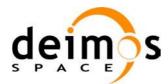

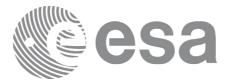

# **7 CFI FUNCTIONS DESCRIPTION**

The following sections describe each CFI function.

Input and output parameters of each CFI function are described in tables, where C programming language syntax is used to specify:

- Parameter types (e.g. long, double)
- Array sizes of N elements (e.g. param[N])
- Array element M (e.g. [M])

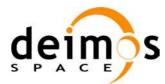

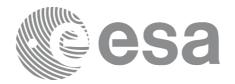

# 7.1 xv\_zone\_vis\_time

#### 7.1.1 Overview

The **xv\_zone\_vis\_time** function computes all the orbital segments for which a given instrument swath intercepts a user-defined zone at the surface of the Earth ellipsoid.

An orbital segment is a time interval along the orbit, defined by start and stop times expressed as seconds (and microseconds) elapsed since the ascending node crossing.

A user-defined zone can be:

- a polygon specified by a set of latitude and longitude points
- a circle specified by the centre latitude, longitude, and the diameter

Note that particular cases of the above can be used to define the zone as:

- a point
- a line

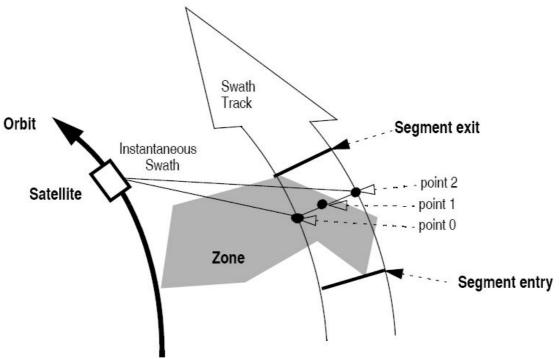

Figure 2: Segment Definition xv\_zone\_vis\_time

xv\_zone\_vis\_time requires access to several data structures and files to produce its results:

- the orbit\_id (xo\_orbit\_id) providing the orbital data. The orbit\_id can be initialized with the following data or files, also with precise propagator initialization if applicable (see [ORBIT\_SUM]):
  - data for an orbital change
  - Orbit scenario files

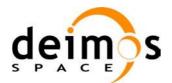

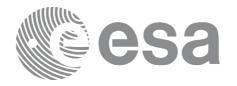

- Predicted orbit files
- Orbit Event Files (Note: Orbit Event File is deprecated, only supported for CRYOSAT mission).
- Restituted orbit files
- DORIS Preliminary orbit files
- DORIS Navigator files
- TLE files
- the Instrument Swath File, excluding inertial swath files, describing the area seen by the relevant instrument all along the current orbit. The Swath data can be provided by:
  - A swath template file produced off-line by the EO\_VISIBILITY library (**xv\_gen\_swath** function).
- A swath definition file, describing the swath geometry. In this case the **xv\_zone\_vis\_time** generates the swath points for a number of orbits given by the user.
- optionally, a Zone Database File, containing the zone description. The user can either specify a zone identifier referring to a zone in the file, or provide the zone parameters directly to **xv\_zone\_vis\_time**.

The time intervals used by **xv\_zone\_vis\_time** are expressed in absolute orbit numbers or in relative orbit and cycle numbers. This is valid for both:

- input parameter "Orbit Range": first and last orbit to be considered. In case of using relative orbits, the corresponding cycle number should be used, otherwise, this the cycle number will be a dummy parameter.
- output parameter "Zone Visibility Segments": time segments with time expressed as {absolute orbit number (or relative orbit number and cycle number), number of seconds since ascending node, number of microseconds}

The orbit representation (absolute or relative) for the output segments will be the same as in the input orbits. Moreover, the segments will be ordered chronologically.

Users who need to use processing times must make use of the conversion routines provided in EO\_ORBIT (xo\_time\_to\_orbit and xo\_orbit\_to\_time functions).

**NOTE**: If **xv\_zone\_vis\_time** is used with a range of orbits that includes an orbital change (e.g. change in the repeat cycle or cycle length), the behaviour depends on the swath file introduced as input:

•If a **swath template file** is used, **xv\_zone\_vis\_time** automatically will ignore the orbits that do not correspond with the template file (i.e. no visibility segments will be generated for those orbits), since swath template file is generated from a reference orbit with a particular geometry, so it is not valid for a different geometry.

•If a **swath definition file** is introduced, **xv\_zone\_vis\_time** will perform the computations across orbital changes, and will return the visibility segments corresponding to the whole orbital range. Internally, swath template files valid for every orbital change are generated to perform the calculations.

**NOTE 2**: If a swath template file with the variable header tags *Start\_Validity\_Range* and *Stop\_Validity\_Range* is used as input, only the segments belonging to that orbit range will be returned.

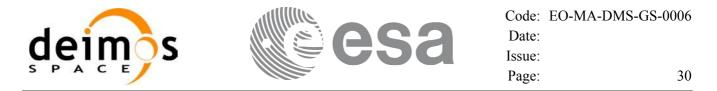

**NOTE 3**: If a swath definition file is introduced, it can be also introduced every how many orbits the swath template file must be recomputed (swath\_flag parameter, see section 45). If the orbit\_id has been initialized with an OSF file with MLST non linear terms and the parameter swath\_flag is greater than the linear approximation validity, the recomputation of swath template file will be done every linear approximation validity orbits.

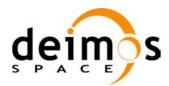

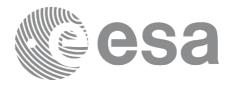

#### 7.1.2 Swath Definition

The swath file is generated using the  $xv_gen_swath$  function, within the EO\_VISIBILITY library. There are 3 different types of swaths:

- earth-observing instruments ('nadir curve', 'nadir point' or "area swaths")
- limb-sounding instruments ('limb', narrow or wide)
- limb-sounding instruments observing inertial objects ('inertial')

The following sub-sections provide some details on the various swath definitions.

#### 7.1.2.1 Earth-observing Instruments Swath Definition

The term swath must be clearly defined to understand the explanations in this document:

- instantaneous swath: the part of the earth surface observed by an instrument at a given time
- swath track: represents the track made on the earth surface by the instantaneous swath over a period of time

For instruments observing the surface of the earth, the instantaneous swath is constituted by the point/ curve/area on the ground observed by the instrument at a given time. It is calculated taking the earth ellipsoid as a reference for the earth surface. The wider the field-of-view of the instrument, the wider the swath on the ground.

When the satellite moves over a period of time, this point/curve/area defines a band on the earth surface. This constitutes the swath track.

See next figure for an illustration of these definitions.

Note that the terms curve or point are an idealized view of the instrument FOV, which usually have a thickness.

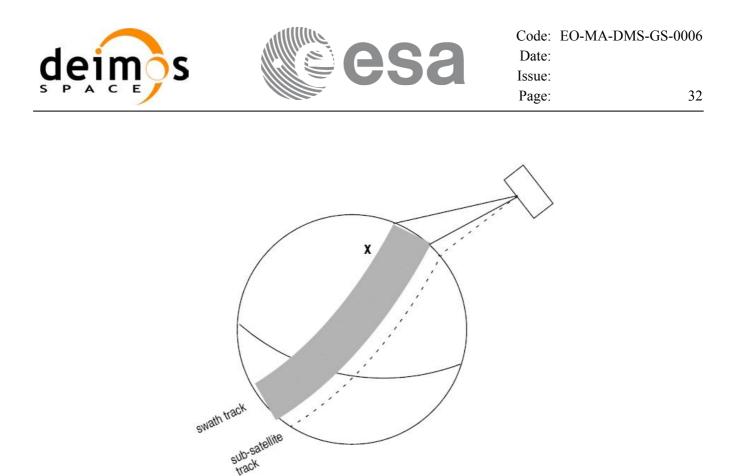

Figure 3: Earth-observing instrument: swath definition

#### 7.1.2.2 Limb-sounding Instruments Swath Definition

For limb sounding instruments, the concept can be generalized to define a "thick swath". This is obtained by defining a minimum and a maximum altitude, and considering the tangent points to these altitudes as the edges of the swath. Two cases have to be considered:

- deterministic (narrow) azimuth field of view (e.g. MIPAS sideward-looking): the swath projection on the earth surface is similar to a regular sideward-looking swath, with the lower altitude defining the further swath edge and the higher altitude defining the closer swath edge. See Figure 4.
- non-deterministic (potentially wide) azimuth field of view (e.g. MIPAS rearward-looking): due to the potentially wide azimuth field of view, each altitude defines a swath projection on the earth surface. Depending on the altitude, these swaths are of different width across-track, and also at different distance from the satellite. See Figure 5.

For these, 2 Instrument Swath Files are provided:

- one at the highest altitude
- one at the lowest altitude

The user must handle both swath himself to determine his required visibility time segments

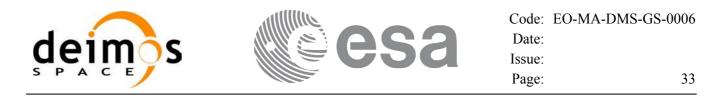

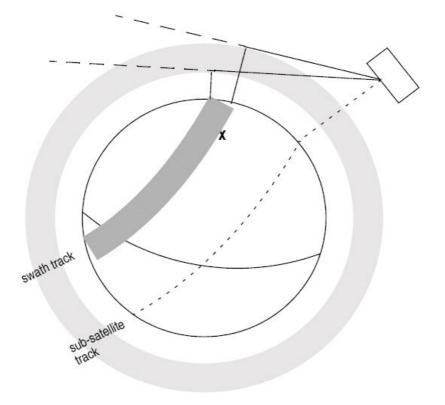

Figure 4: Limb-sounding instrument: swath definition (1)

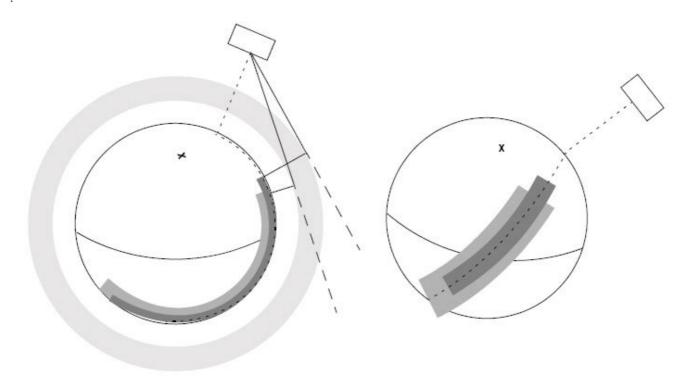

Figure 5: Limb-sounding instrument: swath definition (2)

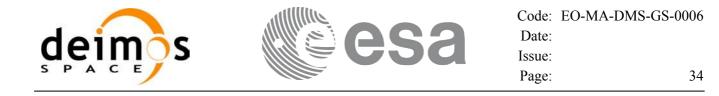

#### 7.1.2.3 Limb-sounding Instruments Inertial Swath Definition

This type corresponds to the observation of inertial targets (e.g. Gomos occultation mode and Mipas Line of Sight mode in Envisat). For the CFI function **xv\_star\_vis\_time** the FOV direction in inertial coordinates must be available. Therefore for these instrument modes the direction in inertial space, for a given tangent altitude, is given in the swath template file.

#### 7.1.2.4 Swath Definition for Envisat

Next table lists all instrument modes and the relevance of the swaths for Envisat. It shows also:

- the prefix to be used when generating the swath template file name
- the different types of algorithms to be used by xv\_gen\_swath (this is transparent to the user)

| instrument | Mode                              | File Prefix<br>= swath | Swath<br>geometry<br>(Table 56) | Swath Type            | Remarks                                                                     |
|------------|-----------------------------------|------------------------|---------------------------------|-----------------------|-----------------------------------------------------------------------------|
| RA         |                                   | RA_2                   | POINTING (1<br>point)           | Nadir point           | Modeled as sub-satellite track                                              |
| MERIS      | Averaging /<br>Direct & Averaging | MERIS_                 | POINTING (3 points)             | Nadir line            |                                                                             |
| ASAR       | Image Modes<br>(IS1 IS7)          | SARxIM<br>(x=17)       | ASAR                            | Nadir line            |                                                                             |
|            | Alt. Polarization<br>(IS1 IS7)    | -                      |                                 |                       |                                                                             |
|            | Wide Swath                        | SARWIM                 |                                 |                       |                                                                             |
|            | Global Monitoring                 |                        |                                 |                       |                                                                             |
|            | Wave (IS1 IS7)                    | SARxWV<br>(x=17)       |                                 |                       | Modeled as a continuous swath any where within the image swath              |
| GOMOS      | Occultation                       | gomoil<br>Gomoih       | INERTIAL                        | Inertial<br>direction | IFOV much smaller than swath.<br>IFOV Very dependent on star avail ability. |
|            |                                   |                        |                                 |                       | 2 swaths defined:                                                           |
|            |                                   |                        |                                 |                       | - 1 for high altitude (GOMOIH)                                              |
|            |                                   |                        |                                 |                       | - 1 for low altitude (GOMOIL)                                               |
|            | Occultation                       | GOMO_H<br>GOMO L       | LIMB                            | Limb wide             | Same mode as above, now swath defined as Earth-fixed location.              |
|            |                                   |                        |                                 |                       | IFOV much smaller than swath.<br>IFOV Very dependent on star avail          |

#### Table 3: Envisat Swaths

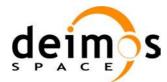

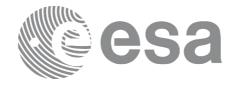

|           |                                   |                  |                     |                    | ability.                                                                                 |
|-----------|-----------------------------------|------------------|---------------------|--------------------|------------------------------------------------------------------------------------------|
|           |                                   |                  |                     |                    | 2 swaths defined:                                                                        |
|           |                                   |                  |                     |                    | - 1 for high altitude (GOMO_H)                                                           |
|           |                                   |                  |                     |                    | - 1 for low altitude (GOMO_L)                                                            |
| SCIAMACHY | Nadir /                           | SCIAN_           | POINTING (3         | Nadir line         | Continuous Nadir swath modeled                                                           |
|           | Nadir of Nadir &<br>Limb          |                  | points)             |                    |                                                                                          |
|           | Limb /                            | SCIALH           |                     | Limb wide          | 2 swaths defined:                                                                        |
|           | Limb of Nadir &                   | SCIALL           |                     |                    | - 1 for high altitude (SCIALH)                                                           |
|           | Limb                              |                  |                     |                    | - 1 for low altitude (SCIALL)                                                            |
| AATSR     |                                   | ATSR_N           | POINTING (3         | Nadir line         | 2 swaths defined:                                                                        |
|           |                                   | ATSR_F           | points)             |                    | - 1 for nadir swath                                                                      |
|           |                                   |                  |                     |                    | - 1 for forward swath                                                                    |
| MWR       |                                   | MWR              | POINTING (1 points) | Nadir point        | Modeled as sub-satellite track                                                           |
| MIPAS     | Nominal                           | MIPN_H           | LIMB                | Limb narrow        | 2 swaths defined:                                                                        |
|           |                                   | MIPN_L           |                     |                    | - 1 for high altitude (MIPN_H)                                                           |
|           |                                   |                  |                     |                    | - 1 for low altitude (MIPN_L)                                                            |
|           | Special Event<br>Mode<br>(across) | MIP_X_           | LIMB                | Limb narrow        | Modeled as an across track swath,<br>in the middle of the MIPAS SEM<br>acquisition scan. |
|           | Special Event                     | MIP_RH           | LIMB                | Limb wide          | IFOV much smaller than swath.                                                            |
|           | Mode                              | MIP_RL           |                     |                    | 2 swaths defined:                                                                        |
|           | (rearward)                        |                  |                     |                    | - 1 for high altitude (MIP_RH)                                                           |
|           |                                   |                  |                     |                    | - 1 for low altitude (MIP_RL)                                                            |
|           | Rearward                          | MIPIRH<br>MIPIRL | INERTIAL            | Inertial direction | 2 swaths defined for rearward mode:                                                      |
|           |                                   |                  |                     |                    | - 1 for high altitude (MIPIRH)                                                           |
|           | Sideward                          | MIPIXH           |                     |                    | - 1 for low altitude (MIPIRL)                                                            |
|           |                                   | MIPIXL           |                     |                    | 3 swaths defined for sideward mode:                                                      |
|           |                                   |                  |                     |                    | - 1 for high altitude (MIPIXH)                                                           |
|           |                                   |                  |                     |                    | - 1 for back mode (MIPIXB)                                                               |
|           |                                   |                  |                     |                    | - 1 for forward mode (MIPIXF)                                                            |

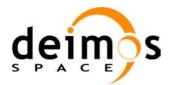

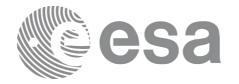

#### 7.1.3 Zone Borders and Projection

When defining a polygon zone, the user is assumed to wish polygon sides as straight lines. But on the earth surface, a straight line is, at best, a confusing concept.

The only way to define unambiguously straight lines is to work in a 2-dimensional projection of the earth surface. There are many possible projections, each having advantages and drawbacks.

xv\_zone\_vis\_time can handle zone borders in 2 different projections:

- <u>rectangular projection</u>, using longitude and latitude as the X and Y axis; this is appropriate to express zones where (some of) the edges follow constant latitude lines, and provide a reasonable approximation for straight lines at <u>low-medium latitudes</u>
- <u>azimuthal gnomonic projection</u>, where great circles are always projected as straight lines; this is better for <u>high latitudes</u>, where the rectangular projection suffers from too much distortion and the singularity at the poles.

**xv\_zone\_vis\_time** allows the user to specify which projection he wants to work in, i.e. in which projection the polygon sides will be represented by **xv\_zone\_vis\_time** as straight lines. The user is assumed to be aware of how the polygon sides behave on the Earth surface.

#### 7.1.4 Zone Definition

The user-defined zone can be either (see Table 4);

- a point
- a line
- a polygon
- a circle

A zone is defined by the area of the earth surface enclosed by the zone borders:

- in the case of a circular zone, the area inside the circle
- in the case of a polygonal zone, the area which is always to the right of any polygon side; if the polygon is defined as a sequence of N points, each polygon side is considered as a line from point i to point i+1; this unambiguously defines the right side of the polygon sides.

| Zone definition | Zone_num | Zone_long<br>Zone_lat | Zone_diam              | Description                                                                                                    |
|-----------------|----------|-----------------------|------------------------|----------------------------------------------------------------------------------------------------|
| Circular Zone   | 1        | [0]: centre point     | yes<br>zone_diam > 0.0 | The zone is represented as a circle, around the centre point                                                                                      |
| Point Zone      | 1        | [0]: Point            | yes<br>zone_diam = 0.0 | The zone is defined by the point.<br>Resulting segments will have a zero<br>duration. The zone will always be<br>completely covered by the swath. |
| Line Zone       | 2        | [0], [1]: Line        | no                     | The zone is defined by the line from                                                                                                    |

Table 4: Zone definition

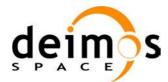

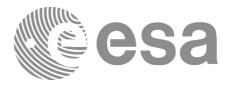

|              |    |     |    | point [0] to point [1].                                                          |
|--------------|----|-----|----|----------------------------------------------------------------------------------|
| Polygon Zone | >2 | [1] | no | The zone is defined by the area right of the line from point [i] to point [i+1]. |

For the gnomonic projection, a side of a zone is always smaller than a half great circle, because two polygon points are considered to be joined by the shortest line.

For the rectangular projection, two consecutive points of the zone are also joined by the shortest line; so the difference in longitude must be less than 180 degrees.

The polygon zone can be closed (i.e. the first and last points are the same) or not. If the zone is not closed, **xv\_zone\_vis\_time** closes it by joining the last point with the first one in its internal computations.

See Figure 6 for examples of zone definitions.

**xv\_zone\_vis\_time** will issue an error on the zone definition if the polygon has intersecting sides ("butterfly" zone).

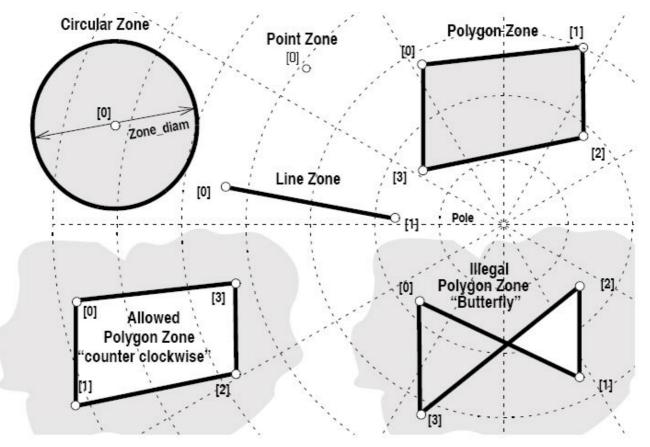

Figure 6: Zone examples

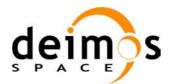

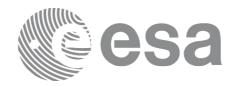

## 7.1.5 Intersection Definition

The **xv\_zone\_vis\_time** intersection times between the instrument swath and the user-defined zone are defined as the first and last occurrence, in chronological order with respect to the satellite direction, of the geometrical super-position of any point belonging to the instrument swath with any single point belonging to the zone (including the zone border).

The entry and exit times for each intersection are given as elapsed seconds (and microseconds) since the ascending node crossing.

Next figure shows some typical intersections.

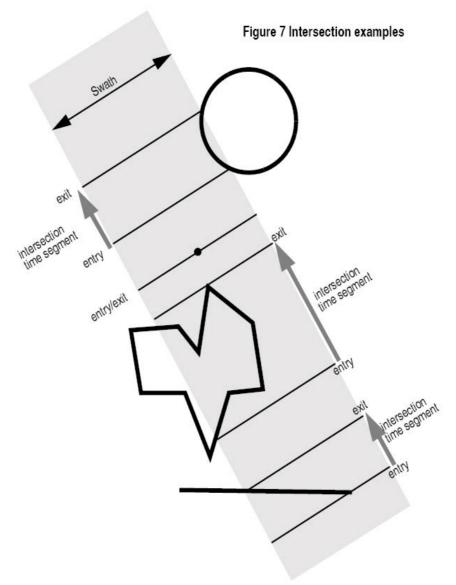

Figure 7: Intersection examples

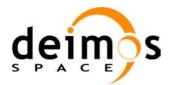

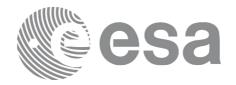

## 7.1.6 Intersection Algorithm

The intersection of a swath and a user-defined zone is to be performed on the Earth projected to a map plane in one of the following projections:

- Rectangular projection
- Gnomonic projection

Although the projections are quite different, the intersection rules are identical. The algorithm can however be different, in order to take advantage of a particular feature of a projection.

The purpose of the CFI function ZONEVISTIME is to obtain quickly, accurate intersection segments with a low precision (1 second).

The algorithms assume that the polygon zones are closed and expects a wrap around between the first and the last point. Thus ZONEVISTIME must first close the polygon if necessary.

For ZONEVISTIME the following swath types are defined:

- point swath: instantaneous swath is a point.
- segment swath: instantaneous swath is a segment.
- multi-segment swath: it can be open or closed.
- inertial swath: not used by ZONEVISTIME

The main concept in the algorithm is the transition, defined as the change in coverage of (part of) the swath and the zone (e.g. edge of the swath crosses one polygon side).

## 7.1.6.1 Intersection with a point swath

The vertices of the polygon defining the area are connected by straight lines in the chosen projection, along track swath points are also connected by straight lines in the same projection.

Transitions are located by linear intersection of the zone sides and the swath along track lines. A transition is only valid if the intersection occurs inside both line segments. The polygon side from  $\langle i \rangle$  to  $\langle j \rangle$  is defined in a clockwise manner inclusive point  $\langle i \rangle$  but exclusive point  $\langle j \rangle$ . The swath line from time  $\langle k \rangle$  to  $\langle l \rangle$  is defined inclusive the template point at  $\langle k \rangle$  but exclusive the template point at  $\langle l \rangle$ .

The fraction of the swath along track line determines the precise timing since time  $\langle k \rangle$  of the intersection. Also the determination if the transition is a on- or off-transition is quite trivial. First a vector is defined, perpendicular to the along track swath line, such that the vector points left. Then, the dot product of the polygon side and this vector is calculated. If the dot product is positive, the transition is on, i.e. the swath enters the zone. If the result is negative, then the swath leaves the zone. If the result equals zero then the transition can be ignored (polygon side and swath overlay, a proper transition will be found with another pair of polygon side - swath line.).

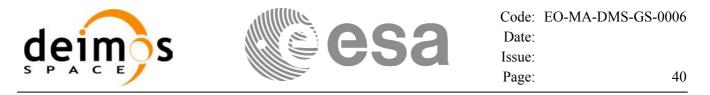

#### 7.1.6.2 Intersection with a segment swath

The left and right side of the swath, are located using the same algorithm as for the point swath. Even left and right time segments can be made based on the left and right hand transitions.

The polygon vertices (and not the sides) are intersected with the along track moving line swath, in order to catch zones smaller than the swath, etc. Swaths for intermediate times between two consecutive times in Swath Template File are considered straight segments, joining an intermediate point of the Left swath line from time  $\langle k \rangle$  to time  $\langle l \rangle$ , with an intermediate point in Right swath line.

#### 7.1.6.3 Intersection with a multi-segment swath

The algorithm used for segment swath is repeated for every segment of the swath, and the visibility segments obtained in each case are merged with the ones of the other swath segments.

For a closed swath further calculations are done: it is checked if the zone is completely inside the swath area in the interval between contiguous visibility segments, or between the beginning of the first orbit and the first visibility segment, or between the last visibility segment and the end of the last orbit computed. If it is inside, segments must be merged because the zone was visible in the interval.

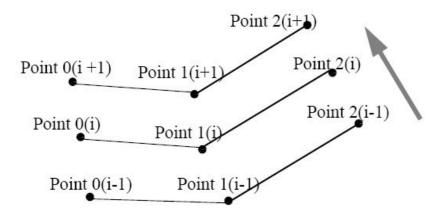

Figure 8: Swath points

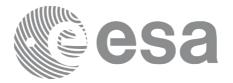

## 7.1.7 Usage Hints

## 7.1.7.1 Limb-sounding Instruments Intersection

In the case of limb-sounding instrument with a potentially wide azimuth field of view, 2 swaths have to be considered (1 for minimum altitude, 1 for maximum altitude). Furthermore, these 2 swaths are offset in time (i.e. their projection on the earth intersect with a given point at different times). To cope with this, the user must do the following:

- call xv\_zone\_vis\_time twice (once for each extreme altitude swath)
- merge/filter the 2 sets of time segments, depending on what he wants to achieve

### 7.1.7.2 Zone Coverage

**xv\_zone\_vis\_time** computes purely geometrical intersections. The resulting zone visibility segments might need some additional filtering by the user. In particular, instrument constraints (e.g. only working outside of sun eclipse) have to be considered by the user.

Furthermore, to help users to deal with zones wider than the swath (i.e. requiring several orbits to cover the whole zone), **xv\_zone\_vis\_time** produces for each zone visibility segment an indication of the coverage type (see Figure 9);

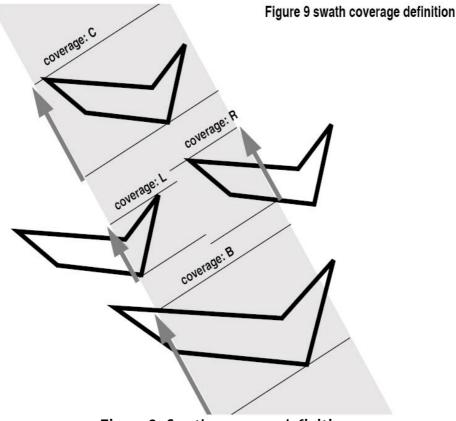

Figure 9: Swath coverage definition

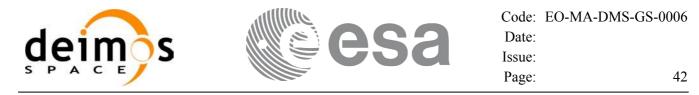

- coverage = C: zone completely covered by the swath
- coverage = R: zone partially covered by the swath, extending over the right edge of the swath
- coverage = L: zone partially covered by the swath, extending over the left edge of the swath
- coverage = B: zone partially covered by the swath, extending over both edges of the swath

#### 7.1.7.3 <u>Combined use of xv\_swath\_pos and the coverage flag</u>

The EO\_VISIBILITY function  $xv_swath_pos$  can be used to refine the work performed with  $xv_zone_vis_time$ .

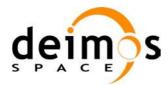

{

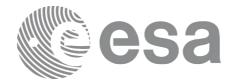

## 7.1.8 Calling sequence

For C programs, the call to xv zone vis time is (input parameters are underlined):

```
#include"explorer visibility.h"
      xo orbit id orbit id = {NULL};
               swath flag, orbit type,
      long
               start orbit, start cycle,
               stop orbit, stop cycle,
               zone num, projection,
               number segments,
               *bgn orbit, *bgn second,
               *bgn microsec, *bgn cycle,
               *end orbit, *end second,
               *end microsec, *end cycle,
               *coverage, ierr[XV NUM ERR ZONE VIS TIME],
               status;
      double
               *zone long, *zone lat,
               zone diam, min duration;
               *swath file;
      char
               *zone id, *zone db file;
      char
      status = xv zone vis time(&orbit id,
                             & orbit type,
                             &start orbit, &start cycle,
                             &stop orbit, &stop cycle,
                             & swath flag, swath file,
                            zone id, zone db file,
                             &projection, & zone num,
                            zone long, zone lat, & zone diam,
                             &min duration,
                             &number segments,
                             &bgn orbit, &bgn second,
                             &bgn_microsec, &bgn_cycle,
                             &end orbit, &end second,
                             &end microsec, &end cycle,
                             &coverage, ierr);
```

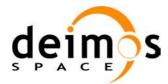

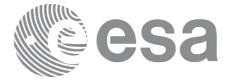

/\* Or, using the run id \*/ long run id; status = xv zone vis time run(&run id, & orbit type, &start orbit, &start cycle, &stop orbit, &stop cycle, & swath flag, swath file, zone id, zone db file, &projection, &zone\_num, zone long, zone lat, & zone diam, &min duration, &number\_segments, &bgn orbit, &bgn second, &bgn microsec, &bgn cycle, &end orbit, &end second, &end microsec, &end cycle, &coverage, ierr);

}

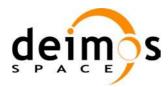

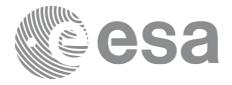

## 7.1.9 Input parameters

The xv\_zone\_vis\_time CFI function has the following input parameters:

| C name      | C type           | Array<br>Element | Description<br>(Reference)                                                                                                    | Unit<br>(Format)                        | Allowed Range                                                                                                    |
|-------------|------------------|------------------|----------------------------------------------------------------------------------------------------|-----------------------------------------|----------------------------------------------------------------------------------------------------|
| orbit_id    | xo_orbit<br>_id* | -                | Structure that contains the orbit data                                                                                                    | -                                       | -                                                                                                    |
| orbit_type  | long*            | -                | Define the type of orbit<br>representation, i.e. absolute or<br>relative orbits in the input/output<br>parameters.<br>Relative orbits only can be used<br>when the orbit_id was initialized<br>with orbital changes (with<br>xo_orbit_init_def or with<br>xo_orbit_init_file plus an OSF file).<br>In other cases, only the value<br>XV_ORBIT_ABS can be used. | -                                       | Complete.                                                                                                    |
| start_orbit | long             | -                | <ul> <li>First orbit, segment filter.</li> <li>Segments will be filtered as from<br/>the beginning of first orbit.</li> <li>First Orbit for the orbit initialization<br/>will be used when: <ul> <li>Absolute orbit is set to zero.</li> <li>Relative orbit and cycle<br/>number set to zero.</li> </ul> </li> </ul>                                           | absolute or<br>relative orbit<br>number | <ul> <li>= 0</li> <li>or:</li> <li>absolute orbits<br/>≥ start_osf</li> <li>relative orbits<br/>≤repeat cycle</li> </ul> |
| start_cycle | long             | -                | Cycle number corresponding to the start_orbit. Dummy when using absolute orbits                                                                                                    | cycle<br>number                         | = 0 or<br>≥ first cycle in osf                                                                                           |
| stop_orbit  | long             | -                | Last orbit, segment filter.<br>For orbit_id initialized with orbital<br>changes, when:<br>• stop_orbit = 0 (for orbit_type =<br>XV_ORBIT_ABS)<br>or<br>• stop_orbit = 0 and stop_cycle<br>= 0 (for orbit_type =<br>XV_ORBIT_REL)<br>the stop_orbit will be set to the<br>minimum value between:<br>• the last orbit within the orbital                         | absolute or<br>relative orbit<br>number | <ul> <li>= 0</li> <li>or:</li> <li>absolute orbits<br/>≥ start_osf</li> <li>relative orbits<br/>≤repeat cycle</li> </ul> |

| Table 5: Input | t parameters of xv_ | _zone_vis_ | _time function |
|----------------|---------------------|------------|----------------|
|----------------|---------------------|------------|----------------|

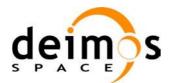

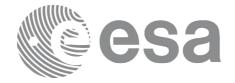

|              |         |     | change of the start_orbit.                                                                                                    |                 |                                |
|--------------|---------|-----|----------------------------------------------------------------------------------------------------|-----------------|--------------------------------|
|              |         |     | <ul> <li>start_orbit+cycle_length-1 (i.e.<br/>the input orbit range will be a<br/>complete cycle)</li> </ul>                                                    |                 |                                |
| stop_cycle   | long    | -   | Cycle number corresponding to the stop_orbit. Dummy when using absolute orbits                                                                                  | cycle<br>number | = 0 or<br>≥ first cycle in osf |
| swath_flag   | long*   | -   | Define the use of the swath file:                                                                                                    | -               | XV_STF = 0                     |
|              |         |     | • 0 = (XV_STF) if the swath file is a swath template file.                                                                                                    |                 | XV_SDF = 1<br>> 0              |
|              |         |     | <ul> <li>&gt; 0 if the swath files is a swath<br/>definition file. In this case the<br/>swath points are generated for<br/>every "swath_flag" orbits</li> </ul> |                 |                                |
| swath_file   | char *  | -   | File name of the swath-file for the appropriate instrument mode                                                                                                 |                 |                                |
| zone_id      | char*   |     | Identification of the zone, as defined in zone_db_file.                                                                                                    |                 |                                |
|              |         |     | This parameter is used ONLY IF zone_num = 0                                                                                                    |                 |                                |
| zone_db_file | char *  |     | File name of the zone-database-<br>file.<br>This file is used ONLY IF                                                                                           |                 |                                |
| projection   | long    |     | <pre>zone_num = 0 projection used to define polygon sides as straight lines: = 0 Read projection from Zones DB = 1 Azimuthal gnomonic</pre>                     |                 |                                |
|              |         |     | = 2 Rectangular lat/long                                                                                                    |                 |                                |
| zone_num     | long    |     | Number of vertices of the zone provided in zone_long, zone_lat:                                                                                                 |                 | ≥ 0                            |
|              |         |     | = 0 no vertices provided, use<br>zone_id / zone_db_file                                                                                                    |                 |                                |
|              |         |     | = 1 Point / Circular zone,                                                                                                    |                 |                                |
|              |         |     | = 2 Line zone                                                                                                    |                 |                                |
|              |         |     | > 2 Polygon zone                                                                                                    |                 |                                |
| zone_long    | double* | all | zone_long[i-1]                                                                                                    |                 |                                |
|              |         |     | Geocentric longitude of                                                                                                    |                 |                                |
|              |         |     | - circle centre, for circ. zone, i =1                                                                                                    |                 |                                |
|              |         |     | - point, for point zone, i = 1                                                                                                    |                 |                                |
|              |         |     | - line-end, for line zone, i = 1 or 2                                                                                                    |                 |                                |

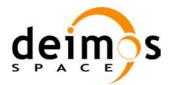

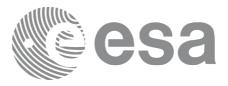

|              |         |     | - vertices, for polygon zone,                                                         |   |       |
|--------------|---------|-----|---------------------------------------------------------------------------------------|---|-------|
|              |         |     | i = 1 zone_num                                                                        |   |       |
| zone_lat     | double* | all | zone_lat[i-1]                                                                         |   |       |
|              |         |     | Geodetic latitude of                                                                  |   |       |
|              |         |     | - circle centre, for circ. zone, i =1                                                 |   |       |
|              |         |     | - point, for point zone, i = 1                                                        |   |       |
|              |         |     | - line-end, for line zone, i = 1 or 2                                                 |   |       |
|              |         |     | - vertices, for polygon zone,                                                         |   |       |
|              |         |     | i = 1 zone_num                                                                        |   |       |
| zone_diam    | double  |     | Zone diameter for circular zones,                                                     | m | ≥ 0.0 |
|              |         |     | dummy for other zones                                                                 |   |       |
|              |         |     | If diameter equals 0.0 then zone is Point Zone                                        |   |       |
| min_duration | double  |     | Minimum duration for segments.                                                        | S | ≥ 0   |
|              |         |     | Only segments with a duration<br>longer than min_duration will be<br>given on output. |   |       |

It is also possible to use enumeration values rather than integer values for some of the input arguments, as shown in the table below:

| Input       | Description                            | Enumeration value | long |
|-------------|----------------------------------------|-------------------|------|
| projection  | Read projection from the zones DB file | XD_READ_DB        | 0    |
| (defined in | Azimuthal Gnomonic                     | XD_GNOMONIC       | 1    |
| [D_H_SUM])  | Rectangular long/lat                   | XD_RECTANGULAR    | 2    |

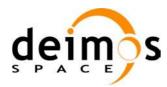

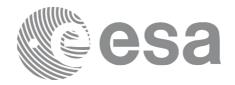

# 7.1.10 Output parameters

The output parameters of the xv\_zone\_vis\_time CFI function are:

| Table 6: Output parameters o | f xv_zone_ | _vis_ | time function |
|------------------------------|------------|-------|---------------|
|------------------------------|------------|-------|---------------|

| C name           | C type | Array<br>Element | Description<br>(Reference)                          | Unit<br>(Format) | Allowed Range    |
|------------------|--------|------------------|-----------------------------------------------------|------------------|------------------|
| xv_zone_vis_time | long   |                  | Function status flag,                               |                  |                  |
|                  |        |                  | = 0 No error                                        |                  |                  |
|                  |        |                  | > 0 Warnings, results generated                     |                  |                  |
|                  |        |                  | < 0 Error, no results generated                     |                  |                  |
| number_segments  | long   |                  | Number of visibility segments returned to the user. |                  | ≥ 0              |
| bgn_orbit        | long*  | all              | Orbit number,                                       |                  | > 0              |
|                  |        |                  | begin of visibility segment i                       |                  |                  |
|                  |        |                  | bgn_orbit[i-1],                                     |                  |                  |
|                  |        |                  | i = 1, number_segments                              |                  |                  |
| bgn_second       | long*  | all              | Seconds since ascending node,                       | s                | ≥ 0              |
|                  |        |                  | begin of visibility segment i                       |                  | < orbital period |
|                  |        |                  | bgn_second[i-1],                                    |                  |                  |
|                  |        |                  | i = 1, number_segments                              |                  |                  |
| bgn_microsec     | long*  | all              | Micro seconds within second                         | μs               | ≥0               |
|                  |        |                  | begin of visibility segment i                       |                  | 999999           |
|                  |        |                  | bgn_microsec[i-1],                                  |                  |                  |
|                  |        |                  | i = 1, number_segments                              |                  |                  |
| bgn_cycle        | long*  | all              | Cycle number,                                       |                  | >0               |
|                  |        |                  | begin of visibility segment i                       |                  | NULL when using  |
|                  |        |                  | bgn_orbit[i-1],                                     |                  | absolute orbits  |
|                  |        |                  | i = 1, number_segments                              |                  |                  |
| end_orbit        | long*  | all              | Orbit number,                                       |                  | > 0              |
|                  |        |                  | end of visibility segment i                         |                  |                  |
|                  |        |                  | end_orbit[i-1],                                     |                  |                  |
|                  |        |                  | i = 1, number_segments                              |                  |                  |
| end_second       | long*  | all              | Seconds since ascending node,                       | s                | ≥ 0              |
|                  |        |                  | end of visibility segment i                         |                  | < orbital period |
|                  |        |                  | end_second[i-1],                                    |                  |                  |
|                  |        |                  | i = 1, number_segments                              |                  |                  |

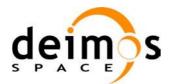

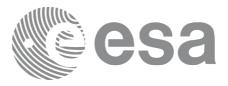

|                                    |       | 1   |                                                                                             | 1  |                 |
|------------------------------------|-------|-----|---------------------------------------------------------------------------------------------|----|-----------------|
| end_microsec                       | long* | all | Micro seconds within second                                                                 | μs | ≥0              |
|                                    |       |     | end of visibility segment i                                                                 |    | 999999          |
|                                    |       |     | end_microsec[i-1],                                                                          |    |                 |
|                                    |       |     | i = 1, number_segments                                                                      |    |                 |
| end_cycle                          | long* | all | Cycle number,                                                                               |    | >0              |
|                                    |       |     | end of visibility segment i                                                                 |    | NULL when using |
|                                    |       |     | end_orbit[i-1],                                                                             |    | absolute orbits |
|                                    |       |     | i = 1, number_segments                                                                      |    |                 |
| coverage                           | long* | all | Zone coverage flag for segment                                                              |    |                 |
|                                    |       |     | = 0 Zone completely covered by swath                                                        |    |                 |
|                                    |       |     | = 1 Zone not completely covered<br>by swath, extending over the left<br>edge of the swath.  |    |                 |
|                                    |       |     | = 2 Zone not completely covered<br>by swath, extending over the right<br>edge of the swath. |    |                 |
|                                    |       |     | = 3 Zone not completely covered<br>by swath, extending over both<br>edges of the swath      |    |                 |
|                                    |       |     | coverage[i], i = 0,                                                                         |    |                 |
|                                    |       |     | (number_segments-1)                                                                         |    |                 |
| ierr[XV_NUM_ERR_Z<br>ONE_VIS_TIME] | long  |     | Error status flags                                                                          |    |                 |

It is also possible to use enumeration values rather than integer values for some of the output arguments, as shown in the table below:

| Input    | Description                      | Enumeration value | long |
|----------|----------------------------------|-------------------|------|
| coverage | Zone completely covered by swath | XV_COMPLETE       | 0    |
|          | Left extreme transitions found   | XV_LEFT           | 1    |
|          | Right extreme transitions found  | XV_RIGHT          | 2    |
|          | Both extreme transitions found   | XV_BOTH           | 3    |

<u>Memory Management</u>: Note that the output visibility segments arrays are pointers to integers instead of static arrays. The memory for these dynamic arrays is allocated within the **xv\_zone\_vis\_time** function. So the user will only have to declare those pointers but not to allocate memory for them. However, once the function has returned without error, the user will have the responsibility of freeing the memory for those pointers once they are not used.

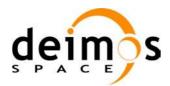

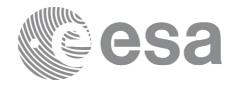

## 7.1.11 Warnings and errors

Next table lists the possible error messages that can be returned by the **xv\_zone\_vis\_time** CFI function after translating the returned status vector into the equivalent list of error messages by calling the function of the EO\_VISIBILITY software library **xv\_get\_msg**.

This table also indicates the type of message returned, i.e. either a warning (WARN) or an error (ERR), the cause of such a message and the impact on the performed calculation, mainly on the results vector.

The table is completed by the error code and value. These error codes can be obtained translating the status vector returned by the **xv\_zone\_vis\_time** CFI function by calling the function of the EO\_VISIBILITY software library **xv\_get\_code**.

| Error<br>type | Error message                                          | Cause and impact          | Error Code                                               | Error<br>No |
|---------------|--------------------------------------------------------|---------------------------|----------------------------------------------------------|-------------|
| ERR           | Input parameter "Number of ZONE points" is wrong.      | Computation not performed | XV_CFI_ZONE_VIS_TI<br>ME_NEGATIVE_NUM<br>_ZONE_ERR       | 0           |
| ERR           | Input parameter "Orbit Id" is wrong.                   | Computation not performed | XV_CFI_ZONE_VIS_TI<br>ME_ORBIT_STATUS_ERR                | 1           |
| ERR           | Input parameter "orbit_type" is out of range.          | Computation not performed | XV_CFI_ZONE_VIS_TI<br>ME_ORBIT_TYPE_ER R                 | 2           |
| ERR           | Input parameter "Minimum duration" cannot be negative. | Computation not performed | XV_CFI_ZONE_VIS_TI<br>ME_NEGATIVE_MIN_<br>DURATION_ERR   | 3           |
| ERR           | Input parameter "Projection" out of range.             | Computation not performed | XV_CFI_ZONE_VIS_TI<br>ME_PROJECTION_OU<br>T_OF_RANGE_ERR | 4           |
| ERR           | Wrong swath_flag value                                 | Computation not performed | XV_CFI_ZONE_VIS_TI<br>ME_SWATH_FLAG_E RR                 | 5           |
| ERR           | Swath file is not compatible with the orbit file       | Computation not performed | XV_CFI_ZONE_VIS_TI<br>ME_WRONG_SWATH<br>_ERR             | 6           |
| ERR           | Could not generate the swath template file             | Computation not performed | XV_CFI_ZONE_VIS_TI<br>ME_GENSWATH_ERR                    | 7           |
| ERR           | Error generating visibility segments for orbit "%d"    |                           | XV_ZONE_VIS_TIME_<br>IN_ORBIT_ERR                        | 8           |
| ERR           | Error reading Swath<br>Template File.                  | Computation not performed | XV_CFI_ZONE_VIS_TI<br>ME_READ_SWATH_FI<br>LE_ERR         | 9           |
| ERR           | Swath type not allowed                                 | Computation not performed | XV_CFI_ZONE_VIS_TI<br>ME_INCORRECT_SW<br>ATH_TYPE_ERR    | 10          |
| ERR           | Cannot allocate memory for                             | Computation not performed | XV_CFI_ZONE_VIS_TI                                       | 11          |

Table 7: Error messages and codes for xv\_zone\_vis\_time

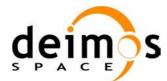

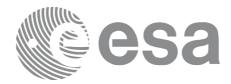

|       | the Swath Template File                                                                                                    |                                                       | ME_ALLOCATE_SWA<br>TH_MEMORY_ERR                      |    |
|-------|----------------------------------------------------------------------------------------------------|-------------------------------------------------------|-------------------------------------------------------|----|
| ERR   | Input parameter "start_orbit" cannot be negative.                                                                           | Computation not performed                             | XV_CFI_ZONE_VIS_TI<br>ME_NEGATIVE_STAR<br>T_ORBIT_ERR | 12 |
| ERR   | Error reading OEF/OSF file.                                                                                                 | Computation not performed                             | XV_CFI_ZONE_VIS_TI<br>ME_READ_OSF_ERR                 | 13 |
| WAR N | "start_orbit" is before the<br>first orbit in<br>"orbit_event_file".                                                        | Computation performed.<br>Message to inform the user. | XV_CFI_ZONE_VIS_TI<br>ME_EARLIER_START<br>_ORBIT_WARN | 14 |
| WAR N | "stop_orbit" is after the last<br>orbit in "orbit_event_file".                                                              | Computation performed.<br>Message to inform the user. | XV_CFI_ZONE_VIS_TI<br>ME_LATER_STOP_OR<br>BIT_WARN    | 15 |
| ERR   | Input parameter "start_orbit"<br>cannot be greater than<br>"stop_orbit".                                                    | Computation not performed                             | XV_CFI_ZONE_VIS_TI<br>ME_WRONG_ORBIT_<br>RANGE_ERR    | 16 |
| ERR   | Error calling "xv_orbitinfo".                                                                                               | Computation not performed                             | XV_CFI_ZONE_VIS_TI<br>ME_ORBITINFO_CAL<br>L_ERR       | 17 |
| ERR   | "cycle_length" read from the<br>input "Swath Template File"<br>is not equal to that of any<br>orbits within the orbit range | Computation not performed                             | XV_CFI_ZONE_VIS_TI<br>ME_INCONSISTENT_S<br>WATH_ERR   | 18 |
| WAR N | There is at least one orbital change within the requested orbit range.                                                      | Computation performed.<br>Message to inform the user. | XV_CFI_ZONE_VIS_TI<br>ME_ORBITAL_CHAN<br>GE_WARN      | 19 |
| ERR   | Input parameter "zone_id" is an empty string.                                                                               | Computation not performed                             | XV_CFI_ZONE_VIS_TI<br>ME_ZONE_ID_EMPTY<br>_ERR        | 20 |
| ERR   | Number of characters in<br>input string "zone_id" is<br>different from %li.                                                 | Computation not performed                             | XV_CFI_ZONE_VIS_TI<br>ME_WRONG_ZONE_I<br>D_LENGTH_ERR | 21 |
| ERR   | Error reading the ZONE Database file.                                                                                       | Computation not performed                             | XV_CFI_ZONE_VIS_TI<br>ME_READ_ZONE_DB_<br>FILE_ERR    | 22 |
| WAR N | "Projection" parameter set to default.                                                                                      | Computation performed.<br>Message to inform the user. | XV_CFI_ZONE_VIS_TI<br>ME_DEFAULT_PROJE<br>CTION_WARN  | 23 |
| ERR   | Cannot allocate memory for the ZONE records."                                                                               | Computation not performed                             | XV_CFI_ZONE_VIS_TI<br>ME_ALLOCATE_ZON<br>E_MEMORY_ERR | 24 |
| ERR   | Latitude must be in the                                                                                                    | Computation not performed                             | XV_CFI_ZONE_VIS_TI<br>ME_WRONG_LATITU                 | 25 |

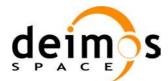

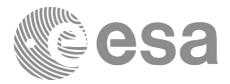

52

|       | range [-90.0 , 90.0].                                                                                                    |                                                       | DE_RANGE_ERR                                              |    |
|-------|----------------------------------------------------------------------------------------------------|-------------------------------------------------------|-----------------------------------------------------------|----|
| WAR N | Two consecutive points are equal, only one is used.                                                                                                    | Computation performed.<br>Message to inform the user. | XV_CFI_ZONE_VIS_TI<br>ME_TWO_EQUAL_POI<br>NTS_WARN        | 26 |
| ERR   | Difference in longitude for 2<br>consecutive ZONE points is<br>equal to 180.0 degrees<br>(RECTANGULAR<br>projection). Zone definition is<br>ambiguous. | Computation not performed                             | XV_CFI_ZONE_VIS_TI<br>ME_DIFF_LONG_180_<br>ERR            | 27 |
| ERR   | Two consecutive ZONE<br>points are antipodal<br>(GNOMONIC projection).<br>Zone definition is<br>ambiguous.                                             | Computation not performed                             | XV_CFI_ZONE_VIS_TI<br>ME_ANTIPODAL_POI<br>NTS_ERR         | 28 |
| ERR   | Error precomputing intersection of two segments.                                                                                                    | Computation not performed                             | XV_CFI_ZONE_VIS_TI<br>ME_SEGMENT_INTER<br>SECT_PREC_ERR   | 29 |
| ERR   | Error computing intersection of two segments.                                                                                                    | Computation not performed                             | XV_CFI_ZONE_VIS_TI<br>ME_SEGMENT_INTER<br>SECT_COMP_ERR   | 30 |
| ERR   | Error computing gnomonic coordinates.                                                                                                    | Computation not performed                             | XV_CFI_ZONE_VIS_TI<br>ME_GNOMONIC_COO<br>RD_ERR           | 31 |
| ERR   | Two ZONE segments intersect.                                                                                                    | Computation not performed                             | XV_CFI_ZONE_VIS_TI<br>ME_TWO_SEGMENTS<br>_INTERSECT_ERR   | 32 |
| ERR   | Two consecutive ZONE segments are aligned in the same direction.                                                                                       | Computation not performed                             | XV_CFI_ZONE_VIS_TI<br>ME_ALLIGNED_SEG<br>MENTS_ERR        | 33 |
| ERR   | Input parameter "ZONE<br>diameter" cannot be<br>negative (POINT or CIRCLE<br>zone).                                                                    | Computation not performed                             | XV_CFI_ZONE_VIS_TI<br>ME_ZONE_DIAM_NE<br>GATIVE_ERR       | 34 |
| ERR   | SWATH contains the POLE<br>(RECTANGULAR<br>projection).                                                                                                | Computation not performed                             | XV_CFI_ZONE_VIS_TI<br>ME_POLE_IN_SWATH<br>_ERR            | 35 |
| ERR   | Not convex SWATH<br>quadrilateral for the<br>specified latitude range.                                                                                 | Computation not performed                             | XV_CFI_ZONE_VIS_TI<br>ME_CUADRILATERA<br>L_NOT_CONVEX_ERR | 36 |
| ERR   | Error checking if a point is inside a quadrilateral.                                                                                                   | Computation not performed                             | XV_CFI_ZONE_VIS_TI<br>ME_POINT_IN_CUAD<br>RILATERAL_ERR   | 37 |
| ERR   | Error sorting intersections.                                                                                                    | Computation not performed                             | XV_CFI_ZONE_VIS_TI<br>ME_SORT_INTERSEC<br>TIONS_ERR       | 38 |

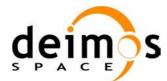

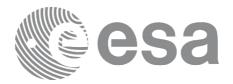

| ERR   | Cannot (re)allocate memory for the segments.                             | Computation not performed                             | XV_CFI_ZONE_VIS_TI<br>ME_SEGMENTS_MEM<br>ORY_ERR                       | 39 |
|-------|--------------------------------------------------------------------------|-------------------------------------------------------|------------------------------------------------------------------------|----|
| ERR   | Too many time segments (more than MAX_ORBITS).                           | Computation not performed                             | XV_CFI_ZONE_VIS_TI<br>ME_MAX_ORBITS_ER R                               | 40 |
| ERR   | Cannot allocate memory for the coverage.                                 | Computation not performed                             | XV_CFI_ZONE_VIS_TI<br>ME_COVERAGE_ME<br>MORY_ERR                       | 41 |
| WAR N | Warning checking the visibility segments.                                | Computation performed.<br>Message to inform the user. | XV_CFI_ZONE_VIS_TI<br>ME_CHECK_SEGMEN<br>TS_WARN                       | 42 |
| ERR   | Error checking the visibility segments.                                  | Computation not performed                             | XV_CFI_ZONE_VIS_TI<br>ME_CHECK_SEGMEN<br>TS_ERR                        | 43 |
| ERR   | Error computing final<br>segments for the POINT<br>swath and POINT zone. | Computation not performed                             | XV_CFI_ZONE_VIS_TI<br>ME_ORBIT_TO_TIME_<br>CALL_ERR                    | 44 |
| ERR   | Wrong input Orbit Id.<br>Unknown orbit initialization<br>mode            | Computation not performed                             | XV_CFI_ZONE_VIS_TI<br>ME_ORBIT_MODEL_E RR                              | 45 |
| WAR N | "stop_orbit" is after the last orbit in the orbit file.                  | Computation performed.<br>Message to inform the user. | XV_CFI_ZONE_VIS_TI<br>ME_STOP_ORBIT_WA RN                              | 46 |
| ERR   | Error computing the ANX longitude                                        | Computation not performed                             | XV_CFI_ZONE_VIS_TI<br>ME_COMPUTE_ANX_ ERR                              | 47 |
| ERR   | Error calling "orbit info"                                               | Computation not performed                             | XV_CFI_ZONE_VIS_TI<br>ME_ORBIT_INFO_ERR                                | 48 |
| ERR   | Error computing Multi- Point swath visibilities                          | Computation not performed                             | XV_CFI_ZONE_VIS_TI<br>ME_MULTI_POINT_S<br>WATH_INTERS_ERR              | 49 |
| ERR   | Error computing Point swath visibilities                                 | Computation not performed                             | XV_CFI_ZONE_VIS_TI<br>ME_POINT_SWATH_I<br>NTERS_ERR                    | 50 |
| ERR   | Error checking visibility<br>segments                                    | Computation not performed                             | XV_CFI_ZONE_VIS_TI<br>ME_ON_OFF_CHECKI<br>NG_ERR                       | 51 |
| ERR   | Error merging visibility segments                                        | Computation not performed                             | XV_CFI_ZONE_VIS_TI<br>ME_MERGE_SWATH_<br>SEGMENTS_VISIBILIT<br>IES_ERR | 52 |
| ERR   | Error trying to allocate memory                                          | Computation not performed                             | XV_CFI_ZONE_VIS_TI<br>ME_MEMORY_ALLO<br>CATION_ERR                     | 53 |
|       | Error calling "swath_pos"                                                | Computation not performed                             | XV_CFI_ZONE_VIS_TI                                                     | 54 |

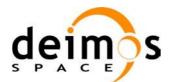

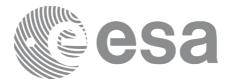

| [    |                                                                                                    |                           | Ι                                                                           |    |
|------|----------------------------------------------------------------------------------------------------|---------------------------|-----------------------------------------------------------------------------|----|
|      |                                                                                                    |                           | ME_SWATH_POS_ER R                                                           |    |
| ERR  | Error calling<br>"Polygon_inner_point"                                                                       | Computation not performed | XV_CFI_ZONE_VIS_TI<br>ME_POLYGON_INNE<br>R_POINT_ERR                        | 55 |
| ERR  | Error comparing orbits orbital changes                                                                       | Computation not performed | XV_CFI_ZONE_VIS_TI<br>ME_CHECK_ORBITAL_CH<br>ANGE_ERR                       | 56 |
| ERR  | Error converting zone point arrays to zone record                                                            | Computation not performed | XV_CFI_ZONE_VIS_TI<br>ME_CONVERT_ZONE_ER<br>R                               | 57 |
| ERR  | No suitable zone found for orbit interval                                                                    | Computation not performed | XV_CFI_ZONE_VIS_TI<br>ME_ZONE_ORBIT_ERR                                     | 58 |
| ERR  | Error cloning zone                                                                                           | Computation not performed | XV_CFI_ZONE_VIS_TI<br>ME_CLONE_ZONE_ERR                                     | 59 |
| ERR  | Input orbit interval is<br>completely outside STF<br>validity interval                                       | Computation not performed | XV_CFI_ZONE_VIS_TIME_<br>ORBIT_INTERVAL_STF_E<br>RR                         | 60 |
| WARN | Input orbit interval is partially outside STF validity interval                                              | Computation performed     | XV_CFI_ZONE_VIS_TIME_<br>ORBIT_INTERVAL_STF_W<br>ARN                        | 61 |
| ERR  | Input OSF has non-trivial<br>MLST non linear terms but<br>STF was generated without<br>them                  | Computation not performed | XV_CFI_ZONE_VIS_TIME_<br>OSF_NON_LIN_STF_OLD_<br>WARN                       | 62 |
| WARN | Swath flag larger than MLST<br>linear approximation validity.<br>MLST linear approximation<br>validity used. | Computation performed     | XV_CFI_ZONE_VIS_TIME_<br>SWATH_FLAG_LARGER_T<br>HAN_LIN_APPROX_VAL_<br>WARN | 63 |

Note that error codes and messages have been completely modified since the last issue due to a completely new implementation of the CFI function.

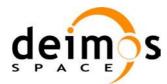

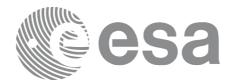

# 7.2 xv\_zone\_vis\_time\_no\_file

# 7.2.1 Overview

The xv\_zone\_vis\_time\_no\_file function computes all the orbital segments for which a given instrument swath intercepts a user-defined zone at the surface of the Earth ellipsoid.

The aim of this function is to provide another interface for the function **xv\_zone\_vis\_time** in which the zone and the swath are not provided with files but with the data structures (see section 7.2.2).

Information about zones, swaths and intersection algorithms can be found in section 7.1.

# 7.2.2 Calling sequence

For C programs, the call to xv\_zone\_vis\_time\_no\_file is (input parameters are underlined):

```
#include"explorer visibility.h"
      xo_orbit_id orbit_id = {NULL};
               orbit type,
      long
               start orbit, start cycle,
               stop orbit, stop cycle,
               zone num, projection,
               number segments,
               *bgn orbit, *bgn second,
               *bgn microsec, *bgn cycle,
               *end orbit, *end second,
               *end microsec, *end_cycle,
               *coverage, ierr[XV NUM ERR ZONE VIS TIME],
               status;
               *zone long, *zone lat,
      double
               zone diam, min duration;
      xd stf file stf data;
      xd zone rec zone data;
      status = xv zone vis time no file(&orbit id,
                            &orbit type,
                            &start orbit, &start cycle,
                            &stop orbit, &stop cycle,
                            &stf data,
                            &zone data,
                            &projection, & zone num,
                            zone long, zone lat, & zone diam,
```

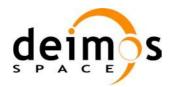

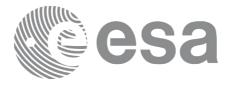

&min duration, &number segments, &bgn orbit, &bgn second, &bgn microsec, &bgn cycle, &end orbit, &end second, &end microsec, &end cycle, &coverage, ierr); /\* Or, using the run id \*/ long run id; status = xv zone vis time no file run(&run id, & orbit type, &start orbit, &start cycle, & stop orbit, & stop cycle, &<u>stf data</u>, &<u>zone data</u>, &projection, &zone\_num, zone long, zone lat, & zone diam, &min duration, &number segments, &bgn\_orbit, &bgn\_second, &bgn\_microsec, &bgn\_cycle, &end orbit, &end second, &end\_microsec, &end\_cycle, &coverage, ierr);

}

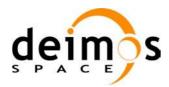

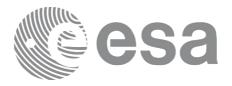

## 7.2.3 Input parameters

The xv\_zone\_vis\_time\_no\_file CFI function has the following input parameters:

| C name      | C type           | Array<br>Element | Description<br>(Reference)                                                                                                    | Unit<br>(Format)                        | Allowed Range                                                                                                    |
|-------------|------------------|------------------|----------------------------------------------------------------------------------------------------|-----------------------------------------|----------------------------------------------------------------------------------------------------|
| orbit_id    | xo_orbit<br>_id* | -                | Structure that contains the orbit data                                                                                                    | -                                       | -                                                                                                    |
| orbit_type  | long*            | -                | Define the type of orbit<br>representation, i.e. absolute or<br>relative orbits in the input/output<br>parameters.<br>Relative orbits only can be used<br>when the orbit_id was initialized<br>with orbital changes (with<br>xo_orbit_init_def or with<br>xo_orbit_init_file plus an OSF file).<br>In other cases, only the value           | -                                       | Complete.                                                                                                    |
| start_orbit | long             | -                | <ul> <li>XV_ORBIT_ABS can be used.</li> <li>First orbit, segment filter.</li> <li>Segments will be filtered as from the beginning of first orbit.</li> <li>First Orbit for the orbit initialization will be used when: <ul> <li>Absolute orbit is set to zero.</li> <li>Relative orbit and cycle number set to zero.</li> </ul> </li> </ul> | absolute or<br>relative orbit<br>number | <ul> <li>= 0</li> <li>or: <ul> <li>absolute orbits</li> <li>≥start_osf</li> </ul> </li> <li>relative orbits ≤repeat cycle</li> </ul> |
| start_cycle | long             | -                | Cycle number corresponding to the start_orbit. Dummy when using absolute orbits                                                                                                    | cycle<br>number                         | = 0 or<br>≥first cycle in osf                                                                                                    |
| stop_orbit  | long             | -                | Last orbit, segment filter.<br>For orbit_id initialized with orbital<br>changes, when:<br>• stop_orbit = 0 (for orbit_type =<br>XV_ORBIT_ABS)<br>or<br>• stop_orbit = 0 and stop_cycle<br>= 0 (for orbit_type =<br>XV_ORBIT_REL)<br>the stop_orbit will be set to the<br>minimum value between:                                             | absolute or<br>relative orbit<br>number | <ul> <li>= 0</li> <li>or: <ul> <li>absolute orbits ≥ start_osf</li> <li>relative orbits ≤repeat cycle</li> </ul> </li> </ul>         |
|             |                  |                  | • the last orbit within the orbital                                                                                                    |                                         |                                                                                                    |

| Table 8: Input parameters of xv_zone | _vis_time_no_ | file function |
|--------------------------------------|---------------|---------------|
|--------------------------------------|---------------|---------------|

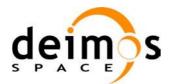

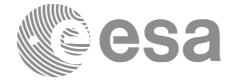

|            |                  |     | change of the start_orbit.                                                                                                    |        |                      |
|------------|------------------|-----|----------------------------------------------------------------------------------------------------|--------|----------------------|
|            |                  |     | <ul> <li>start_orbit+cycle_length-1 (i.e.<br/>the input orbit range will be a<br/>complete cycle)</li> </ul>                                             |        |                      |
|            |                  |     | If it is not initialized with orbital changes, stop orbit will be set to the last orbit in orbit_id initialization.                                      |        |                      |
| stop_cycle | long             | -   | Cycle number corresponding to                                                                                                    | cycle  | = 0 or               |
|            |                  |     | the stop_orbit. Dummy when using absolute orbits                                                                                                    | number | ≥ first cycle in osf |
| stf_data   | xd_stf_f<br>ile  | -   | Swath template data (structure described in [D_H_SUM]).                                                                                                  | -      | -                    |
|            |                  |     | The swath structure can be got by:                                                                                                    |        |                      |
|            |                  |     | • Reading a swath template file with the CFI function <b>xd_read_stf</b> .                                                                               |        |                      |
|            |                  |     | <ul> <li>Generating the swath data<br/>with the CFI function<br/>xv_gen_swath_no_file</li> </ul>                                                         |        |                      |
| zone_data  | xd_zone<br>_read | -   | Zone data (structure described in<br>[D_H_SUM]) that can be got by<br>reading a zone from a zone<br>database file with the CFI<br>function xd_read_zone. | -      | -                    |
| projection | long             |     | projection used to define polygon sides as straight lines:                                                                                               | -      | -                    |
|            |                  |     | = 0 Read projection from Zones<br>DB                                                                                                    |        |                      |
|            |                  |     | = 1 Azimuthal gnomonic                                                                                                    |        |                      |
|            |                  |     | = 2 Rectangular lat/long                                                                                                    |        |                      |
| zone_num   | long             |     | Number of vertices of the zone provided in zone_long, zone_lat:                                                                                          |        | ≥ 0                  |
|            |                  |     | = 0 no vertices provided, use<br>zone_id / zone_db_file                                                                                                  |        |                      |
|            |                  |     | = 1 Point / Circular zone,                                                                                                    |        |                      |
|            |                  |     | = 2 Line zone                                                                                                    |        |                      |
|            |                  |     | > 2 Polygon zone                                                                                                    |        |                      |
| zone_long  | double*          | all | zone_long[i-1]                                                                                                    |        |                      |
|            |                  |     | Geocentric longitude of                                                                                                    |        |                      |
|            |                  |     | - circle centre, for circ. zone, i =1                                                                                                    |        |                      |
|            |                  |     | - point, for point zone, i = 1                                                                                                    |        |                      |

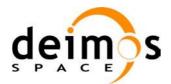

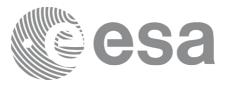

|              |         |     | <ul> <li>line-end, for line zone, i = 1 or 2</li> <li>vertices, for polygon zone,</li> <li>i = 1 zone_num</li> </ul>                                                                                         |   |       |
|--------------|---------|-----|----------------------------------------------------------------------------------------------------|---|-------|
| zone_lat     | double* | all | zone_lat[i-1]<br>Geodetic latitude of<br>- circle centre, for circ. zone, i =1<br>- point, for point zone, i = 1<br>- line-end, for line zone, i = 1 or 2<br>- vertices, for polygon zone,<br>i = 1 zone_num |   |       |
| zone_diam    | double  |     | Zone diameter for circular zones,<br>dummy for other zones<br>If diameter equals 0.0 then zone is<br>Point Zone                                                                                              | m | ≥ 0.0 |
| min_duration | double  |     | Minimum duration for segments.<br>Only segments with a duration<br>longer than min_duration will be<br>given on output.                                                                                      | S | ≥ 0   |

It is also possible to use enumeration values rather than integer values for some of the input arguments, as shown in the table below:

| Input       | Description                            | Enumeration value | long |
|-------------|----------------------------------------|-------------------|------|
| projection  | Read projection from the zones DB file | XD_READ_DB        | 0    |
| (defined in | Azimuthal Gnomonic                     | XD_GNOMONIC       | 1    |
| [D_H_SUM])  | Rectangular long/lat                   | XD_RECTANGULAR    | 2    |

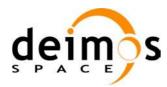

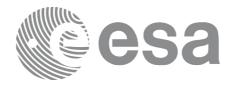

## 7.2.4 Output parameters

The output parameters of the xv\_zone\_vis\_time\_no\_file CFI function are:

| C name                  | C type | Array<br>Element | Description<br>(Reference)                          | Unit<br>(Format) | Allowed Range    |
|-------------------------|--------|------------------|-----------------------------------------------------|------------------|------------------|
| xv_zone_vis_time_no_fil | long   |                  | Function status flag,                               |                  |                  |
| е                       |        |                  | = 0 No error                                        |                  |                  |
|                         |        |                  | > 0 Warnings, results generated                     |                  |                  |
|                         |        |                  | < 0 Error, no results generated                     |                  |                  |
| number_segments         | long   |                  | Number of visibility segments returned to the user. |                  | ≥ 0              |
| bgn_orbit               | long*  | all              | Orbit number,                                       |                  | > 0              |
|                         |        |                  | begin of visibility segment i                       |                  |                  |
|                         |        |                  | bgn_orbit[i-1],                                     |                  |                  |
|                         |        |                  | i = 1, number_segments                              |                  |                  |
| bgn_second              | long*  | all              | Seconds since ascending node,                       | s                | ≥ 0              |
|                         |        |                  | begin of visibility segment i                       |                  | < orbital period |
|                         |        |                  | bgn_second[i-1],                                    |                  |                  |
|                         |        |                  | i = 1, number_segments                              |                  |                  |
| bgn_microsec            | long*  | all              | Micro seconds within second                         | μs               | ≥0               |
|                         |        |                  | begin of visibility segment i                       |                  | 999999           |
|                         |        |                  | bgn_microsec[i-1],                                  |                  |                  |
|                         |        |                  | i = 1, number_segments                              |                  |                  |
| bgn_cycle               | long*  | all              | Cycle number,                                       |                  | >0               |
|                         |        |                  | begin of visibility segment i                       |                  | NULL when using  |
|                         |        |                  | bgn_orbit[i-1],                                     |                  | absolute orbits  |
|                         |        |                  | i = 1, number_segments                              |                  |                  |
| end_orbit               | long*  | all              | Orbit number,                                       |                  | > 0              |
|                         |        |                  | end of visibility segment i                         |                  |                  |
|                         |        |                  | end_orbit[i-1],                                     |                  |                  |
|                         |        |                  | i = 1, number_segments                              |                  |                  |
| end_second              | long*  | all              | Seconds since ascending node,                       | s                | ≥ 0              |
|                         |        |                  | end of visibility segment i                         |                  | < orbital period |
|                         |        |                  | end_second[i-1],                                    |                  |                  |
|                         |        |                  | i = 1, number_segments                              |                  |                  |

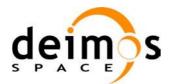

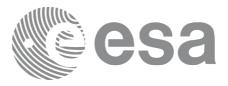

| end_microsec                       | long* | all | Micro seconds within second                                                                 | μs | ≥ 0             |
|------------------------------------|-------|-----|---------------------------------------------------------------------------------------------|----|-----------------|
|                                    |       |     | end of visibility segment i                                                                 |    | 999999          |
|                                    |       |     | end_microsec[i-1],                                                                          |    |                 |
|                                    |       |     | i = 1, number_segments                                                                      |    |                 |
| end_cycle                          | long* | all | Cycle number,                                                                               |    | >0              |
|                                    |       |     | end of visibility segment i                                                                 |    | NULL when using |
|                                    |       |     | end_orbit[i-1],                                                                             |    | absolute orbits |
|                                    |       |     | i = 1, number_segments                                                                      |    |                 |
| coverage                           | long* | all | Zone coverage flag for segment                                                              |    |                 |
|                                    |       |     | = 0 Zone completely covered by swath                                                        |    |                 |
|                                    |       |     | = 1 Zone not completely covered<br>by swath, extending over the left<br>edge of the swath.  |    |                 |
|                                    |       |     | = 2 Zone not completely covered<br>by swath, extending over the right<br>edge of the swath. |    |                 |
|                                    |       |     | = 3 Zone not completely covered<br>by swath, extending over both<br>edges of the swath      |    |                 |
|                                    |       |     | coverage[i], i = 0,                                                                         |    |                 |
|                                    |       |     | (number_segments-1)                                                                         |    |                 |
| ierr[XV_NUM_ERR_Z<br>ONE_VIS_TIME] | long  |     | Error status flags                                                                          |    |                 |

It is also possible to use enumeration values rather than integer values for some of the output arguments, as shown in the table below:

| Input    | Description                      | Enumeration value | long |
|----------|----------------------------------|-------------------|------|
| coverage | Zone completely covered by swath | XV_COMPLETE       | 0    |
|          | Left extreme transitions found   | XV_LEFT           | 1    |
|          | Right extreme transitions found  | XV_RIGHT          | 2    |
|          | Both extreme transitions found   | XV_BOTH           | 3    |

<u>Memory Management</u>: Note that the output visibility segments arrays are pointers to integers instead of static arrays. The memory for these dynamic arrays is allocated within the **xv\_zone\_vis\_time\_no\_file** function. So the user will only have to declare those pointers but not to allocate memory for them. However, once the function has returned without error, the user will have the responsibility of freeing the memory for those pointers once they are not used.

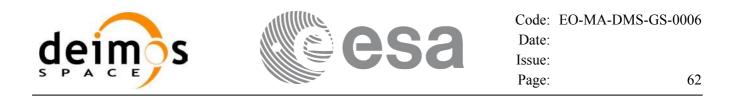

## 7.2.5 Warnings and errors

The error and warning messages and codes for **xv\_zone\_vis\_time\_no\_file** are the same than for **xv\_zone\_vis\_time** (see Table 7).

The error messages/codes can be returned by the CFI function **xv\_get\_msg/xv\_get\_code** after translating the returned status vector into the equivalent list of error messages/codes. The function identifier to be used in that functions is XV ZONE VIS TIME ID (from Table 1).

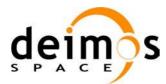

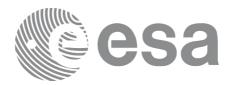

# 7.3 xv\_station\_vis\_time

# 7.3.1 Overview

The **xv\_station\_vis\_time** function computes ground station visibility segments, the orbital segments for which the satellite is visible from a ground station located at the surface of the Earth.

An orbital segment is a time interval along the orbit, defined by start and stop times expressed as seconds elapsed since the ascending node crossing.

In addition, **xv\_station\_vis\_time** calculates for every visibility segment the time of zero-doppler (i.e. the time at which the range-rate to the station is zero).

xv\_station\_vis\_time requires access to several data structures and files to produce its results:

- the orbit\_id (xo\_orbit\_id) providing the orbital data. The orbit\_id can be initialized with the following data and files, also for precise propagation if applicable (see [ORBIT\_SUM]):
  - data for an orbital change
  - Orbit scenario files
  - Predicted orbit files
  - Orbit Event Files (Note: Orbit Event File is deprecated, only supported for CRYOSAT mission).
  - Restituted orbit files
  - DORIS Preliminary orbit files
  - DORIS Navigator files
  - TLE files
- the Instrument Swath File, describing the area seen by the relevant instrument all along the current orbit. The Swath data can be provided by:
  - A swath template file produced off-line by the EO\_VISIBILITY library (**xv\_gen\_swath** function).
  - A swath definition file, describing the swath geometry. In this case the **xv\_station\_vis\_time** generates the swath points for a number of orbits given by the user.
- The Station Database File, describing the location and the physical mask of each ground station, and the mask parameters for a list of spacecrafts from each station (considered only when mask 'from file' option is selected).

The time intervals used by **xv\_station\_vis\_time** are expressed in absolute or relative orbit numbers. This is valid for both:

- input parameter "Orbit Range": first and last orbit to be considered. In case of using relative orbits, the corresponding cycle number should be used, otherwise, this the cycle number will be a dummy parameter.
- output parameter "Station Visibility Segments": time segments with time expressed as {absolute orbit number (or relative orbit and cycle number), number of seconds since ANX, number of microseconds}

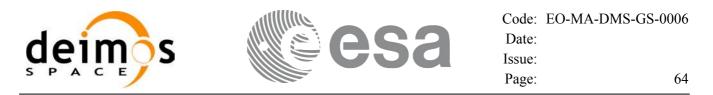

The orbit representation (absolute or relative) for the output segments will be the same as in the input orbits. Moreover, the segments will be ordered chronologically.

Users who need to use processing times must make use of the conversion routines provided in EO\_ORBIT (xo\_time\_to\_orbit and xo\_orbit\_to\_time functions).

**NOTE**: If **xv\_station\_vis\_time** is used with a range of orbits that includes an orbital change (e.g. change in the repeat cycle or cycle length), the behaviour depends on the swath file introduced as input:

•If a **swath template file** is used, **xv\_station\_vis\_time** automatically will ignore the orbits that do not correspond with the template file (i.e. no visibility segments will be generated for those orbits), since swath template file is generated from a reference orbit with a particular geometry, so it is not valid for a different geometry.

•If a **swath definition file** is introduced, **xv\_station\_vis\_time** will perform the computations across orbital changes, and will return the visibility segments corresponding to the whole orbital range. Internally, swath template files valid for every orbital change are generated to perform the calculations.

**NOTE 2**: If a swath template file with the variable header tags *Start\_Validity\_Range* and *Stop\_Validity\_Range* is used as input, only the segments belonging to that orbit range will be returned.

**NOTE 3**: If a swath definition file is introduced, it can be also introduced every how many orbits the swath template file must be recomputed (swath\_flag parameter, see section 67). If the orbit\_id has been initialized with an OSF file with MLST non linear terms and the parameter swath\_flag is greater than the linear approximation validity, the recomputation of swath template file will be done every linear approximation validity orbits.

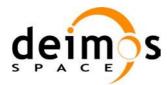

{

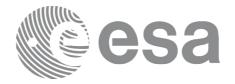

# 7.3.2 Calling interface

For C programs, the call to **xv** station vis time is (input parameters are underlined):

```
#include"explorer visibility.h"
      xo orbit id orbit id = {NULL};
               swath flag, orbit type,
      long
               start orbit, start cycle,
               stop orbit, stop cycle,
               mask, number segments,
               *bgn orbit, *bgn second,
               *bgn microsec, *bgn cycle,
               *end orbit, *end second,
               *end microsec, *end cycle,
               *zdop orbit, *zdop second,
               *zdop microsec, *zdop cycle,
               ierr[XV NUM ERR STATION VIS TIME],
               status;
               aos elevation, los elevation, min duration;
      double
               *swath file;
      char
               *sta id, *sta db file;
      char
      status = xv station vis time(
                        & orbit id, & orbit type,
                        &start orbit, &start cycle,
                        &stop orbit, &stop cycle,
                        &swath flag, &swath file, sta id, sta db file,
                        &mask, &aos elevation, &los elevation,
                        &min duration,
                        &number segments,
                        &bgn orbit, &bgn second,
                        &bgn microsec, &bgn cycle,
                        &end orbit, &end second,
                        &end microsec, &end_cycle,
                        &zdop orbit, &zdop second,
                        &zdop microsec, &zdop cycle,
                        ierr);
```

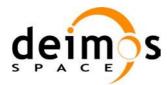

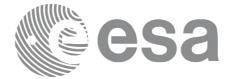

/\* Or, using the run\_id \*/
long run\_id;

status = xv\_station\_vis\_time\_run(

| & <u>run_id</u> , & <u>orbit_type</u> ,                       |
|---------------------------------------------------------------|
| & <u>start_orbit</u> , & <u>start_cycle</u> ,                 |
| & <u>stop_orbit</u> , & <u>stop_cycle</u> ,                   |
| &swath_flag, &swath_file, sta_id, sta_db_file,                |
| <pre>&amp;mask, &amp;aos_elevation, &amp;los_elevation,</pre> |
| & <u>min_duration</u> ,                                       |
| &number_segments,                                             |
| &bgn_orbit, &bgn_second,                                      |
| &bgn_microsec, &bgn_cycle,                                    |
| &end_orbit, &end_second,                                      |
| &end_microsec, &end_cycle,                                    |
| &zdop_orbit, &zdop_second,                                    |
| &zdop_microsec, &zdop_cycle,                                  |
| ierr);                                                        |

}

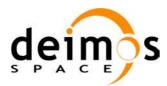

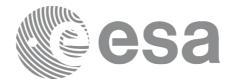

## 7.3.3 Input parameters

| C name      | C type           | Array<br>Elemen<br>t | Description<br>(Reference)                                                                                          | Unit<br>(Format)            | Allowed Range                                            |
|-------------|------------------|----------------------|----------------------------------------------------------------------------------------------------|-----------------------------|----------------------------------------------------------|
| orbit_id    | xo_orb<br>it_id* | -                    | Structure that contains the orbit data                                                                              | -                           | -                                                        |
| orbit_type  | long             | -                    | Define the type of orbit representation,<br>i.e. absolute or relative orbits in the<br>input/output parameters      | -                           | Complete                                                 |
| start_orbit | long             | -                    | First orbit, segment filter.                                                                                        | absolute or                 | = 0                                                      |
|             |                  |                      | Segments will be filtered as from the beginning of first orbit (within orbit range from orbit_scenario_file)        | relative<br>orbit<br>number | or:<br>• absolute orbits<br>≥start_osf                   |
|             |                  |                      | First Orbit in the orbit_scenario_file will<br>be used when:                                                        |                             | <ul> <li>relative orbits</li> <li>≤repeat cyc</li> </ul> |
|             |                  |                      | • Absolute orbit is set to zero.                                                                                    |                             |                                                          |
|             |                  |                      | Relative orbit and cycle number<br>set to zero.                                                                     |                             |                                                          |
| start_cycle | long             | -                    | Cycle number corresponding to the                                                                                   | cycle                       | = 0 or                                                   |
|             |                  |                      | start_orbit. Dummy when using relative orbits                                                                       | number                      | ≥ first cycle in osf                                     |
| stop_orbit  | long             | -                    | Last orbit, segment filter.                                                                                         | absolute or                 | = 0                                                      |
|             |                  |                      | When:                                                                                                    | relative<br>orbit           | or:                                                      |
|             |                  |                      | <ul> <li>stop_orbit = 0 (for orbit_type =<br/>XV_ORBIT_ABS)</li> </ul>                                              | number                      | <ul> <li>absolute orbits<br/>≥start_osf</li> </ul>       |
|             |                  |                      | <ul> <li>stop_orbit = 0 and stop_cycle = 0<br/>(for orbit_type = XV_ORBIT_REL)</li> </ul>                           |                             | <ul> <li>relative orbits<br/>≤repeat cycle</li> </ul>    |
|             |                  |                      | the stop_orbit will be set to the minimum value between:                                                            |                             |                                                          |
|             |                  |                      | <ul> <li>the last orbit within the orbital<br/>change of the start_orbit.</li> </ul>                                |                             |                                                          |
|             |                  |                      | <ul> <li>start_orbit+cycle_length-1 (i.e. the<br/>input orbit range will be a complete<br/>cycle)</li> </ul>        |                             |                                                          |
|             |                  |                      | If it is not initialized with orbital changes, stop orbit will be set to the last orbit in orbit_id initialization. |                             |                                                          |
| stop_cycle  | long             | -                    | Cycle number corresponding to the stop_orbit. Dummy when using relative                                             | cycle<br>number             | = 0 or                                                   |
|             |                  |                      | orbits                                                                                                    |                             | ≥first cycle in osf                                      |

## Table 10: Input parameters of xv\_station\_vis\_time

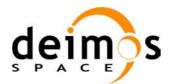

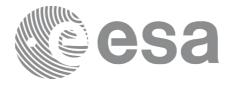

| swath_flag      | long*  | - | Define the use of the swath file:                                                                                                    | -   | XV_STF = 0        |
|-----------------|--------|---|----------------------------------------------------------------------------------------------------|-----|-------------------|
|                 |        |   | • 0 = (XV_STF) if the swath file is a swath template file.                                                                                                    |     | XV_SDF = 1<br>> 0 |
|                 |        |   | <ul> <li>&gt; 0 if the swath files is a swath<br/>definition file. In this case the<br/>swath points are generated for<br/>every "swath_flag" orbits</li> </ul> |     |                   |
| swath_file      | char * | - | File name of the swath-file for the appropriate instrument mode                                                                                                 |     |                   |
| sta_id          | char*  |   | identification name of the station                                                                                                    |     |                   |
| station_db_file | char * |   | File name of the station database file                                                                                                    |     |                   |
|                 |        |   | This file is read each time the function is called                                                                                                    |     |                   |
| mask            | long   |   | mask used to define visibility                                                                                                    |     | all               |
|                 |        |   | = XV_COMBINE combine AOS/LOS<br>elevations and physical mask (nominal<br>mode)                                                                                  |     |                   |
|                 |        |   | = XV_AOS_LOS consider only<br>AOS/LOS elevations                                                                                                    |     |                   |
|                 |        |   | = XV_PHYSICAL consider only<br>physical mask                                                                                                    |     |                   |
|                 |        |   | = XV_FROM_FILE consider mask<br>given in the Station Database File                                                                                              |     |                   |
| aos_elevation   | double |   | Minimum elevation to consider at AOS (i.e. before considering start of visibility).                                                                             | deg | ≥ 0.0             |
|                 |        |   | Not used if mask=XV_FROM_FILE                                                                                                    |     |                   |
| los_elevation   | double |   | Maximum elevation to consider at LOS                                                                                                    | deg | ≥ 0.0             |
|                 |        |   | (i.e. before considering end of visibility).                                                                                                    |     | aos_elevation     |
|                 |        |   | Not used if mask=XV_FROM_FILE                                                                                                    |     |                   |
| min_duration    | double |   | Minimum duration for segments.                                                                                                    | s   | ≥ 0.0             |
|                 |        |   | Only segments with a duration longer than min_duration will be given on output.                                                                                 |     |                   |

It is also possible to use enumeration values rather than integer values for some of the input arguments, as shown in the table below:

| Input | Description                       | Enumeration value | long |
|-------|-----------------------------------|-------------------|------|
| mask  | Combine AOS/LOS and physical mask | XV_COMBINE        | 0    |

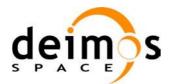

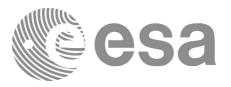

69

| Use only AOS/LOS       | XV_AOS_LOS   | 1 |
|------------------------|--------------|---|
| Use only physical mask | XV_PHYSICAL  | 2 |
| Use mask from file     | XV_FROM_FILE | 3 |

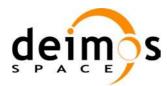

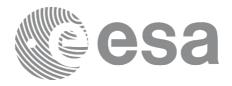

# 7.3.4 Output parameters

## Table 11: Output parameters of xv\_station\_vis\_time function

| C name              | C type | Array<br>Element | Description                                        | Unit<br>(Format) | Allowed<br>Range  |
|---------------------|--------|------------------|----------------------------------------------------|------------------|-------------------|
| xv_station_vis_time | long   |                  | Function status flag,                              |                  |                   |
|                     |        |                  | = 0 No error                                       |                  |                   |
|                     |        |                  | > 0 Warnings, results generated                    |                  |                   |
|                     |        |                  | < 0 Error, no results generated                    |                  |                   |
| number_segments     | long   |                  | Number of visibility segments returned to the user |                  | ≥ 0               |
| bgn_orbit           | long*  | all              | Orbit number,                                      |                  | > 0               |
|                     |        |                  | begin of visibility segment i                      |                  |                   |
|                     |        |                  | bgn_orbit[i-1],                                    |                  |                   |
|                     |        |                  | i = 1, number_segments                             |                  |                   |
| bgn_second          | long*  | all              | Seconds since ascending node,                      | s                | ≥0                |
|                     |        |                  | begin of visibility segment i                      |                  | < orbital         |
|                     |        |                  | bgn_second[i-1],                                   |                  | period            |
|                     |        |                  | i = 1, number_segments                             |                  |                   |
| bgn_microsec        | long*  | all              | Micro seconds within second                        | μs               | ≥0                |
|                     |        |                  | begin of visibility segment i                      |                  | ≤ 999999          |
|                     |        |                  | bgn_microsec[i-1],                                 |                  |                   |
|                     |        |                  | i = 1, number_segments                             |                  |                   |
| bgn_cycle           | long*  | all              | Cycle number,                                      |                  | >0                |
|                     |        |                  | begin of visibility segment i                      |                  | NULL when         |
|                     |        |                  | bgn_cycle[i-1],                                    |                  | using<br>absolute |
|                     |        |                  | i = 1, number_segments                             |                  | orbits            |
| end_orbit           | long*  | all              | Orbit number,                                      |                  | > 0               |
|                     |        |                  | end of visibility segment i                        |                  |                   |
|                     |        |                  | end_orbit[i-1],                                    |                  |                   |
|                     |        |                  | i = 1, number_segments                             |                  |                   |
| end_second          | long*  | all              | Seconds since ascending node,                      | s                | ≥ 0               |
|                     |        |                  | end of visibility segment i                        |                  | < orbital         |
|                     |        |                  | end_second[i-1],                                   |                  | period            |
|                     |        |                  | i = 1, number_segments                             |                  |                   |
| end_microsec        | long*  | all              | Micro seconds within second                        | μs               | ≥0                |

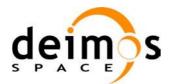

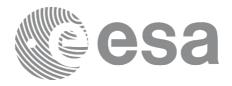

|                                           |       |     | end of visibility segment i                                                                |    | ≤ 999999                 |
|-------------------------------------------|-------|-----|--------------------------------------------------------------------------------------------|----|--------------------------|
|                                           |       |     | end_microsec[i-1],                                                                         |    |                          |
|                                           |       |     | i = 1, number_segments                                                                     |    |                          |
| end_cycle                                 | long* | all | Cycle number,                                                                              |    | >0                       |
|                                           |       |     | end of visibility segment i                                                                |    | NULL when                |
|                                           |       |     | end_cycle[i-1],                                                                            |    | using<br>absolute        |
|                                           |       |     | i = 1, number_segments                                                                     |    | orbits                   |
| zdop_orbit                                | long* | all | Orbit number,                                                                              |    | > 0                      |
|                                           |       |     | time of zero doppler (-1 if no zero<br>doppler within corresponding visibility<br>segment) |    |                          |
|                                           |       |     | zdop_orbit[i-1],                                                                           |    |                          |
|                                           |       |     | i = 1, number_segments                                                                     |    |                          |
| zdop_second                               | long* | all | Seconds since ascending node,                                                              | s  | >= 0                     |
|                                           |       |     | time of zero doppler (-1 if no zero<br>doppler within corresponding visibility<br>segment) |    | < orbital<br>period      |
|                                           |       |     | zdop_second[i-1],                                                                          |    |                          |
|                                           |       |     | i = 1, number_segments                                                                     |    |                          |
| zdop_microsec                             | long* | all | Micro seconds within second                                                                | μs | 0 =<                     |
|                                           |       |     | time of zero doppler (-1 if no zero<br>doppler within corresponding visibility<br>segment) |    | =< 999999                |
|                                           |       |     | zdop_microsec[i-1],                                                                        |    |                          |
|                                           |       |     | i = 1, number_segments                                                                     |    |                          |
| zdop_cycle                                | long* | all | Cycle number,                                                                              |    | >0                       |
|                                           |       |     | time of zero doppler (-1 if no zero<br>doppler within corresponding visibility<br>segment) |    | NULL when using absolute |
|                                           |       |     | zdop_second[i-1],                                                                          |    | orbits                   |
|                                           |       |     | i = 1, number_segments                                                                     |    |                          |
| ierr[XV_NUM_ER<br>R_STATION_VIS_<br>TIME] | long  |     | Error status flags                                                                         |    |                          |

<u>Memory Management</u>: Note that the output visibility segments arrays are pointers to integers instead of static arrays. The memory for these dynamic arrays is allocated within the **xv\_station\_vis\_time** function. So the user will only have to declare those pointers but not to allocate memory for them. However, once the function has returned without error, the user will have the responsibility of freeing the memory for those pointers once they are not used.

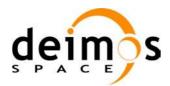

| esa |
|-----|
|-----|

## 7.3.5 Warnings and errors

Next table lists the possible error messages that can be returned by the **xv\_station\_vis\_time** CFI function after translating the returned status vector into the equivalent list of error messages by calling the function of the EO\_VISIBILITY software library **xv\_get\_msg**.

This table also indicates the type of message returned, i.e. either a warning (WARN) or an error (ERR), the cause of such a message and the impact on the performed calculation, mainly on the results vector.

The table is completed by the error code and value. These error codes can be obtained translating the status vector returned by the **xv\_station\_vis\_time** CFI function by calling the function of the EO\_VISIBILITY software library **xv\_get\_code**.

| Error<br>type | Error message                                                        | Cause and impact          | Error Code                                           | Error<br>No |
|---------------|----------------------------------------------------------------------|---------------------------|------------------------------------------------------|-------------|
| ERR           | Error in input parameter<br>Orbit Id.                                | Computation not performed | XV_CFI_STATION_VI<br>S_TIME_ORBIT_STAT<br>US_ERR     | 0           |
| ERR           | Error in input parameter to stavistime.                              | Computation not performed | XV_CFI_STATION_VI<br>S_TIME_INPUTS_CHE<br>CK_ERR     | 1           |
| ERR           | Input parameter "orbit_type" is out of range.                        | Computation not performed | XV_CFI_STATION_VI<br>S_TIME_ORBIT_TYPE<br>_ERR       | 2           |
| ERR           | Wrong input Orbit Id.<br>Unknown orbit initialization<br>mode        | Computation not performed | XV_CFI_STATION_VI<br>S_TIME_ORBIT_MOD<br>EL_ERR      | 3           |
| ERR           | Error transforming start orbit from relative to absolute orbits.     | Computation not performed | XV_CFI_STATION_VI<br>S_TIME_REL_TO_ABS<br>_START_ERR | 4           |
| ERR           | Error transforming stop orbit<br>from relative to absolute<br>orbits | Computation not performed | XV_CFI_STATION_VI<br>S_TIME_REL_TO_ABS<br>_STOP_ERR  | 5           |
| ERR           | Error reading the Orbit scenario file.                               | Computation not performed | XV_CFI_STATION_VI<br>S_TIME_OSF_READ_E RR            | 6           |
| ERR           | Error reading the swath template file.                               | Computation not performed | XV_CFI_STATION_VI<br>S_TIME_SWATH_FLA<br>G_ERR       | 7           |
| ERR           | Error reading the swath template file.                               | Computation not performed | XV_CFI_STATION_VI<br>S_TIME_SWATH_REA<br>D_ERR       | 8           |
| ERR           | Error wrong swath type selected.                                     | Computation not performed | XV_CFI_STATION_VI<br>S_TIME_SWATH_TYP<br>E_ERR       | 9           |

Table 12: Error messages and codes for xv\_station\_vis\_time

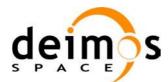

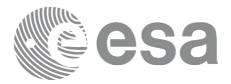

| ERR   | Swath file is not compatible with the orbit file                                                         | Computation not performed                             | XV_CFI_STATION_VI<br>S_TIME_WRONG_SW<br>ATH_ERR        | 10 |
|-------|----------------------------------------------------------------------------------------------------|-------------------------------------------------------|--------------------------------------------------------|----|
| WAR N | Warning, start orbit is outside range of OSF.                                                            | Computation performed.<br>Message to inform the user. | XV_CFI_STATION_VI<br>S_TIME_FIRST_ORBIT<br>_WARN       | 11 |
| WAR N | Warning, stop orbit is outside range of OSF.                                                             | Computation performed.<br>Message to inform the user. | XV_CFI_STATION_VI<br>S_TIME_LAST_ORBIT<br>_WARN        | 12 |
| ERR   | Actual stop orbit is earlier than actual start orbit.                                                    | Computation not performed                             | XV_CFI_STATION_VI<br>S_TIME_WRONG_INT<br>ERVAL_ERR     | 13 |
| ERR   | Error obtaining orbital information in orbit info.                                                       | Computation not performed                             | XV_CFI_STATION_VI<br>S_TIME_ORBIT_INFO<br>_ERR         | 14 |
| WAR N | Warning, there is an orbital change within the requested orbits.                                         | Computation performed.<br>Message to inform the user. | XV_CFI_STATION_VI<br>S_TIME_ORBIT_CHA<br>NGE_WARN      | 15 |
| ERR   | Error allocating internal memory.                                                                        | Computation not performed                             | XV_CFI_STATION_VI<br>S_TIME_INTERNAL_<br>MEMORY_ERR    | 16 |
| ERR   | There is a potential memory overload, try with a smaller orbital interval.                               | Computation not performed                             | XV_CFI_STATION_VI<br>S_TIME_POTENTIAL_<br>MEMORY_ERR   | 17 |
| ERR   | Orbital information does not coincide with reference swath.                                              | Computation not performed                             | XV_CFI_STATION_VI<br>S_TIME_INCONSISTE<br>NT_SWATH_ERR | 18 |
| ERR   | Error read info the ground station's mask data file.                                                     | Computation not performed                             | XV_CFI_STATION_VI<br>S_TIME_READ_STA_E RR              | 19 |
| ERR   | Error transforming the station's mask into an equivalent zone.                                           | Computation not performed                             | XV_CFI_STATION_VI<br>S_TIME_AZEL2LONL<br>AT_ERR        | 20 |
| ERR   | Error calling ZONEVISTIME to calculate transitions.                                                      | Computation not performed                             | XV_CFI_STATION_VI<br>S_TIME_ZONE_VIS_TI<br>ME_CALL_ERR | 21 |
| ERR   | Error refining intersection time.                                                                        | Computation not performed                             | XV_CFI_STATION_VI<br>S_TIME_CALL_STAVI<br>S_ERR        | 22 |
| WAR N | Accuracy of 0.001 deg in<br>elevation not reached in<br>orbit %li. Orbit too close to<br>the mask limit. | Computation performed.<br>Message to inform the user. | XV_CFI_STATION_VI<br>S_TIME_CALL_STAVI<br>S_WARN       | 23 |
| ERR   | Error allocating memory for the time segments.                                                           | Computation not performed.                            | XV_CFI_STATION_VI<br>S_TIME_SEGMENTS_<br>MEMORY_ERR    | 24 |
| ERR   | Error calculating zero                                                                                   | Computation not performed                             | XV_CFI_STATION_VI                                      | 25 |

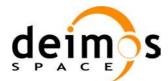

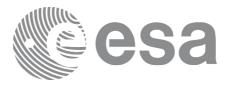

| r    | 1                                                                                                    | 1                           |                                                                                | Γ  |
|------|----------------------------------------------------------------------------------------------------|-----------------------------|--------------------------------------------------------------------------------|----|
|      | doppler interval.                                                                                            |                             | S_TIME_ZERO_DOPPL<br>ER_ERR                                                    |    |
| WARN | Segment longer than half                                                                                     | Computation performed.      | XV_CFI_STATION_VI                                                              | 26 |
|      | nodal period deleted.                                                                                        | Message to inform the user. | S_TIME_LONG_SEGM<br>_SKIPPED_WARN                                              |    |
| ERR  | Error transforming from absolute to relative.                                                                | Computation not performed   | XV_CFI_STATION_VI<br>S_TIME_ABS_TO_REL<br>_ERR                                 | 27 |
| ERR  | Error finding the spacecraft<br>for the station when mask<br>data given from file                            | Computation not performed   | XV_CFI_STATION_VIS_TI<br>ME_MASK_FROM_FILE_N<br>O_SC_ERR                       | 28 |
| ERR  | Error in the mask type read from the mask data given in the file                                             | Computation not perfomed    | XV_CFI_STATION_VIS_TI<br>ME_MASK_FROM_FILE_M<br>ASK_TYPE_ERR                   | 29 |
| ERR  | Error converting zone point array to zone record                                                             | Computation not perfomed    | XV_CFI_STATION_VIS_TI<br>ME_CONVERT_ZONE_ER<br>R                               | 30 |
| ERR  | Input orbit interval is<br>completely outside STF<br>validity interval                                       | Computation not perfomed    | XV_CFI_STATION_VIS_TI<br>ME_ORBIT_INTERVAL_ST<br>F_ERR                         | 31 |
| WARN | Input orbit interval is partially outside STF validity interval                                              | Computation perfomed        | XV_CFI_STATION_VIS_TI<br>ME_ORBIT_INTERVAL_ST<br>F_WARN                        | 32 |
| ERR  | Input OSF has non-trivial<br>MLST non linear terms but<br>STF was generated without<br>them                  | Computation not perfomed    | XV_CFI_STATION_VIS_TI<br>ME_OSF_NON_LIN_STF_O<br>LD_WARN                       | 33 |
| WARN | Swath flag larger than MLST<br>linear approximation validity.<br>MLST linear approximation<br>validity used. | Computation perfomed        | XV_CFI_STATION_VIS_TI<br>ME_SWATH_FLAG_LARGE<br>R_THAN_LIN_APPROX_VA<br>L_WARN | 34 |

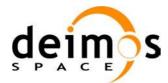

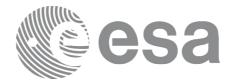

# 7.4 xv\_station\_vis\_time\_no\_file

## 7.4.1 Overview

The **xv\_station\_vis\_time\_no\_file** function computes ground station visibility segments, the orbital segments for which the satellite is visible from a ground station located at the surface of the Earth.

The aim of this function is to provide another interface for the function **xv\_station\_vis\_time** in which the station and the swath are not provided with files but with data structures (see section 7.2.2).

## 7.4.2 Calling interface

For C programs, the call to **xv\_station\_vis\_time\_no\_file** is (<u>input</u> parameters are <u>underlined</u>):

```
#include"explorer visibility.h"
      xo orbit id orbit id = {NULL};
               swath flag, orbit type,
      long
               start_orbit, start_cycle,
               stop orbit, stop cycle,
               mask, number segments,
               *bgn orbit, *bgn second,
               *bgn microsec, *bgn_cycle,
               *end orbit, *end second,
               *end microsec, *end cycle,
               *zdop orbit, *zdop second,
               *zdop microsec, *zdop cycle,
               ierr[XV NUM ERR STATION VIS TIME],
               status;
      double
               aos elevation, los elevation, min duration;
      xd stf file stf data;
      xd station rec station data;
      status = xv station vis time no file(
                        &orbit id, &orbit type,
                        &start orbit, &start cycle,
                        &stop orbit, &stop cycle,
                        &stf data, &station data,
                        &mask, &aos elevation, &los elevation,
                        &min duration,
                        &number segments,
                        &bgn orbit, &bgn second,
                        &bgn microsec, &bgn cycle,
```

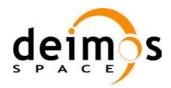

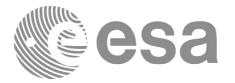

&end\_orbit, &end\_second, &end\_microsec, &end\_cycle, &zdop\_orbit, &zdop\_second, &zdop\_microsec, &zdop\_cycle, ierr);

/\* Or, using the run\_id \*/
long run\_id;

status = xv\_station\_vis\_time\_no\_file\_run(
 &run\_id, &orbit\_type,
 &start\_orbit, &start\_cycle,
 &stop\_orbit, &stop\_cycle,
 &stf\_data, &station\_data,
 &mask, &aos\_elevation, &los\_elevation,
 &min\_duration,
 &number\_segments,
 &bgn\_orbit, &bgn\_second,
 &bgn\_microsec, &bgn\_cycle,
 &end\_orbit, &end\_second,
 &end\_microsec, &end\_cycle,
 &zdop\_orbit, &zdop\_second,
 &zdop\_microsec, &zdop\_cycle,
 ierr);

}

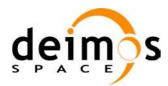

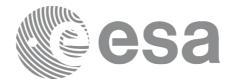

## 7.4.3 Input parameters

| C name      | C type           | Array<br>Element | Description                                                                                                    | Unit<br>(Format)            | Allowed Range                                          |
|-------------|------------------|------------------|----------------------------------------------------------------------------------------------------|-----------------------------|--------------------------------------------------------|
| orbit_id    | xo_orb<br>it_id* | -                | Structure that contains the orbit data                                                                              | -                           | -                                                      |
| orbit_type  | long             | -                | Define the type of orbit representation,<br>i.e. absolute or relative orbits in the<br>input/output parameters      | -                           | Complete                                               |
| start_orbit | long             | -                | First orbit, segment filter.                                                                                        | absolute or                 | = 0                                                    |
|             |                  |                  | Segments will be filtered as from the beginning of first orbit (within orbit range from orbit_scenario_file)        | relative<br>orbit<br>number | or:<br>• absolute orbits<br>≥start_osf                 |
|             |                  |                  | First Orbit in the orbit_scenario_file will be used when:                                                           |                             | <ul> <li>relative orbits<br/>≤ repeat cycle</li> </ul> |
|             |                  |                  | Absolute orbit is set to zero.                                                                                      |                             |                                                        |
|             |                  |                  | Relative orbit and cycle number<br>set to zero.                                                                     |                             |                                                        |
| start_cycle | long             | -                | Cycle number corresponding to the start_orbit. Dummy when using relative orbits                                     | cycle<br>number             | = 0 or<br>≥ first cycle in osf                         |
| stop_orbit  | long             | -                | Last orbit, segment filter.                                                                                         | absolute or                 | = 0                                                    |
|             |                  |                  | When:                                                                                                    | relative<br>orbit           | or:                                                    |
|             |                  |                  | <ul> <li>stop_orbit = 0 (for orbit_type =<br/>XV_ORBIT_ABS)</li> </ul>                                              | number                      | <ul> <li>absolute orbits<br/>≥start_osf</li> </ul>     |
|             |                  |                  | <ul> <li>stop_orbit = 0 and stop_cycle = 0<br/>(for orbit_type = XV_ORBIT_REL)</li> </ul>                           |                             | <ul> <li>relative orbits<br/>≤ repeat cycle</li> </ul> |
|             |                  |                  | the stop_orbit will be set to the minimum value between:                                                            |                             |                                                        |
|             |                  |                  | <ul> <li>the last orbit within the orbital<br/>change of the start_orbit.</li> </ul>                                |                             |                                                        |
|             |                  |                  | <ul> <li>start_orbit+cycle_length-1 (i.e. the<br/>input orbit range will be a complete<br/>cycle)</li> </ul>        |                             |                                                        |
|             |                  |                  | If it is not initialized with orbital changes, stop orbit will be set to the last orbit in orbit_id initialization. |                             |                                                        |
| stop_cycle  | long             | -                | Cycle number corresponding to the stop_orbit. Dummy when using relative orbits                                      | cycle<br>number             | = 0 or<br>≥ first cycle in osf                         |
| stf_data    | xd_stf           | -                | Swath template data (structure                                                                                      | -                           | -                                                      |

#### Table 13: Input parameters of xv\_station\_vis\_time\_no\_file

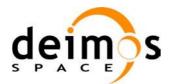

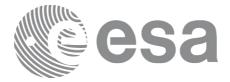

|               | _file              |   | described in [D_H_SUM]).                                                                                                    |     |                 |
|---------------|--------------------|---|----------------------------------------------------------------------------------------------------|-----|-----------------|
|               |                    |   | The swath structure can be got by:                                                                                                    |     |                 |
|               |                    |   | <ul> <li>Reading a swath template file with<br/>the CFI function xd_read_stf.</li> </ul>                                                                         |     |                 |
|               |                    |   | <ul> <li>Generating the swath data with the<br/>CFI function<br/>xv_gen_swath_no_file</li> </ul>                                                                 |     |                 |
| station_data  | xd_statio<br>n_rec | - | Station data (structure described in [D_H_SUM]) that can be got by reading a station from a station database file with the CFI function <b>xd_read_station</b> . | -   | -               |
| mask          | long               |   | mask used to define visibility                                                                                                    |     | all             |
|               |                    |   | = XV_COMBINE combine AOS/LOS<br>elevations and physical mask (nominal<br>mode)                                                                                   |     |                 |
|               |                    |   | = XV_AOS_LOS consider only<br>AOS/LOS elevations                                                                                                    |     |                 |
|               |                    |   | = XV_PHYSICAL consider only<br>physical mask                                                                                                    |     |                 |
|               |                    |   | = XV_FROM_FILE consider mask<br>given in the Station Database File                                                                                               |     |                 |
| aos_elevation | double             |   | Minimum elevation to consider at AOS (i.e. before considering start of visibility).                                                                              | deg | ≥ 0.0           |
|               |                    |   | Not used if mask=XV_FROM_FILE                                                                                                    |     |                 |
| los_elevation | double             |   | Maximum elevation to consider at LOS                                                                                                    | deg | ≥0.0            |
|               |                    |   | (i.e. before considering end of visibility).                                                                                                    |     | ≤ aos_elevation |
|               |                    |   | Not used if mask=XV_FROM_FILE                                                                                                    |     |                 |
| min_duration  | double             |   | Minimum duration for segments.                                                                                                    | s   | ≥ 0.0           |
|               |                    |   | Only segments with a duration longer than min_duration will be given on output.                                                                                  |     |                 |

It is also possible to use enumeration values rather than integer values for some of the input arguments, as shown in the table below:

| Input | Description                       | Enumeration value | long |
|-------|-----------------------------------|-------------------|------|
| mask  | Combine AOS/LOS and physical mask | XV_COMBINE        | 0    |
|       | Use only AOS/LOS                  | XV_AOS_LOS        | 1    |
|       | Use only physical mask            | XV_PHYSICAL       | 2    |

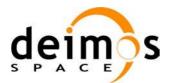

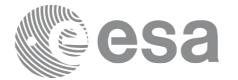

Page:

79

| Use mask from | n file XV_FROM_FILE | 3 |
|---------------|---------------------|---|

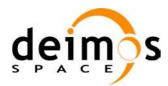

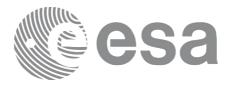

## 7.4.4 Output parameters

#### Table 14: Output parameters of xv\_station\_vis\_time\_no\_file function

| C name              | C type | Array<br>Element | Description                                        | Unit<br>(Format) | Allowed<br>Range      |
|---------------------|--------|------------------|----------------------------------------------------|------------------|-----------------------|
| xv_station_vis_time | long   |                  | Function status flag,                              |                  |                       |
| _no_file            |        |                  | = 0 No error                                       |                  |                       |
|                     |        |                  | > 0 Warnings, results generated                    |                  |                       |
|                     |        |                  | < 0 Error, no results generated                    |                  |                       |
| number_segments     | long   |                  | Number of visibility segments returned to the user |                  | ≥ 0                   |
| bgn_orbit           | long*  | all              | Orbit number,                                      |                  | > 0                   |
|                     |        |                  | begin of visibility segment i                      |                  |                       |
|                     |        |                  | bgn_orbit[i-1],                                    |                  |                       |
|                     |        |                  | i = 1, number_segments                             |                  |                       |
| bgn_second          | long*  | all              | Seconds since ascending node,                      | s                | ≥0                    |
|                     |        |                  | begin of visibility segment i                      |                  | < orbital             |
|                     |        |                  | bgn_second[i-1],                                   |                  | period                |
|                     |        |                  | i = 1, number_segments                             |                  |                       |
| bgn_microsec        | long*  | all              | Micro seconds within second                        | μs               | ≥0                    |
|                     |        |                  | begin of visibility segment i                      |                  | ≤999999               |
|                     |        |                  | bgn_microsec[i-1],                                 |                  |                       |
|                     |        |                  | i = 1, number_segments                             |                  |                       |
| bgn_cycle           | long*  | all              | Cycle number,                                      |                  | >0                    |
|                     |        |                  | begin of visibility segment i                      |                  | NULL when             |
|                     |        |                  | bgn_cycle[i-1],                                    |                  | using absolute orbits |
|                     |        |                  | i = 1, number_segments                             |                  |                       |
| end_orbit           | long*  | all              | Orbit number,                                      |                  | > 0                   |
|                     |        |                  | end of visibility segment i                        |                  |                       |
|                     |        |                  | end_orbit[i-1],                                    |                  |                       |
|                     |        |                  | i = 1, number_segments                             |                  |                       |
| end_second          | long*  | all              | Seconds since ascending node,                      | s                | ≥ 0                   |
|                     |        |                  | end of visibility segment i                        |                  | < orbital             |
|                     |        |                  | end_second[i-1],                                   |                  | period                |
|                     |        |                  | i = 1, number_segments                             |                  |                       |
| end_microsec        | long*  | all              | Micro seconds within second                        | μs               | ≥0                    |

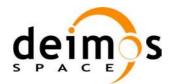

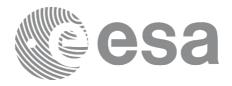

|                                           |       |     | end of visibility segment i                                                                |    | ≤ 999999                              |
|-------------------------------------------|-------|-----|--------------------------------------------------------------------------------------------|----|---------------------------------------|
|                                           |       |     | end_microsec[i-1],                                                                         |    |                                       |
|                                           |       |     | i = 1, number_segments                                                                     |    |                                       |
| end_cycle                                 | long* | all | Cycle number,                                                                              |    | >0                                    |
|                                           |       |     | end of visibility segment i                                                                |    | NULL when                             |
|                                           |       |     | end_cycle[i-1],                                                                            |    | using absolute orbits                 |
|                                           |       |     | i = 1, number_segments                                                                     |    | 01010                                 |
| zdop_orbit                                | long* | all | Orbit number,                                                                              |    | > 0                                   |
|                                           |       |     | time of zero doppler (-1 if no zero<br>doppler within corresponding<br>visibility segment) |    |                                       |
|                                           |       |     | zdop_orbit[i-1],                                                                           |    |                                       |
|                                           |       |     | i = 1, number_segments                                                                     |    |                                       |
| zdop_second                               | long* | all | Seconds since ascending node,                                                              | s  | >= 0                                  |
|                                           |       |     | time of zero doppler (-1 if no zero<br>doppler within corresponding<br>visibility segment) |    | < orbital period                      |
|                                           |       |     | zdop_second[i-1],                                                                          |    |                                       |
|                                           |       |     | i = 1, number_segments                                                                     |    |                                       |
| zdop_microsec                             | long* | all | Micro seconds within second                                                                | μs | 0 =<                                  |
|                                           |       |     | time of zero doppler (-1 if no zero<br>doppler within corresponding<br>visibility segment) |    | =< 999999                             |
|                                           |       |     | zdop_microsec[i-1],                                                                        |    |                                       |
|                                           |       |     | i = 1, number_segments                                                                     |    |                                       |
| zdop_cycle                                | long* | all | Cycle number,                                                                              |    | >0                                    |
|                                           |       |     | time of zero doppler (-1 if no zero<br>doppler within corresponding<br>visibility segment) |    | NULL when<br>using absolute<br>orbits |
|                                           |       |     | zdop_second[i-1],                                                                          |    |                                       |
|                                           |       |     | i = 1, number_segments                                                                     |    |                                       |
| ierr[XV_NUM_ER<br>R_STATION_VIS_<br>TIME] | long  |     | Error status flags                                                                         |    |                                       |

<u>Memory Management</u>: Note that the output visibility segments arrays are pointers to integers instead of static arrays. The memory for these dynamic arrays is allocated within the **xv\_station\_vis\_time\_no\_file** function. So the user will only have to declare those pointers but not to allocate memory for them. However, once the function has returned without error, the user will have the responsibility of freeing the memory for those pointers once they are not used.

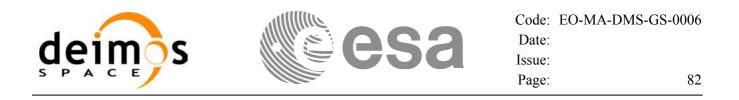

### 7.4.5 Warnings and errors

The error and warning messages and codes for xv\_station\_vis\_time\_no\_file are the same than for xv\_station\_vis\_time (see Table 12).

The error messages/codes can be returned by the CFI function **xv\_get\_msg/xv\_get\_code** after translating the returned status vector into the equivalent list of error messages/codes. The function identifier to be used in that functions is XV\_STATION\_VIS\_TIME\_ID (from Table 1).

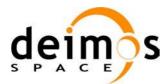

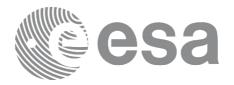

# 7.5 xv\_drs\_vis\_time

## 7.5.1 Overview

The **xv\_drs\_vis\_time** function computes all the orbital segments for which the satellite is visible from a data relay satellite located in a geostationary orbit.

An orbital segment is a time interval along the orbit, defined by start and stop times expressed as seconds elapsed since the ascending node crossing.

**xv\_drs\_vis\_time** requires access to requires access to the orbit\_id (xo\_orbit\_id) data structure. This structure can be initialized using one of the following set of data or files (see [ORBIT\_SUM]):

- data for an orbital change
- Orbit scenario files
- Predicted orbit files
- Orbit Event Files (Note: Orbit Event File is deprecated, only supported for CRYOSAT mission).
- Restituted orbit files
- DORIS Preliminary orbit files
- DORIS Navigator files

The time intervals used by **xv\_drs\_vis\_time** are expressed in absolute or relative orbit numbers. This is valid for both:

- input parameter "Orbit Range": first and last orbit to be considered. In case of using relative orbits, the corresponding cycle number should be used, otherwise, this the cycle number will be a dummy parameter.
- output parameter "Data Relay Satellite Visibility Segments": time segments with time expressed as
   {absolute orbit number (or relative orbit and cycle number), number of seconds since ANX, number
   of microseconds}

The orbit representation (absolute or relative) for the output segments will be the same as in the input orbits. Moreover, the segments will be ordered chronologically.

Users who need to use processing times must make use of the conversion routines provided in EO\_VISIBILITY (xo\_time\_to\_orbit and xv\_orbit\_to\_time functions).

It is assumed that the DRS orbit has zero inclination.

The xv\_drs\_vis\_time function considers the following sources of occultation:

- Earth plus 20 km of atmosphere
  - Satellite dependant sources (Currently, only Envisat model is implemented):
    - Fixed appendages: 1 deg half cone around:
    - Service Module
    - Payload Module

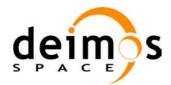

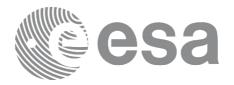

- Module Interface
- ASAR antenna
- AATSR Payload
- ATSR Radiator
- Mipas Payload
- Mipas Electronics
- Sciamachy Radiators A, B and C
- UMI
- Star Trackers, enlarged to have a 16 deg halfcone to protect against radiation.
- S Band Antennas
- Rotating appendices (solar array and its structure): 1 deg half cone around solar array and supporting structure
- Azimuth Blockage (165 deg to 195 deg, MCD convenction for the azimuth and elevation angles)
- Elevation Blockage (-86 deg to -90 deg, MCD convenction for the azimuth and elevation angles)

Operations of the antenna are also limited to the values (APM definition):

- Elevation from -30.0 deg to +90.0 deg
- Azimuth from -165.0 deg to +165.0 deg

These operations limitations are imposed considering margins of 1.0 deg.

In addition to these occultation sources, the function **xv\_drs\_vis\_time** checks that the initial movement of the antenna (start-up trajectory) does not violate any mechanical constraints in order to reach the corresponding pointing to the DRS at the beginning time of the visibility segment. Similar computations are performed to be able to stop the antenna at the end point of the visibility segment.

In case the mechanical constraints are violated for a visibility segment, it is reduced by 1 second and the condition is checked again. The process is repeated until both trajectories are within the limits. A warning message is raised if the visibility segment duration comes to be smaller than the minimum duration defined by the user (*min\_duration*).

The considerations assumed in the implementation of the start-up and stop trajectories are the following:

Table 15: Assumptions for the start-up and stop trajectory computations

| Concept                | Start-up Trajectory                            | Stop Trajectory                                              |
|------------------------|------------------------------------------------|--------------------------------------------------------------|
| Angular movements      | Common time for azimuth and elevation movement | No common time for azimuth and elevation movement            |
| Azimuth acceleration   | $AZ_{acc} = 0.015 \text{ deg/sec}^2$           | Low Velocity: $AZ_{acc} = 0.023 \text{ deg/sec}^2$           |
|                        |                                                | High Velocity: $AZ_{acc} = 0.043 \text{ deg/sec}^2$          |
| Elevation acceleration | EL <sub>acc</sub> = 0.004 deg/sec <sup>2</sup> | Low Velocity: EL <sub>acc</sub> = 0.02 deg/sec <sup>2</sup>  |
|                        |                                                | High Velocity: EL <sub>acc</sub> = 0.02 deg/sec <sup>2</sup> |
| Velocity limit         | N/A                                            | vel <sub>limit</sub> = 0.11459 deg/sec                       |

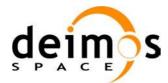

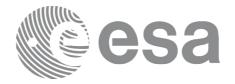

## 7.5.2 Calling interface

For C programs, the call to **xv\_drs\_vis\_time** is (<u>input</u> parameters are <u>underlined</u>):

```
#include"explorer visibility.h"
                           orbit id = {NULL};
      xo orbit id
      xp sat nom trans id sat nom trans id = {NULL};
                         sat trans id = \{NULL\};
      xp sat trans id
      xp instr trans id instr trans id = {NULL};
      long
                   orbit type,
                   start orbit, start cycle,
                   stop orbit, stop cycle,
                   number segments,
                   *bgn orbit, *bgn second,
                   *bgn microsec, *bgn cycle,
                   *end orbit, *end second,
                   *end microsec, *end cycle,
                   ierr[XV NUM ERR DRS VIS TIME],
                   status;
                   min duration, longitude;
      double
      status = xv_drs_vis_time(
                        & orbit id, &sat nom trans id,
                        & sat trans id, & instr trans id, & orbit type,
                        &start orbit, &start cycle,
                        &stop orbit, &stop cycle,
                        &longitude, &min duration,
                        &number segments,
                        &bgn orbit, &bgn second,
                        &bgn microsec, &bgn cycle,
                        &end orbit, &end second,
                        &end_microsec, &end_cycle,
                        ierr);
      /* Or, using the run id */
      long run id;
      status = xv drs vis time run(
                        &run id, &orbit type,
                        &start orbit, &start cycle,
                        &stop orbit, &stop cycle,
```

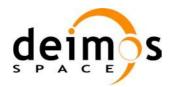

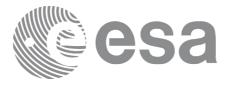

&longitude, &min\_duration, &number\_segments, &bgn\_orbit, &bgn\_second, &bgn\_microsec, &bgn\_cycle, &end\_orbit, &end\_second, &end\_microsec, &end\_cycle, ierr);

}

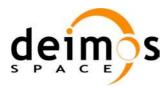

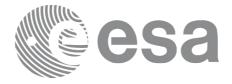

## 7.5.3 Input parameters

| C name               | C type                   | Array<br>Element | Description                                                                                                    | Unit<br>(Format)            | Allowed Range                                           |
|----------------------|--------------------------|------------------|----------------------------------------------------------------------------------------------------|-----------------------------|---------------------------------------------------------|
| orbit_id             | xo_orbit_id*             | -                | Structure that contains the orbit data                                                                            | -                           | -                                                       |
| sat_nom_trans<br>_id | xp_sat_nom_<br>trans_id* | -                | Structure that contains the Instr.<br>Trans.                                                                      | -                           | -                                                       |
| sat_trans_id         | xp_sat_trans<br>_id*     | -                | Structure that contains the Instr.<br>Trans.                                                                      | -                           | -                                                       |
| instr_trans_id       | xp_instr_tran<br>s_id*   | -                | Structure that contains the Instr.<br>Trans.                                                                      | -                           | -                                                       |
| orbit_type           | long                     | -                | Define the type of orbit<br>representation, i.e. absolute or<br>relative orbits in the input/output<br>parameters | -                           | Complete                                                |
| start_orbit          | long                     | -                | First orbit, segment filter.                                                                                      | absolute or                 | = 0                                                     |
|                      |                          |                  | Segments will be filtered as from the beginning of first orbit (within orbit range from orbit_scenario_file)      | relative<br>orbit<br>number | or:<br>• absolute<br>orbits                             |
|                      |                          |                  | First Orbit in the orbit_scenario_file will be used when:                                                         |                             | ≥start_osf<br>• relative                                |
|                      |                          |                  | Absolute orbit is set to zero.                                                                                    |                             | orbits ≤                                                |
|                      |                          |                  | Relative orbit and cycle number set to zero.                                                                      |                             | repeat<br>cycle                                         |
| start_cycle          | long                     | -                | Cycle number corresponding to the start_orbit. Dummy when using relative orbits                                   | cycle<br>number             | = 0 or<br>≤ first cycle in<br>osf                       |
| stop_orbit           | long                     | -                | Last orbit, segment filter.                                                                                       | absolute or                 | = 0                                                     |
|                      |                          |                  | When:                                                                                                    | relative<br>orbit           | or:                                                     |
|                      |                          |                  | <ul> <li>stop_orbit = 0 (for orbit_type =<br/>XV_ORBIT_ABS)</li> </ul>                                            | number                      | • absolute orbits                                       |
|                      |                          |                  | <ul> <li>stop_orbit = 0 and stop_cycle = 0<br/>(for orbit_type =<br/>XV_ORBIT_REL)</li> </ul>                     |                             | ≥start_osf<br>• relative<br>orbits ≤<br>repeat<br>cycle |
|                      |                          |                  | the stop_orbit will be set to the minimum value between:                                                          |                             |                                                         |
|                      |                          |                  | <ul> <li>the last orbit within the orbital<br/>change of the start_orbit.</li> </ul>                              |                             |                                                         |
|                      |                          |                  | <ul> <li>start_orbit+cycle_length-1 (i.e.<br/>the input orbit range will be a</li> </ul>                          |                             |                                                         |

#### Table 16: Input parameters of xv\_drs\_vis\_time

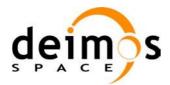

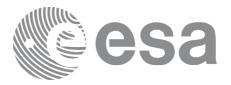

|              |        |   | complete cycle)                                                                                                    |                 |                                  |
|--------------|--------|---|----------------------------------------------------------------------------------------------------|-----------------|----------------------------------|
| stop_cycle   | long   | - | Cycle number corresponding to the stop_orbit. Dummy when using relative orbits                                          | cycle<br>number | = 0 or<br>≤first cycle in<br>osf |
| longitude    | double |   | longitude of data relay satellite                                                                                       |                 | [0, 360]                         |
| min_duration | double |   | Minimum duration for segments.<br>Only segments with a duration longer<br>than min_duration will be given on<br>output. | S               | ≥0.0                             |

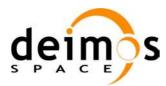

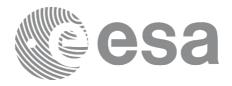

## 7.5.4 Output parameters

### Table 17: Output parameters of xv\_drs\_vis\_time function

| C name          | C type | Array<br>Element | Description                                        | Unit<br>(Format) | Allowed<br>Range                     |
|-----------------|--------|------------------|----------------------------------------------------|------------------|--------------------------------------|
| xv_drs_vis_time | long   |                  | Function status flag,                              |                  |                                      |
|                 |        |                  | = 0 No error                                       |                  |                                      |
|                 |        |                  | > 0 Warnings, results generated                    |                  |                                      |
|                 |        |                  | < 0 Error, no results generated                    |                  |                                      |
| number_segments | long   |                  | Number of visibility segments returned to the user |                  | ≥0                                   |
| bgn_orbit       | long*  | all              | Orbit number,                                      |                  | > 0                                  |
|                 |        |                  | begin of visibility segment i                      |                  |                                      |
|                 |        |                  | bgn_orbit[i-1],                                    |                  |                                      |
|                 |        |                  | i = 1, number_segments                             |                  |                                      |
| bgn_second      | long*  | all              | Seconds since ascending node,                      | s                | ≥ 0                                  |
|                 |        |                  | begin of visibility segment i                      |                  | < orbital                            |
|                 |        |                  | bgn_second[i-1],                                   |                  | period                               |
|                 |        |                  | i = 1, number_segments                             |                  |                                      |
| bgn_microsec    | long*  | all              | Micro seconds within second                        | ms               | ≥ 0                                  |
|                 |        |                  | begin of visibility segment i                      |                  | ≤ 999999                             |
|                 |        |                  | bgn_microsec[i-1],                                 |                  |                                      |
|                 |        |                  | i = 1, number_segments                             |                  |                                      |
| bgn_cycle       | long*  | all              | Cycle number,                                      |                  | >0                                   |
|                 |        |                  | begin of visibility segment i                      |                  | NULL when                            |
|                 |        |                  | bgn_cycle[i-1],                                    |                  | using absolute<br>orbits             |
|                 |        |                  | i = 1, number_segments                             |                  |                                      |
| end_orbit       | long*  | all              | Orbit number,                                      |                  | > 0                                  |
|                 |        |                  | end of visibility segment i                        |                  |                                      |
|                 |        |                  | end_orbit[i-1],                                    |                  |                                      |
|                 |        |                  | i = 1, number_segments                             |                  |                                      |
| end_second      | long*  | all              | Seconds since ascending node,                      | s                | ≥ 0                                  |
|                 |        |                  | end of visibility segment i                        |                  | <orbital period<="" td=""></orbital> |
|                 |        |                  | end_second[i-1],                                   |                  |                                      |
|                 |        |                  | i = 1, number_segments                             |                  |                                      |
| end_microsec    | long*  | all              | Micro seconds within second                        | ms               | ≥ 0                                  |

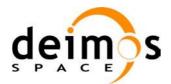

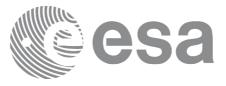

|                                       |       |     | end of visibility segment i<br>end_microsec[i-1],<br>i = 1, number_segments                 | ≤ 999999                                    |
|---------------------------------------|-------|-----|---------------------------------------------------------------------------------------------|---------------------------------------------|
| end_cycle                             | long* | all | Cycle number,<br>begin of visibility segment i<br>bgn_cycle[i-1],<br>i = 1, number_segments | >0<br>NULL when<br>using absolute<br>orbits |
| ierr[XV_NUM_E<br>RR_DRS_VIS_TI<br>ME] | long  |     | Error status flags                                                                          |                                             |

<u>Memory Management</u>: Note that the output visibility segments arrays are pointers to integers instead of static arrays. The memory for these dynamic arrays is allocated within the **xv\_drs\_vis\_time** function. So the user will only have to declare those pointers but not to allocate memory for them. However, once the function has returned without error, the user will have the responsibility of freeing the memory for those pointers once they are not used.

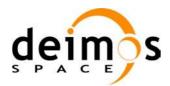

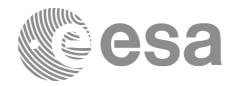

### 7.5.5 Warnings and errors

Next table lists the possible error messages that can be returned by the **xv\_drs\_vis\_time** CFI function after translating the returned status vector into the equivalent list of error messages by calling the function of the EO\_VISIBILITY software library **xv\_get\_msg**.

This table also indicates the type of message returned, i.e. either a warning (WARN) or an error (ERR), the cause of such a message and the impact on the performed calculation, mainly on the results vector.

The table is completed by the error code and value. These error codes can be obtained translating the status vector returned by the **xv\_drs\_vis\_time** CFI function by calling the function of the EO\_VISIBILITY software library **xv\_get\_code**.

| Error<br>type | Error message                                                                           | Cause and impact                                    | Error Code                                          | Error<br>No |
|---------------|-----------------------------------------------------------------------------------------|-----------------------------------------------------|-----------------------------------------------------|-------------|
| ERR           | Wrong input orbit Id.                                                                   | Computation not performed                           | XV_CFI_DRS_VIS_TI<br>ME_ORBIT_STATUS_ERR            | 0           |
| WAR N         | Input "start_orbit" below first<br>OSF orbit: take first OSF<br>orbit for computations. | Computation performed<br>Message to inform the user | XV_CFI_DRS_VIS_TI<br>ME_START_ORBIT_W<br>ARN        | 1           |
| ERR           | Input "start_orbit" after last<br>OSF orbit.                                            | Computation not performed                           | XV_CFI_DRS_VIS_TI<br>ME_START_ORBIT_O<br>UT_OSF_ERR | 2           |
| WAR N         | Input "stop_orbit" after last<br>OSF orbit: take last OSF<br>orbit for computations.    | Computation performed<br>Message to inform the user | XV_CFI_DRS_VIS_TI<br>ME_STOP_ORBIT_WA RN            | 3           |
| ERR           | Maximum number of iterations. Orbit no: (%ld).                                          | Computation performed<br>Message to inform the user | XV_CFI_DRS_VIS_TI<br>ME_MAX_NUMBER_I<br>TER_ERR     | 4           |
| ERR           | Input "stop_orbit" below first<br>OSF orbit.                                            | Computation not performed                           | XV_CFI_DRS_VIS_TI<br>ME_STOP_ORBIT_OU<br>T_OSF_ERR  | 5           |
| ERR           | Error allocating internal memory.                                                       | Computation performed<br>Message to inform the user | XV_CFI_DRS_VIS_TI<br>ME_INTERNAL_MEM<br>ORY_ERR     | 6           |
| ERR           | Error allocating memory for the time segments.                                          | Computation not performed                           | XV_CFI_DRS_VIS_TI<br>ME_SEGMENTS_MEM<br>ORY_ERR     | 7           |
| ERR           |                                                                                         | Computation not performed                           | XV_CFI_DRS_VIS_TI<br>ME_ORBIT_TYPE_ER R             | 8           |
| ERR           | Error in absolute start orbit computation.                                              | Computation not performed                           | XV_CFI_DRS_VIS_TI<br>ME_REL_TO_ABS_ST<br>ART_ERR    | 9           |

#### Table 18: Error messages of xv\_drs\_vis\_time

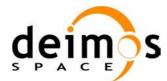

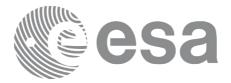

| ERR   | Error in absolute stop orbit computation.                                   | Computation not performed  | XV_CFI_DRS_VIS_TI<br>ME_REL_TO_ABS_ST                                     | 10 |
|-------|-----------------------------------------------------------------------------|----------------------------|---------------------------------------------------------------------------|----|
|       |                                                                             |                            | OP_ERR                                                                    |    |
| ERR   | Error performing a time transformation.                                     | Computation not performed  | XV_CFI_DRS_VIS_TI<br>ME_TIME_CHANGE_E RR                                  | 11 |
| ERR   | Error transforming from TAI to TDB time.                                    | Computation not performed  | XV_CFI_DRS_VIS_TI<br>ME_TAI_TO_TDB_ER R                                   | 12 |
| ERR   | Error in XL_Sun computation.                                                | Computation not performed  | XV_CFI_DRS_VIS_TI<br>ME_XL_SUN_ERR                                        | 13 |
| ERR   | Error in Sun direction<br>computation. Orbit no: (%ld).<br>[PL]             | Computation not performed  | XV_CFI_DRS_VIS_TI<br>ME_DIR_SUN_ERR                                       | 14 |
| ERR   | Error in XL_Pt_Dir_Range<br>computation. Orbit no: (%ld).<br>[XL]           | Computation not performed  | XV_CFI_DRS_VIS_TI<br>ME_XL_PT_DIR_RAN<br>GE_ERR                           | 15 |
| WAR N | Error in physical mask                                                      | Computation performed      | XV_CFI_DRS_VIS_TI                                                         | 16 |
|       | checking. Orbit no: (%ld).                                                  | Message to inform the user | ME_XV_CFI_FIXED_C<br>HECK_ERR                                             |    |
| ERR   | Error in Earth occultation checking. Orbit no: (%ld).                       | Computation not performed  | XV_CFI_DRS_VIS_TI<br>ME_XV_CFI_EARTH_<br>CHECK_ERR                        | 17 |
| ERR   | Error in solar panel position computation. Orbit no: (%ld).                 | Computation not performed  | XV_CFI_DRS_VIS_TI<br>ME_XV_CFI_ROTATI<br>NG_POS_ERR                       | 18 |
| ERR   | Error in solar panel<br>occultation checking. Orbit<br>no: (%ld).           | Computation not performed  | XV_CFI_DRS_VIS_TI<br>ME_XV_CFI_ROTATI<br>NG_SOLAR_PANEL_C<br>HECK_ERR     | 19 |
| ERR   | Error in solar panel structure<br>occultation checking. Orbit<br>no: (%ld). | Computation not performed  | XV_CFI_DRS_VIS_TI<br>ME_XV_CFI_ROTATI<br>NG_SOLAR_PANEL_S<br>TR_CHECK_ERR | 20 |
| ERR   | Error in OSF reading.                                                       | Computation not performed  | XV_CFI_DRS_VIS_TI<br>ME_XO_LOAD_GLOB<br>AL_OSF_ERR                        | 21 |
| ERR   | Error in input parameters.                                                  | Computation not performed  | XV_CFI_DRS_VIS_TI<br>ME_XV_CFI_DRSINPU<br>TS_CHECK_ERR                    | 22 |
| ERR   | Error in canonical position computation. Orbit no: (%ld).                   | Computation not performed  | XV_CFI_DRS_VIS_TI<br>ME_XV_CFI_CANON_<br>POS_ERR                          | 23 |
| ERR   | Error in orbit parameters computation. Orbit no: (%ld).                     | Computation not performed  | XV_CFI_DRS_VIS_TI<br>ME_XV_CFI_ORBIT_I<br>NFO_ERR                         | 24 |
| ERR   | Error in ascending node                                                     | Computation not performed  | XV_CFI_DRS_VIS_TI                                                         | 25 |

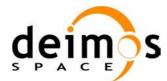

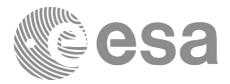

|       | parameters computation.<br>Orbit no: (%ld). [PG]                    |                                                     | ME_XO_GENSTATE_E RR                                      |    |
|-------|---------------------------------------------------------------------|-----------------------------------------------------|----------------------------------------------------------|----|
| ERR   | Error in time computations.<br>Orbit no: (%ld).                     | Computation not performed                           | XV_DRS_VIS_TIME_X<br>V_TIME_SEC_ERR                      | 26 |
| WAR N | First orbit starts with visibility.                                 | Computation performed<br>Message to inform the user | XV_DRS_VIS_TIME_F<br>IRST_ORBIT_VIS_WA RN                | 27 |
| ERR   | Last orbit ends with visibility.                                    | Computation not performed                           | XV_DRS_VIS_TIME_L<br>AST_ORBIT_VIS_WA RN                 | 28 |
| ERR   | Error in rectifying Earth<br>rotation. Orbit no: (%ld).<br>[PG]     | Computation not performed                           | XV_CFI_DRS_VIS_TI<br>ME_XL_EF_TO_QEF_ ERR                | 29 |
| ERR   | Error in coordinates<br>transformation. Orbit no:<br>(%ld). [PL]    | Computation not performed                           | XV_CFI_DRS_VIS_TI<br>ME_XL_CHANGE_CS_<br>ERR             | 30 |
| ERR   | Error in azimuth- elevation computation. Orbit no: (%ld).           | Computation not performed                           | XV_CFI_DRS_VIS_TI<br>ME_XV_CFI_AZIM_EL<br>EV_ERR         | 31 |
| ERR   | Error transforming absolute to relative begin segments.             | Computation not performed                           | XV_CFI_DRS_VIS_TI<br>ME_ABS_TO_REL_BG<br>N_ERR           | 32 |
| ERR   | Error transforming absolute to relative end segments.               | Computation not performed                           | XV_CFI_DRS_VIS_TI<br>ME_ABS_TO_REL_EN<br>D_ERR           | 33 |
| ERR   | Error in antenna stop<br>trajectory computations.<br>Orbit no: %ld. | Computation not performed                           | XV_DRS_VIS_TIME_X<br>V_CHECK_STOP_TRA<br>JECTORY_ERR     | 34 |
| WAR N | No possible stop trajectory.<br>Orbit no: %ld.                      | Computation performed<br>Message to inform the user | XV_DRS_VIS_TIME_X<br>V_CHECK_STOP_TRA<br>JECTORY_WARN    | 35 |
| ERR   | Error in antenna start-up trajectory computations. Orbit no: %ld.   | Computation not performed                           | XV_DRS_VIS_TIME_X<br>V_CHECK_STARTUP_<br>TRAJECTORY_ERR  | 36 |
| WAR N | No possible start-up<br>trajectory. Orbit no: %ld.                  | Computation performed<br>Message to inform the user | XV_DRS_VIS_TIME_X<br>V_CHECK_STARTUP_<br>TRAJECTORY_WARN | 37 |
| ERR   | Error while computing OSV (propagation/ interpolation error)        | Computation not performed                           | XV_CFI_DRS_VIS_TI<br>ME_OSV_COMP_ERR                     | 38 |

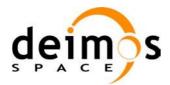

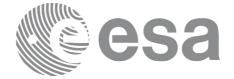

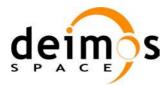

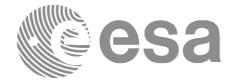

# 7.6 xv\_swath\_pos

## 7.6.1 Overview

The xv\_swath\_pos function computes the location of a swath at a given time.

Swath location is expressed as<sup>1</sup>:

- longitude
- latitude
- altitude

for n points (with  $n \ge 1$ ). In Figure 2 we can see an example.

xv\_swath\_pos requires access to several data structures and files to produce its results:

- the orbit\_id (xo\_orbit\_id) providing the orbital data. The orbit\_id can be initialized with the following data and files, also with precise propagation if applicable (see [ORBIT\_SUM]):
  - data for an orbital change
  - Orbit scenario files
  - Predicted orbit files
  - Orbit Event Files (Note: Orbit Event File is deprecated, only supported for CRYOSAT mission)
  - Restituted orbit files
  - DORIS Preliminary orbit files
  - DORIS Navigator files
  - TLE file
- the Instrument Swath data, describing the area seen by the relevant instrument all along the current orbit. The swath file is produced off-line by the EO\_VISIBILITY library (**xv\_gen\_swath** function) and the data structure can be got by reading the file with **xd\_read\_stf**.

The input time used by **xv\_swath\_pos** is expressed in orbit-relative time.

Users who need to use processing time must make use of the conversion routine provided in EO\_VISIBILITY (**xv\_time\_to\_orbit** and **xv\_orbit\_to\_time** functions).

**NOTE**: Since the swath template file is generated from a reference orbit, it is not allowed to use **xv\_swath\_pos** for an orbit in the orbit scenario file with different repeat cycle or cycle length. If this would happen, **xv\_swath\_pos** will return an error an no computation will be performed.

<sup>1</sup> For inertial swaths, right ascension and declination are used instead of longitude and latitude

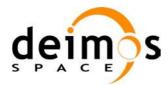

}

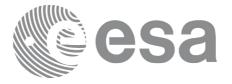

## 7.6.2 Calling sequence of xv\_swath\_pos

For C programs, the call to **xv** swath **pos** is (input parameters are <u>underlined</u>):

```
#include"explorer visibility.h"
{
      xo orbit id orbit id = {NULL};
      long
                    orbit_type,
                    orbit, second, microsec, cycle,
                    ierr[XV_NUM_ERR_SWATH_POS], status;
                    *longitude, *latitude, *altitude;
      double
      xd stf file stf data;
      status = xv_swath_pos(&orbit_id,
                            &<u>stf data</u>,
                            &orbit type,
                            &orbit, & second, & microsec, & cycle,
                            longitude, latitude, altitude,
                            ierr);
      /* Or, using the run_id */
      long run id;
      status = xv swath pos run(&run id,
                                &<u>stf data</u>,
                                &orbit type,
                                &orbit, &second, &microsec, &cycle,
                                longitude, latitude, altitude,
                                ierr);
```

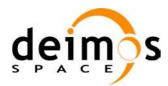

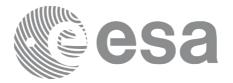

### 7.6.3 Input parameters xv\_swath\_pos

| C name     | C type       | Array<br>Element | Description                                                                                                    | Unit<br>(Format) | Allowed<br>Range            |
|------------|--------------|------------------|----------------------------------------------------------------------------------------------------|------------------|-----------------------------|
| orbit_id   | xo_orbit_id* | -                | Structure that contains the orbit data                                                                            | -                | -                           |
| stf_data   | xd_stf_file  |                  | Swath Template data structure                                                                                     | -                | -                           |
| orbit_type | long         | -                | Define the type of orbit<br>representation, i.e. absolute or<br>relative orbits in the input/output<br>parameters | -                | Complete                    |
| orbit      | long         |                  | Orbit number                                                                                                    |                  | > 0                         |
| second     | long         |                  | Seconds since ascending node                                                                                      | S                | >= 0<br>< orbital<br>period |
| microsec   | long         |                  | Micro seconds within second                                                                                       | ms               | 0 =<<br>=< 999999           |
| cycle      | long         |                  | Cycle number                                                                                                    |                  | >0                          |

#### Table 19: Input parameters of xv\_swath\_pos

### 7.6.4 Output parameters xv\_swath\_pos

| C name       | C type  | Array<br>Element | Description                                                                                       | Unit<br>(Form<br>at) | Allowed<br>Range |
|--------------|---------|------------------|---------------------------------------------------------------------------------------------------|----------------------|------------------|
| xv_swath_pos | long    |                  | Function status flag,                                                                             |                      |                  |
|              |         |                  | = 0 No error                                                                                      |                      |                  |
|              |         |                  | > 0 Warnings, results generated                                                                   |                      |                  |
|              |         |                  | < 0 Error, no results generated                                                                   |                      |                  |
| longitude    | double* | all              | longitude (right ascension for inertial swaths) of points of the swath.                           | deg                  | [-180, 180]      |
|              |         |                  | The user must reserve as many array positions as the number of points of the instantaneous swath. |                      |                  |
| latitude     | double* | all              | latitude (declination for inertial swaths) of points of the swath.                                | deg                  | [-90, 90]        |

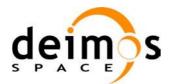

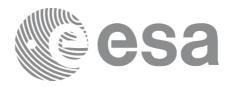

|                                |         |     | The user must reserve as many array positions as the number of points of the instantaneous swath.                                             |   |  |
|--------------------------------|---------|-----|----------------------------------------------------------------------------------------------------|---|--|
| altitude                       | double* | all | altitude of point is of the swath.<br>The user must reserve as many array<br>positions as the number of points of the<br>instantaneous swath. | m |  |
| ierr[XV_NUM_ERR<br>_SWATH_POS] | long    |     | Error status flags                                                                                                    |   |  |

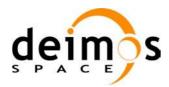

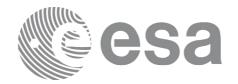

### 7.6.5 Warnings and errors

Next table lists the possible error messages that can be returned by the **xv\_swath\_pos** CFI function after translating the returned status vector into the equivalent list of error messages by calling the function of the EO\_VISIBILITY software library **xv\_get\_msg**.

This table also indicates the type of message returned, i.e. either a warning (WARN) or an error (ERR), the cause of such a message and the impact on the performed calculation, mainly on the results vector.

The table is completed by the error code and value. These error codes can be obtained translating the status vector returned by the **xv\_swath\_pos** CFI function by calling the function of the EO\_VISIBILITY software library **xv\_get\_code**.

| Error<br>type | Error message                                                                  | Cause and impact          | Error Code                                      | Error<br>No |
|---------------|--------------------------------------------------------------------------------|---------------------------|-------------------------------------------------|-------------|
| ERR           | Wrong orbit Id.                                                                | Computation not performed | XV_CFI_SWATH_POS<br>_ORBIT_STATUS_ERR           | 0           |
| ERR           | Wrong input Orbit Id.<br>Unknown orbit initialization<br>mode                  | Computation not performed | XV_CFI_SWATH_POS<br>_ORBIT_MODEL_ERR            | 1           |
| ERR           | Orbital information does not coincide with reference swath.                    | Computation not performed | XV_CFI_SWATH_POS<br>_INCONSISTENT_SW<br>ATH_ERR | 2           |
| ERR           | Orbit number must be positive.                                                 | Computation not performed | XV_CFI_SWATH_POS<br>_ORB_NUM_LIM_ERR            | 3           |
| ERR           | Seconds since ascending<br>node must be zero or<br>positive.                   | Computation not performed | XV_CFI_SWATH_POS<br>_SEC_LIM_ERR                | 4           |
| ERR           | MicroSeconds must be zero<br>or positive                                       | Computation not performed | XV_CFI_SWATH_POS<br>_MICROSEC_1ST_ERR           | 5           |
| ERR           | MicroSeconds can not be bigger than 999999.                                    | Computation not performed | XV_CFI_SWATH_POS<br>_MICROSEC_2ND_ER R          | 6           |
| ERR           | Orbit type switch out of range.                                                | Computation not performed | XV_CFI_SWATH_POS<br>_ORBIT_TYPE_ERR             | 7           |
| ERR           | Cycle number must be positive.                                                 | Computation not performed | XV_CFI_SWATH_POS<br>_CYCLE_ERR                  | 8           |
| ERR           | Orbit number is not included in the Orbit Scenario File                        | Computation not performed | XV_CFI_SWATH_POS<br>_ORB_NUM_OEF_ERR            | 9           |
| ERR           | Input time greater than orbital period.                                        | Computation not performed | XV_CFI_SWATH_POS<br>_TIME_ERR                   | 10          |
| ERR           | Repeat Days Cycle of this<br>orbit is not the same than the<br>swath template. | Computation not performed | XV_CFI_SWATH_POS<br>_REP_CYCLE_ERR              | 11          |

#### Table 21: Error messages and codes

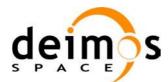

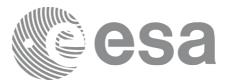

|     |                                                                                 |                           | 1                                                |    |
|-----|---------------------------------------------------------------------------------|---------------------------|--------------------------------------------------|----|
| ERR | Orbits Cycle Length of this<br>orbit is not the same than the<br>swath template | Computation not performed | XV_CFI_SWATH_POS<br>_CYCLE_LENGTH_ER R           | 12 |
| ERR | MLST drift of this orbit is not<br>the same than the swath<br>template.         | Computation not performed | XV_CFI_SWATH_POS<br>_MLST_DRIFT_ERR              | 13 |
| ERR | No spherical triangle.                                                          | Computation not performed | XV_CFI_SWATH_POS<br>_SPHER_TRIANG_ER R           | 14 |
| ERR | Error while transforming from relative to absolute orbit.                       | Computation not performed | XV_CFI_SWATH_POS<br>_REL_TO_ABS_ERR              | 15 |
| ERR | Error while reading OSF information.                                            | Computation not performed | XV_CFI_SWATH_POS<br>_XV_OSF_RECORDS_<br>READ_ERR | 16 |
| ERR | Error while computing information of the orbit.                                 | Computation not performed | XV_CFI_SWATH_POS<br>_XV_ORBIT_INFO_ER R          | 17 |
| ERR | The swath template structure contains invalid data                              | Computation not performed | XV_CFI_SWATH_POS<br>_SWATH_INIT_ERR              | 18 |
| ERR | Error allocating internal memory.                                               | Computation not performed | XV_CFI_SWATH_POS<br>_MEMORY_ERR                  | 19 |

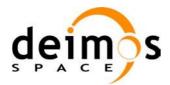

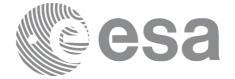

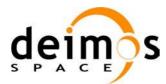

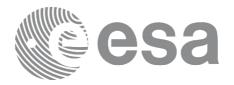

# 7.7 xv\_star\_vis\_time

## 7.7.1 Overview

The **xv\_star\_vis\_time** function computes stars visibility segments, the orbital segments for which a given star is visible with a given instrument from the satellite.

An orbital segment is a time interval along the orbit, defined by start and stop times expressed as seconds elapsed since the ascending node crossing.

In addition, **xv\_star\_vis\_time** calculates for every start and end of the visibility segment a coverage flag, determining which side of the FOV the event took place.

xv\_star\_vis\_time requires access to several data structures and files to produce its results:

- the orbit\_id (xo\_orbit\_id) providing the orbital data. The orbit\_id can be initialized with the following data or files, also with precise propagation if applicable (see [ORBIT\_SUM]):
  - data for an orbital change
  - Orbit scenario files
  - Predicted orbit files
  - Orbit Event Files (Note: Orbit Event File is deprecated, only supported for CRYOSAT mission)
  - Restituted orbit files
  - DORIS Preliminary orbit files
  - DORIS Navigator files
  - TLE files
- Two Inertial Reference Swath Files. The Swath data can be provided by:
  - A swath template file produced off-line by the EO\_VISIBILITY library (**xv\_gen\_swath** function).
  - A swath definition file, describing the swath geometry. In this case the **xv\_star\_vis\_time** generates the swath points for a number of orbits given by the user.
- (*Optional*) The Star's Database File, describing the location in right ascension and declination of a star, described by its corresponding identifier.

The time intervals used by **xv\_star\_vis\_time** are expressed in absolute or relative orbit numbers. This is valid for both:

- input parameter "Orbit Range": first and last orbit to be considered. In case of using relative orbits, the corresponding cycle number should be used, otherwise, this the cycle number will be a dummy parameter
- output parameter "Star Visibility Segments": time segments with time expressed as {absolute orbit number (or relative orbit and cycle number), number of seconds since ANX, number of microsecs}

The orbit representation (absolute or relative) for the output segments will be the same as in the input orbits. Moreover, the segments will be ordered chronologically.

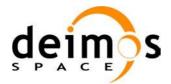

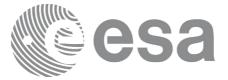

Users who need to use processing times must make use of the conversion routines provided in EO\_VISIBILITY (**xv\_time\_to\_orbit\_and xv\_orbit\_to\_time** functions).

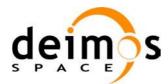

| esa |
|-----|
|-----|

## 7.7.2 Swath Definition

**xv\_star\_vis\_time** calculates stars visibility segments for FOV corresponding to limb-sounding instruments observing inertial objects. The corresponding template files are generated off-line by the EO\_VISIBILITY CFI software (**xv\_gen\_swath** function).

### 7.7.2.1 Inertial Swaths

The FOV for a Limb-sounding instrument observing inertial objects is calculated using two main parameters.

- The FOV projection on the celestial sphere is determined by two set of swaths, one corresponding to a higher (TOP) and a lower (BOTTOM) altitude over the ellipsoid, hence defining the elevation range of the FOV
- The azimuth range is defined as such, the extremes corresponding to the left and right sides. In addition **xv\_gen\_swath** generates coordinates for a middle point

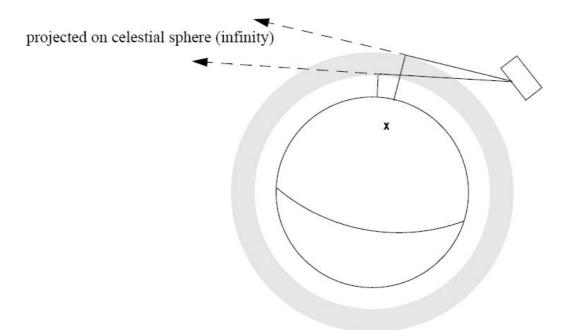

Figure 10: Two tangent altitudes over the ellipsoid

The instantaneous FOV projected on the celestial sphere can be represented as a series of points defined by their Right Ascension and Declination coordinates.

The top and bottom lines sweep the azimuth range at a constant tangent altitude, whilst the left and right side have a constant azimuth value with changing tangent altitude.

The shape of FOV should be similar to that shown in the diagram below with the dotted lines, whilst the algorithm implemented in xv\_star\_vis\_time uses a simplified model joining the points with straight line.

|        |             | Code: EO-MA-E | DMS-GS-0006 |
|--------|-------------|---------------|-------------|
| doimac |             | Date:         |             |
| deimos | <b>G</b> SC | Issue:        |             |
| SPACE  |             | Page:         | 105         |

As the satellite evolves around the orbit and the FOV sweeps the celestial sphere, a star can enter the FOV. **xv\_star\_vis\_time** calculates that time and returns a flag indicating which part of the FOV (*LEFT*, *TOP*, *RIGHT* or *BOTTOM*) first detected the star. The same is done when the star exits the FOV.

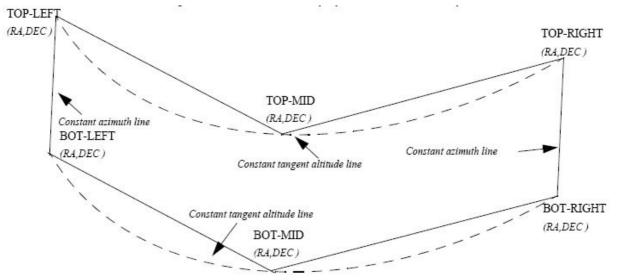

Figure 11: Instantaneous FOV projected on the celestial sphere

#### 7.7.2.2 Splitting swaths

As it was shown in Figure 11, the accuracy and precision of **xv\_star\_vis\_time** strongly depends on how close the projection used in the algorithm is to the real world. Higher accuracy can be obtained splitting the azimuth range in sub-swaths.

Furthermore, splitting the swath would be necessary if the FOV was to cover an azimuth range larger than 180 degrees.

Note: It is important to note that if the FOV covers the value of 90 or 270 degrees in azimuth, one of the extremes (*LEFT* or *RIGHT*) of the STF must correspond to that azimuth value.

### 7.7.2.3 Orbital Changes

If **xv\_star\_vis\_time** is used with a range of orbits that includes an orbital change (e.g. change in the repeat cycle or cycle length), the behaviour depends on the swath files introduced as input:

•If **swath template files** are used, **xv\_star\_vis\_time** automatically will ignore the orbits that do not correspond with the template files (i.e. no visibility segments will be generated for those orbits), since swath template files are generated from a reference orbit with a particular geometry, so they are not valid for a different geometry.

•If **swath definition files** are introduced, **xv\_station\_vis\_time** will perform the computations across orbital changes, and will return the visibility segments corresponding to the whole orbital range. Internally, swath templates valid for every orbital change are generated to perform the calculations.

|         | esa | Code: EO-MA- | DMS-GS-0006 |
|---------|-----|--------------|-------------|
| de imos |     | Date:        |             |
|         |     | Issue:       |             |
|         |     | Page:        | 106         |

### 7.7.2.4 Format of Swath Template File

If a swath template file with the variable header tags *Start\_Validity\_Range* and *Stop\_Validity\_Range* is used as input, only the segments belonging to that orbit range will be returned.

#### 7.7.2.5 MLST non linear drift

If a swath definition file is introduced, it can be also introduced every how many orbits the swath template file must be recomputed (swath\_flag parameter, see section 109). If the orbit\_id has been initialized with an OSF file with MLST non linear terms and the parameter swath\_flag is greater than the linear approximation validity, the recomputation of swath template file will be done every linear approximation validity orbits.

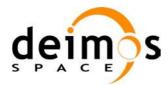

{

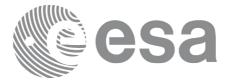

## 7.7.3 Calling sequence xv\_star\_vis\_time

For C programs, the call to **xv\_star\_vis\_time** is (<u>input</u> parameters are <u>underlined</u>):

```
#include"explorer visibility.h"
      xo orbit id orbit id = {NULL};
      long
                    swath flag, orbit type,
                    start orbit, start cycle,
                    stop orbit, stop cycle,
                    number segments,
                    *bgn_orbit, *bgn_second, *bgn_microsec,
                    *bgn cycle, *bgn coverage,
                    *end orbit, *end second, *end microsec,
                    *end cycle, *end coverage,
                    ierr[XV NUM ERR STAR VIS TIME], status;
      double
                        star_ra, star_dec, star_ra_deg, star_dec_deg,
                   min_duration;
      char
                    *orbit scenario file,
                    *swath file upper, *swath file lower;
                    star_id[8], *star db file;
      char
      status = xv_star_vis_time(
                        &orbit id, &orbit type,
                        &start orbit, &start cycle,
                        &stop orbit, &stop cycle,
                        & swath flag, swath file upper, swath file lower,
                        star id, star db file,
                        &star ra, &star dec,
                        &min duration,
                        &star ra deg, &star dec deg,
                        &number segments,
                        &bgn orbit, &bgn second, &bgn microsec,
                        &bgn cycle, &bgn coverage,
                        &end orbit, &end second, &end microsec,
                        &end cycle, &end coverage,
                        ierr);
```

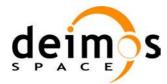

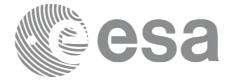

/\* Or, using the run id \*/ long run id; status = xv\_star\_vis\_time\_run( &run id, &orbit type, &start\_orbit, &start\_cycle, & stop orbit, & stop cycle, & swath flag, swath file upper, swath file lower, star\_id, star\_db\_file, &star ra, &star dec, &<u>min duration</u>, &star\_ra\_deg, &star\_dec\_deg, &number segments, &bgn\_orbit, &bgn\_second, &bgn\_microsec, &bgn\_cycle, &bgn\_coverage, &end orbit, &end second, &end microsec, &end cycle, &end coverage, ierr);

}

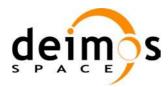

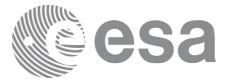

### 7.7.4 Input parameters xv\_star\_vis\_time

| C name      | C type           | Array<br>Element | Description                                                                                                    | Unit<br>(Format)                           | Allowed Range                                                                    |
|-------------|------------------|------------------|----------------------------------------------------------------------------------------------------|--------------------------------------------|----------------------------------------------------------------------------------|
| orbit_id    | xo_orbit_i<br>d* | -                | Structure that contains the orbit data                                                                                                    | -                                          | -                                                                                |
| orbit_type  | long             | -                | Define the type of orbit<br>representation, i.e. absolute or<br>relative orbits in the input/output<br>parameters                                                                                                    | -                                          | Complete                                                                         |
| start_orbit | long             | -                | First orbit, segment filter.<br>Segments will be filtered as from the<br>beginning of first orbit (within orbit<br>range from orbit_scenario_file)<br>If set to zero then first orbit of<br>orbit_scenario_file is selected.                                                                                                    | absolute or<br>relative<br>orbit<br>number | = 0<br>or:<br>absolute orbits<br>≥start_osf<br>relative orbits<br>≤repeat cycle  |
| start_cycle | long             | -                | Cycle number corresponding to the start_orbit. Dummy when using relative orbits                                                                                                    | cycle<br>number                            | = 0 or<br>≥ start_osf                                                            |
| stop_orbit  | long             | -                | <ul> <li>Last orbit, segment filter.</li> <li>When: <ul> <li>stop_orbit = 0 (for orbit_type = XV_ORBIT_ABS)</li> <li>stop_orbit = 0 and stop_cycle = 0 (for orbit_type = XV_ORBIT_REL)</li> </ul> </li> <li>the stop_orbit will be set to the minimum value between: <ul> <li>the last orbit within the orbital change of the start_orbit.</li> <li>start_orbit+cycle_length-1 (i.e. the input orbit range will be a complete cycle)</li> </ul> </li> <li>If it is not initialized with orbital changes, stop orbit will be set to the last orbit in orbit_id initialization.</li> </ul> | absolute or<br>relative<br>orbit<br>number | = 0<br>or:<br>absolute orbits<br>≥start_osf<br>relative orbits ≤<br>repeat cycle |
| stop_cycle  | long             | -                | Cycle number corresponding to the stop_orbit. Dummy when using relative orbits                                                                                                    | cycle<br>number                            | =0 or<br>≥ start_osf                                                             |
| swath_flag  | long*            | -                | <ul><li>Define the use of the swath file:</li><li>0 = (XV_STF) if the swath file is a</li></ul>                                                                                                    | -                                          | XV_STF = 0<br>XV_SDF = 1                                                         |

#### Table 22: Input parameters of xv\_star\_vis\_time

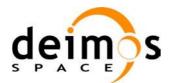

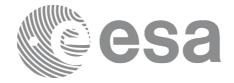

| [                 | 1       |                                                                                                    | I   |                         |
|-------------------|---------|----------------------------------------------------------------------------------------------------|-----|-------------------------|
|                   |         | swath template file.                                                                                                    |     | > 0                     |
|                   |         | <ul> <li>&gt; 0 if the swath files is a swath<br/>definition file. In this case the<br/>swath points are generated for<br/>every "swath_flag" orbits</li> </ul> |     |                         |
| swath_file_uppe r | char *  | File name of the inertial swath-file for<br>the appropriate instrument mode,<br>which defines the upper limit of the<br>FOV.                                    |     |                         |
|                   |         | This file is read each time the function is called                                                                                                    |     |                         |
| swath_file_lowe r | char *  | File name of the inertial swath-file for<br>the appropriate instrument mode,<br>which defines the lower limit of the<br>FOV.                                    |     |                         |
|                   |         | This file is read each time the<br>function is called                                                                                                    |     |                         |
| star_id[8]        | char    | identification of the star, as defined<br>in the star_db_file. This parameter<br>is used <b>ONLY IF</b> star_db_file is<br>not equal empty string("")           |     | EXACTLY 8<br>characters |
| star_db_file      | char *  | File name of the star database file                                                                                                    |     |                         |
| star_ra           | double* | Right Ascension of Star, in TOD.                                                                                                    | deg | (-180.0, 180.0)         |
|                   |         | This parameter is used <b>ONLY IF</b><br>star_db_file is equal empty string<br>("")                                                                             |     |                         |
| star_dec          | double* | Declination of Star, in TOD.                                                                                                    | deg | (-90.0, 90.0)           |
|                   |         | This parameter is used <b>ONLY IF</b><br>star_db_file is equal empty string<br>("")                                                                             |     |                         |
| min_duration      | double* | Minimum duration for segments.                                                                                                    | s   | ≥ 0.0                   |
|                   |         | Only segments with a duration longer than min_duration will be given on output.                                                                                 |     |                         |

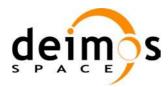

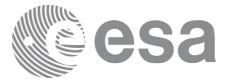

# 7.7.5 Output parameters xv\_star\_vis\_time

| C name           | C type | Array<br>Element | Description                                                                              | Unit<br>(Form<br>at) | Allowed<br>Range         |
|------------------|--------|------------------|------------------------------------------------------------------------------------------|----------------------|--------------------------|
| xv_star_vis_time | long   |                  | Function status flag,                                                                    |                      |                          |
|                  |        |                  | = 0 No error                                                                             |                      |                          |
|                  |        |                  | > 0 Warnings, results generated                                                          |                      |                          |
|                  |        |                  | < 0 Error, no results generated                                                          |                      |                          |
| star_ra_deg      | double |                  | Right Ascension of the star, in TOD, for the UTC halfway start_orbit and stop_orbit.     | deg                  | (-180.0,<br>180.0)       |
| star_dec_deg     | double |                  | Declination of the star, in TOD, for the UTC halfway start_orbit and stop_orbit.         | deg                  | (-90.0, 90.0)            |
| number_segment   | long   |                  | Number of visibility segments returned to the user                                       |                      | ≥ 0                      |
| bgn_orbit        | long*  | all              | Orbit number,                                                                            |                      | > 0                      |
|                  |        |                  | begin of visibility segment i                                                            |                      |                          |
|                  |        |                  | bgn_orbit[i-1],                                                                          |                      |                          |
|                  |        |                  | i = 1, number_segments                                                                   |                      |                          |
| bgn_second       | long*  | all              | Seconds since ascending node,                                                            | s                    | ≥ 0                      |
|                  |        |                  | begin of visibility segment i                                                            |                      | < orbital                |
|                  |        |                  | bgn_second[i-1],                                                                         |                      | period                   |
|                  |        |                  | i = 1, number_segments                                                                   |                      |                          |
| bgn_microsec     | long*  | all              | Micro seconds within second                                                              | μs                   | ≥ 0                      |
|                  |        |                  | begin of visibility segment i                                                            |                      | ≤ 999999                 |
|                  |        |                  | bgn_microsec[i-1],                                                                       |                      |                          |
|                  |        |                  | i = 1, number_segments                                                                   |                      |                          |
| bgn_cycle        | long*  | all              | cycle number                                                                             |                      | > 0                      |
|                  |        |                  | begin of visibility segment i                                                            |                      | NULL when                |
|                  |        |                  | bgn_microsec[i-1],                                                                       |                      | using relative<br>orbits |
|                  |        |                  | i = 1, number_segments                                                                   |                      |                          |
| bgn_coverage     | long*  | all              | Coverage flag for swath entry:                                                           |                      | 0,1,2,3,4                |
|                  |        |                  | XV_STAR_UNDEFINED = 0,<br>XV_STAR_UPPER = 1,<br>XV_STAR_LOWER = 2,<br>XV_START_LEFT = 3, |                      |                          |

#### Table 23: Output Parameters of xv\_star\_vis\_time

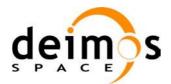

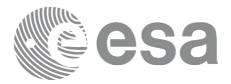

|              |       |     | XV_STAR_RIGHT=4                                                                                             |    |                             |
|--------------|-------|-----|----------------------------------------------------------------------------------------------------|----|-----------------------------|
| end_orbit    | long* | all | Orbit number,                                                                                               |    | > 0                         |
|              |       |     | end of visibility segment i                                                                                 |    |                             |
|              |       |     | end_orbit[i-1],                                                                                             |    |                             |
|              |       |     | i = 1, number_segments                                                                                      |    |                             |
| end_second   | long* | all | Seconds since ascending node,                                                                               | s  | ≥ 0                         |
|              |       |     | end of visibility segment i                                                                                 |    | <orbital< td=""></orbital<> |
|              |       |     | end_second[i-1],                                                                                            |    | period                      |
|              |       |     | i = 1, number_segments                                                                                      |    |                             |
| end_microsec | long* | all | Micro seconds within second                                                                                 | μs | 0                           |
|              |       |     | end of visibility segment i                                                                                 |    | ≤ 999999                    |
|              |       |     | end_microsec[i-1],                                                                                          |    |                             |
|              |       |     | i = 1, number_segments                                                                                      |    |                             |
| end_cycle    | long* | all | End cycle,                                                                                                  |    | >0                          |
|              |       |     | end of visibility segment i                                                                                 |    | NULL when                   |
|              |       |     | end_orbit[i-1],                                                                                             |    | using relative orbits       |
|              |       |     | i = 1, number_segments                                                                                      |    |                             |
| end_coverage | long* | all | Coverage flag for swath exit:                                                                               |    | 0,1,2,3,4                   |
|              |       |     | XV_STAR_UNDEFINED = 0,<br>XV_STAR_UPPER = 1,<br>XV_STAR_LOWER = 2,<br>XV_START_LEFT = 3,<br>XV_STAR_RIGHT=4 |    |                             |
| ierr[10]     | long  |     | Error status flags                                                                                          |    |                             |

<u>Memory Management</u>: Note that the output visibility segments arrays are pointers to integers instead of static arrays. The memory for these dynamic arrays is allocated within the **xv\_star\_vis\_time** function. So the user will only have to declare those pointers but not to allocate memory for them. However, once the function has returned without error, the user will have the responsibility of freeing the memory for those pointers once they are not used.

| deimos | esa | Code: EO-MA-DI<br>Date:<br>Issue:<br>Page: | MS-GS-0006<br>113 |
|--------|-----|--------------------------------------------|-------------------|
|        |     | Page:                                      | 113               |

#### 7.7.6 Warnings and errors

Next table lists the possible error messages that can be returned by the xv star vis time CFI function after translating the returned status vector into the equivalent list of error messages by calling the function of the EO VISIBILITY software library xv get msg.

This table also indicates the type of message returned, i.e. either a warning (WARN) or an error (ERR), the cause of such a message and the impact on the performed calculation, mainly on the results vector.

The table is completed by the error code and value. These error codes can be obtained translating the status vector returned by the xv star vis time CFI function by calling the function of the EO VISIBILITY software library xv get code.

| Error<br>type | Error message                                                                       | Cause and impact                                       | Error Code                                          | Error<br>No |
|---------------|-------------------------------------------------------------------------------------|--------------------------------------------------------|-----------------------------------------------------|-------------|
| ERR           | Error, wrong orbit Id.                                                              | Computation not performed                              | XV_CFI_STAR_VIS_TIM<br>E_ORBIT_STATUS_ERR           | 0           |
| WAR N         | Warning, start orbit is outside range of OEF/OSF.                                   | Computation performed<br>Message to inform the<br>user | XV_CFI_STAR_VIS_TIM<br>E_FIRST_ORBIT_WARN           | 1           |
| WAR N         | Warning, stop orbit is outside range of OEF/OSF.                                    | Computation performed<br>Message to inform the<br>user | XV_CFI_STAR_VIS_TIM<br>E_LAST_ORBIT_WARN            | 2           |
| WAR N         | Warning, there is an orbital change within the requested orbits.                    | Computation performed<br>Message to inform the<br>user | XV_CFI_STAR_VIS_TIM<br>E_ORBIT_CHANGE_WA RN         | 3           |
| ERR           | Error, starvistime can only operate with an inertial swath.                         | Computation not performed                              | XV_CFI_STAR_VIS_TIM<br>E_INERTIAL_SWATH_E RR        | 4           |
| ERR           | Error, Orbital information does<br>not coincide with reference<br>swath.            | Computation not performed                              | XV_CFI_STAR_VIS_TIM<br>E_INCONSISTENT_SWA<br>TH_ERR | 5           |
| ERR           | Input parameter \"swath_flag\"<br>is out of range                                   | Computation not performed                              | XV_CFI_STAR_VIS_TIM<br>E_SWATH_FLAG_ERR             | 6           |
| ERR           | Could not generate the swath template data                                          | Computation not performed                              | XV_CFI_STAR_VIS_TIM<br>E_GENSWATH_ERR               | 7           |
| ERR           | Low swath altitude is above the upper limit described by the higher swath altitude. | Computation not performed                              | XV_CFI_STAR_VIS_TIM<br>E_ALT_ERR                    | 8           |
| ERR           | Error allocating internal memory.                                                   | Computation not performed                              | XV_CFI_STAR_VIS_TIM<br>E_INTERNAL_MEMORY<br>_ERR    | 9           |
| ERR           | Error allocating memory for the                                                     | Computation not                                        | XV_CFI_STAR_VIS_TIM                                 | 10          |

#### Table 24: Error messages and codes

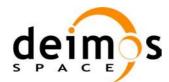

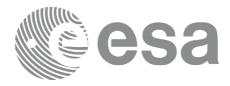

|     | visibility segments.                                               | performed                    | E_SEGMENTS_MEMOR<br>Y_ERR                         |    |
|-----|--------------------------------------------------------------------|------------------------------|---------------------------------------------------|----|
| ERR | Error allocating memory for the coverage.                          | Computation not performed    | XV_CFI_STAR_VIS_TIM<br>E_COVERAGE_MEMOR<br>Y_ERR  | 11 |
| ERR | Input parameter "orbit_type" is out of range.                      | Computation not performed    | XV_CFI_STAR_VIS_TIM<br>E_ORBIT_TYPE_ERR           | 12 |
| ERR | Wrong input Orbit Id. Unknown orbit initialization mode            | Computation not performed    | XV_CFI_STAR_VIS_TIM<br>E_ORBIT_MODEL_ERR          | 13 |
| ERR | Error in input parameter to starvistime.                           | Computation not performed    | XV_CFI_STAR_VIS_TIM<br>E_INPUTS_CHECK_ERR         | 14 |
| ERR | Error while transforming into absolute orbit the start_orbit.      | Computation not performed    | XV_CFI_STAR_VIS_TIM<br>E_REL_TO_ABS_START<br>_ERR | 15 |
| ERR | Error while transforming into absolute orbit the stop_orbit.       | Computation not<br>performed | XV_CFI_STAR_VIS_TIM<br>E_REL_TO_ABS_STOP_<br>ERR  | 16 |
| ERR | Error updating star's position in from JD2000 to determined UTC.   | Computation not performed    | XV_CFI_STAR_VIS_TIM<br>E_STAR_RADEC_ERR           | 17 |
| ERR | Error obtaining orbital information.                               | Computation not performed    | XV_CFI_STAR_VIS_TIM<br>E_ORBIT_INFO_ERR           | 18 |
| ERR | Error reading the upper swath template file.                       | Computation not performed    | XV_CFI_STAR_VIS_TIM<br>E_SWATH_UPPER_REA<br>D_ERR | 19 |
| ERR | Error reading the lower swath template file.                       | Computation not performed    | XV_CFI_STAR_VIS_TIM<br>E_SWATH_LOWER_RE<br>AD_ERR | 20 |
| ERR | Error reading the star data file.                                  | Computation not performed    | XV_CFI_STAR_VIS_TIM<br>E_READ_STAR_ERR            | 21 |
| ERR | Error determining transitions.                                     | Computation not performed    | XV_CFI_STAR_VIS_TIM<br>E_STAR_MAIN_ERR            | 22 |
| ERR | Error while transforming into relative orbits the output segments. | Computation not performed    | XV_CFI_STAR_VIS_TIM<br>E_ABS_TO_REL_ERR           | 23 |
| ERR | Error transforming orbit to time.                                  | Computation not performed    | XV_CFI_STAR_VIS_TIM<br>E_ORBIT_TO_TIME_ER R       | 24 |
| ERR | Error reading the swath definition file: %s                        | Computation not performed    | XV_CFI_STAR_VIS_TIM<br>E_READ_SDF_ERR             | 25 |
| ERR | Error checking orbital change                                      | Computation not              | XV_CFI_STAR_VIS_CHECK_                            | 26 |

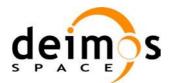

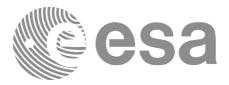

|      | in range                                                                                                    | performed                 | ORBITAL_CHANGE_ERR                                                      |    |
|------|----------------------------------------------------------------------------------------------------|---------------------------|-------------------------------------------------------------------------|----|
| ERR  | Input orbit interval is<br>completely outside STF validity<br>interval                                      | Computation not performed | XV_CFI_STAR_VIS_TIME_O<br>RBIT_INTERVAL_STF_ERR                         | 27 |
| WARN | Input orbit interval is partially outside STF validity interval                                             | Computation performed     | XV_CFI_STAR_VIS_TIME_O<br>RBIT_INTERVAL_STF_WARN                        | 28 |
| WARN | Input OSF has non-trivial<br>MLST non linear terms but<br>STF was generated without<br>them                 | Computation performed     | XV_CFI_STAR_VIS_TIME_OS<br>F_NON_LIN_STF_OLD_WAR<br>N                   | 29 |
| WARN | Swath flag larger than MLST<br>linear approximation validity.<br>MLST linear approximation<br>validity used | Computation performed     | XV_CFI_STAR_VIS_TIME_S<br>WATH_FLAG_LARGER_THA<br>N_LIN_APPROX_VAL_WARN | 30 |

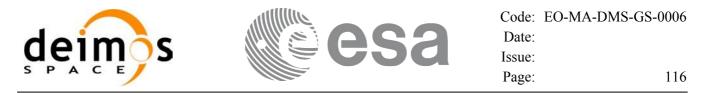

## 7.8 xv\_multizones\_vis\_time

### 7.8.1 Overview

The **xv\_multizones\_vis\_time** function computes all the orbital segments for which a given instrument swath intercepts several user-defined zones at the surface of the Earth ellipsoid.

The visibility segments are obtained by calling to **xv\_zone\_vis\_time** (see section 7.1 for further details about swaths, zones and visibility segments definitions). Those segments are merged and ordered by start time. In addition to this, two tables are provided. The first one contains the zones where segment has visibility, and the second one contains the coverage of the segment for each zone (see Figure 12).

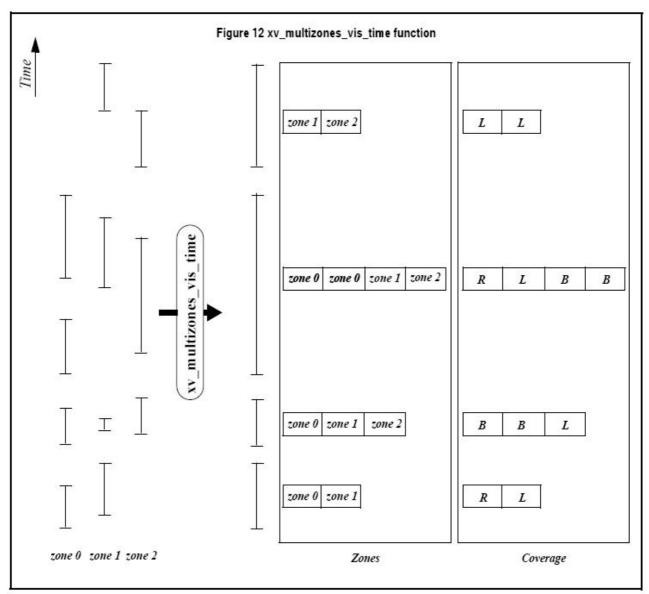

Figure 12: xv\_multizones\_vis\_time function

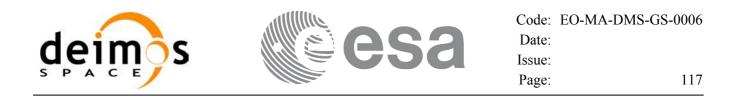

The time intervals used by **xv\_multizones\_vis\_time** are expressed in absolute orbit numbers or in relative orbit and cycle numbers. This is valid for both:

- input parameter "Orbit Range": first and last orbit to be considered. In case of using relative orbits, the corresponding cycle number should be used, otherwise, this the cycle number will be a dummy parameter.
- output parameter "Zone Visibility Segments": time segments with time expressed as {absolute orbit number (or relative orbit number and cycle number), number of seconds since ascending node, number of microseconds}

The orbit representation (absolute or relative) for the output segments will be the same as in the input orbits.

xv\_multizones\_vis\_time requires access to several data structures and files to produce its results:

- the orbit\_id (xo\_orbit\_id) providing the orbital data. The orbit\_id can be initialized with the following data or files (see [ORBIT\_SUM]):
  - data for an orbital change
  - Orbit scenario files
  - Predicted orbit files
  - Orbit Event Files (Note: Orbit Event File is deprecated, only supported for CRYOSAT mission)
  - Restituted orbit files
  - DORIS Preliminary orbit files
  - DORIS Navigator files
- the Instrument Swath File, excluding inertial swath files, describing the area seen by the relevant instrument all along the current orbit. The Swath data can be provided by:
  - A swath template file produced off-line by the EO\_VISIBILITY library (**xv\_gen\_swath** function).
  - A swath definition file, describing the swath geometry. In this case the **xv\_multizones\_vis\_time** generates the swath points for a number of orbits given by the user.

• optionally, a Zone Database File, containing the zone description. The user can either specify a zone identifier referring to a zone in the file, or provide the zone parameters directly to **xv\_multizones\_vis\_time**.

Users who need to use processing times must make use of the conversion routines provided in EO\_ORBIT (xo\_time\_to\_orbit and xo\_orbit\_to\_time functions).

**NOTE:** If **xv\_multizones\_vis\_time** is used with a range of orbits that includes an orbital change (e.g. change in the repeat cycle or cycle length), the behaviour depends on the swath files introduced as input:

•If a **swath template file** is used, **xv\_multizones\_vis\_time** automatically will ignore the orbits that do not correspond with the template file (i.e. no visibility segments will be generated for those orbits), since swath template file is generated from a reference orbit with a particular geometry, so it is not valid for a different geometry.

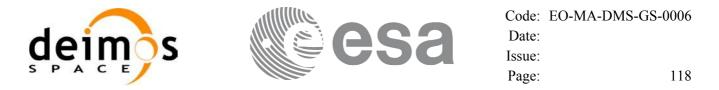

•If a **swath definition file** is introduced, **xv\_multizones\_vis\_time** will perform the computations across orbital changes, and will return the visibility segments corresponding to the whole orbital range. Internally, swath templates valid for every orbital change are generated to perform the calculations.

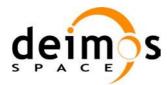

{

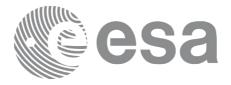

### 7.8.2 Calling sequence xv\_multizones\_vis\_time

For C programs, the call to **xv multizones vis time** is (input parameters are underlined):

```
#include"explorer visibility.h"
      xo orbit id orbit id = {NULL};
               swath flag, orbit type,
      long
               start_orbit, start_cycle, stop_orbit, stop_cycle,
               num zones, projection, *zone num,
               extra info flag,
               number segments,
               *bgn orbit, *bgn secs, *bgn microsecs, *bgn cycle,
               *end_orbit, *end_secs, *end_microsecs, *end_cycle,
               *nb_zon_in_segment, **zones_in_segment, **coverage,
               ierr[XV NUM ERR MULTIZONES VIS TIME], status;
      double
               *zone long, *zone lat, *zone diam,
               min duration;
      char
               *swath file, *zone db file,
               **zone id;
      status = xv_multizones_vis_time(
                    &orbit id, &orbit type,
                    &start orbit, &start cycle,
                    &stop orbit, &stop cycle,
                    &swath flag, swath file, &num zones,
                   zone id, zone db file,
                   projection, zone num,
                   zone long, zone lat, zone diam,
                   &min duration, &extra info flag,
                   &number segments,
                   &bgn orbit, &bgn second, &bgn microsec, &bgn cycle,
                   &end orbit, &end second, &end microsec, &end cycle,
                    &nb zon in segment, &zones in segment, &coverage,
                   ierr);
```

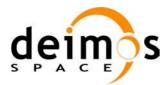

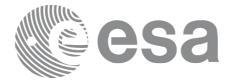

Code: EO-MA-DMS-GS-0006 Date: Issue: Page: 120

&min\_duration, &extra\_info\_flag,

&number segments,

&bgn\_orbit, &bgn\_second, &bgn\_microsec, &bgn\_cycle, &end\_orbit, &end\_second, &end\_microsec, &end\_cycle, &nb\_zon\_in\_segment, &zones\_in\_segment, &coverage, ierr);

}

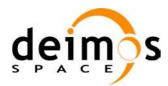

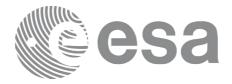

### 7.8.3 Input parameters xv\_multizones\_vis\_time

| C name                          | C type           | Array<br>Element | Description                                                                                                    | Unit<br>(Format)                           | Allowed Range                                                                                                    |
|---------------------------------|------------------|------------------|----------------------------------------------------------------------------------------------------|--------------------------------------------|----------------------------------------------------------------------------------------------------|
| orbit_id                        | xo_orbit<br>_id* | -                | Structure that contains the orbit data                                                                                                    | -                                          | -                                                                                                    |
| orbit_type                      | long             | -                | Define the type of orbit<br>representation, i.e. absolute or<br>relative orbits in the input/output<br>parameters                                                                                                    | -                                          | Complete (see<br>Table 2 )                                                                                                    |
| start_orbit                     | long             | -                | First orbit, segment filter.                                                                                                    | absolute or                                | = 0                                                                                                    |
|                                 |                  |                  | Segments will be filtered as from the beginning of first orbit (within orbit range from orbit_scenario_file)                                                                                                    | relative<br>orbit<br>number                | or:<br>• absolute<br>orbits                                                                                                   |
|                                 |                  |                  | First Orbit in the orbit_scenario_file will be used when:                                                                                                    |                                            | ≥start_osf<br>• relative                                                                                                    |
|                                 |                  |                  | <ul><li>Absolute orbit is set to zero.</li><li>Relative orbit and cycle number set to zero.</li></ul>                                                                                                    |                                            | orbits ≤<br>repeat cycle                                                                                                    |
| <ul> <li>start_cycle</li> </ul> | long             | -                | Cycle number corresponding to the start_orbit. Dummy when using relative orbits                                                                                                    | cycle<br>number                            | = 0 or<br>≥ first cycle in<br>osf                                                                                             |
| stop_orbit                      | long             | -                | <ul> <li>Last orbit, segment filter.</li> <li>When: <ul> <li>stop_orbit = 0 (for orbit_type = XV_ORBIT_ABS)</li> <li>stop_orbit = 0 and stop_cycle = 0 (for orbit_type = XV_ORBIT_REL)</li> </ul> </li> <li>the stop_orbit will be set to the minimum value between: <ul> <li>the last orbit within the orbital change of the start_orbit.</li> <li>start_orbit+cycle_length-1 (i.e. the input orbit range will be a complete cycle)</li> </ul> </li> </ul> | absolute or<br>relative<br>orbit<br>number | <ul> <li>= 0</li> <li>or: <ul> <li>absolute orbits ≥ start_osf</li> <li>relative orbits ≤ repeat cycle</li> </ul> </li> </ul> |
| stop_cycle                      | long             | -                | Cycle number corresponding to the stop_orbit. Dummy when using relative orbits                                                                                                    | cycle<br>number                            | = 0 or<br>≥ first cycle in<br>osf                                                                                             |
| swath_flag                      | long*            | -                | Define the use of the swath file:                                                                                                    | -                                          | XV_STF = 0                                                                                                    |
|                                 |                  |                  | <ul> <li>0 = (XV_STF) if the swath file is a<br/>swath template file.</li> </ul>                                                                                                    |                                            | XV_SDF = 1<br>> 0                                                                                                    |
|                                 |                  |                  | <ul> <li>&gt; 0 if the swath files is a swath</li> </ul>                                                                                                    |                                            | -                                                                                                    |

#### Table 25: Input parameters of xv\_multizones\_vis\_time

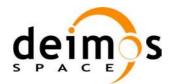

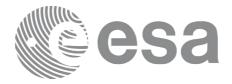

122

|              |         |     | definition file. In this case the<br>swath points are generated for<br>every "swath_flag" orbits                                              |     |                              |
|--------------|---------|-----|----------------------------------------------------------------------------------------------------|-----|------------------------------|
| swath_file   | char *  | -   | File name of the swath-file for the appropriate instrument mode                                                                               |     |                              |
| num_zones    | long    | -   | Number of zones                                                                                                    |     | >0                           |
| zone_id      | char**  | all | Identification name for n-th zone (0 <n<num_zones). every="" exist="" for="" it="" must="" td="" zone.<=""><td></td><td></td></n<num_zones).> |     |                              |
|              |         |     | zone_id[i] must belong to a zone from the zone_db_file when zone_num[i]=0.                                                                    |     |                              |
| zone_db_file | char *  | -   | File name of the zone-database file.<br>Dummy when no zones from                                                                              |     |                              |
|              |         |     | database are selected.                                                                                                    |     |                              |
| projection   | long*   | all | projection for each zone used to                                                                                                    |     | complete.                    |
|              |         |     | define polygon sides as straight lines.                                                                                                    |     | See Table 2<br>(Projections) |
| zone_num     | long*   | all | Number of vertices of the n-th zone<br>(0 <n<num_zones) in<br="" provided="">zone_long, zone_lat:</n<num_zones)>                              |     | ≥ 0                          |
|              |         |     | = 0 no vertices provided, use zone_id<br>/ zone_db_file                                                                                       |     |                              |
|              |         |     | = 1 Point / Circular zone,                                                                                                    |     |                              |
|              |         |     | = 2 Line zone                                                                                                    |     |                              |
|              |         |     | > 2 Polygon zone                                                                                                    |     |                              |
| zone_long    | double* | all | Geocentric longitude of                                                                                                    | deg |                              |
|              |         |     | - circle centre, for circ. zone                                                                                                    |     |                              |
|              |         |     | - point, for point zone                                                                                                    |     |                              |
|              |         |     | - line-end, for line zone                                                                                                    |     |                              |
|              |         |     | - vertices, for polygon zone.                                                                                                    |     |                              |
|              |         |     | The longitude of the vertices corresponding to all zones shall be arranged consecutively <sup>2</sup> .                                       |     |                              |
| zone_lat     | double* | all | Geodetic latitude of                                                                                                    | deg |                              |
|              |         |     | - circle centre, for circ. zone.                                                                                                    |     |                              |
|              |         |     | - point, for point zone.                                                                                                    |     |                              |

#### 2 For example,

- zone 0: points will be arranged from 0 to zone\_num[0] (no points in case of using a database zone),

- zone 1: points will be arranged from zone\_num[0] to zone\_num[0] + zone\_num[1]

- ...

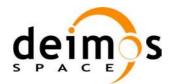

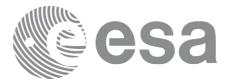

|                  |         |     | - line-end, for line zone.<br>- vertices, for polygon zone.                                                                             |   |                     |
|------------------|---------|-----|----------------------------------------------------------------------------------------------------|---|---------------------|
|                  |         |     | The latitude of the vertices<br>corresponding to all zones shall be<br>arranged<br>consecutivelySuperscriptparanum.                     |   |                     |
| zone_diam        | double* | all | Array of diameters of circular zones<br>in case this shape is selected for any<br>zone <sup>3</sup> .<br>zone diam=0.0 for Point Zones. |   | ≥ 0.0               |
| min_duration     | double  | -   | Minimum duration for segments.<br>Only segments with a duration longer<br>than min_duration will be given on<br>output.                 | S | ≥ 0                 |
| extra_info_fla g | long    | -   | If value set to false (= 0), the<br>zones_in_segment and coverage<br>arrays are not computed.<br>Saves computation time.                |   | 0 (false), 1 (true) |

<sup>3</sup> The values corresponding to all zones shall be arranged consecutively, so that the zone\_diam[0] corresponds with the first point or circular zone, zone\_diam[1] corresponds with the second point or circular zone, and so on.

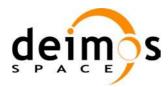

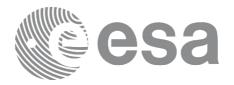

### 7.8.4 Output parameters xv\_multizones\_vis\_time

| C name                  | C type | Array<br>Element | Description                                                        | Unit<br>(Format) | Allowed<br>Range                 |
|-------------------------|--------|------------------|--------------------------------------------------------------------|------------------|----------------------------------|
| xv_multizones_vis_ti me | long   |                  | Function status flag,                                              |                  |                                  |
|                         |        |                  | = 0 No error                                                       |                  |                                  |
|                         |        |                  | > 0 Warnings, results generated                                    |                  |                                  |
|                         |        |                  | < 0 Error, no results generated                                    |                  |                                  |
| number_segments         | long   | -                | Number of segments in the output lists.                            | -                | > 0                              |
| bgn_orbit               | long*  | all              | Array of orbit numbers for the beginning of the segments           | -                | >0                               |
| bgn_second              | long*  | all              | Array of seconds elapsed since ANX                                 | -                | >0                               |
|                         |        |                  | for the beginning of the segments                                  |                  | <nodal period<="" td=""></nodal> |
| bgn_microsec            | long*  | all              | Array of microseconds within a second                              | -                | >0                               |
|                         |        |                  | for the beginning of the segments                                  |                  | <999999                          |
| bgn_cycle               | long*  | all              | Array of cycle numbers for the beginning of the segments.          | -                | >0                               |
| end_orbit               | long*  | all              | Array of orbit numbers for the end of the segments                 | -                | >0                               |
| end_second              | long*  | all              | Array of seconds elapsed since ANX                                 | -                | >0                               |
|                         |        |                  | for the end of the segments                                        |                  | <nodal period<="" td=""></nodal> |
| end_microsec            | long*  | all              | Array of microseconds within a second                              | -                | >0                               |
|                         |        |                  | for the end of the segments                                        |                  | <999999                          |
| end_cycle               | long*  | all              | Array of cycle numbers for the end of the segments.                | -                | >0 or NULL                       |
| nb_zon_in_segment       | long*  | all              | Number of zones where the segment has visibility.                  | -                | >0                               |
|                         |        |                  | Dummy if extra_info_flag=0 (false).                                |                  |                                  |
| zones_in_segment        | long** | all              | Index of the zone_id input array where the segment has visibility. | -                | ≥0                               |
|                         |        |                  | Dummy if extra_info_flag=0 (false).                                |                  |                                  |
| coverage                | long** | all              | Coverage of the segment in each of the zones.                      |                  | complete<br>See Table 2          |
|                         |        |                  | Dummy if extra_info_flag=0 (false).                                |                  |                                  |
| ierr                    | long*  |                  | Error status flags                                                 |                  |                                  |

#### Table 26: Output parameters of xv\_multizones\_vis\_time

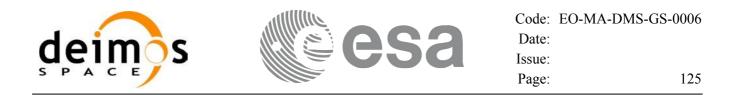

<u>Note 1:</u> The zones\_in\_segment and coverage arrays are returned as a two-dimensional table where the first index is related to the output visibility segment , and the second one goes all over the zones that compose that segment.

<u>Note2 (Memory Management)</u>: Note that the output visibility segments arrays are pointers to integers instead of static arrays. The memory for these dynamic arrays is allocated within the **xv\_multizones\_vis\_time** function. So the user will only have to declare those pointers but not to allocate memory for them. However, once the function has returned without error, the user will have the responsibility of freeing the memory for those pointers once they are not used.

| deimos | esa | Code: EO-MA-E<br>Date:<br>Issue: |     |
|--------|-----|----------------------------------|-----|
| SPACE  |     | Page:                            | 126 |

### 7.8.5 Warnings and errors

Next table lists the possible error messages that can be returned by the xv multizones vis time CFI function after translating the returned status vector into the equivalent list of error messages by calling the function of the EO VISIBILITY software library xv get msg.

This table also indicates the type of message returned, i.e. either a warning (WARN) or an error (ERR), the cause of such a message and the impact on the performed calculation, mainly on the results vector.

The table is completed by the error code and value. These error codes can be obtained translating the status vector returned by the xv multizones vis time CFI function by calling the function of the EO VISIBILITY software library xv get code.

| Error<br>type | Error message                                            | Cause and impact          | Error Code                                               | Error<br>No |
|---------------|----------------------------------------------------------|---------------------------|----------------------------------------------------------|-------------|
| ERR           | Error allocating internal memory.                        | Computation not performed | XV_CFI_MULTIZONE<br>S_VIS_TIME_MEMOR<br>Y_ERR            | 0           |
| ERR           | Error getting visibility segments for zone %Id           | Computation not performed | XV_CFI_MULTIZONE<br>S_VIS_TIME_COMPUT<br>E_SEGMENTS_ERR  | 1           |
| ERR           | Error getting absolute orbit from relative orbit         | Computation not performed | XV_CFI_MULTIZONE<br>S_VIS_TIME_ABS_TO<br>_REL_ORBIT_ERR  | 2           |
| ERR           | Error getting relative orbit vector from absolute orbits | Computation not performed | XV_CFI_MULTIZONE<br>S_VIS_TIME_ABS_TO<br>_REL_VECTOR_ERR | 3           |
| ERR           | Error while merging<br>overlapped segments               | Computation not performed | XV_CFI_MULTIZONE<br>S_VIS_TIME_OVERLA<br>P_ERR           | 4           |

#### Table 27: Error messages and codes

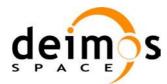

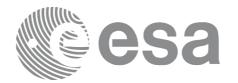

# 7.9 xv\_multistations\_vis\_time

## 7.9.1 Overview

The **xv\_multistations\_vis\_time** function computes visibility segments of several ground stations, i.e. the orbital segments for which the satellite is visible from a ground station located at the surface of the Earth.

The visibility segments are obtained by calling to **xv\_station\_vis\_time**. Those segments are merged and ordered by start time. Moreover, **xv\_multistations\_vis\_time** provides a table containing the stations from which the satellite is visible in each segment.

In addition, **xv\_multistations\_vis\_time** computes the time of zero-doppler (i.e. the time at which the rangerate to the station is zero) per station.

The time intervals used by **xv\_multistations\_vis\_time** are expressed in absolute orbit numbers or in relative orbit and cycle numbers. This is valid for both:

- input parameter "Orbit Range": first and last orbit to be considered. In case of using relative orbits, the corresponding cycle number should be used, otherwise, this the cycle number will be a dummy parameter.
- output parameter "Stations Visibility Segments": time segments with time expressed as {absolute orbit number (or relative orbit number and cycle number), number of seconds since ascending node, number of microseconds}

The orbit representation (absolute or relative) for the output segments will be the same as in the input orbits.

xv\_multistations\_vis\_time requires access to several data structures and files to produce its results:

- the orbit\_id (xo\_orbit\_id) providing the orbital data. The orbit\_id can be initialized with the following data or files (see [ORBIT\_SUM]):
  - data for an orbital change
  - Orbit scenario files
  - Predicted orbit files
  - Orbit Event Files (Note: Orbit Event File is deprecated, only supported for CRYOSAT mission)
  - Restituted orbit files
  - DORIS Preliminary orbit files
  - DORIS Navigator files
- the Instrument Swath File, excluding inertial swath files, describing the area seen by the relevant instrument all along the current orbit. The Swath data can be provided by:
- A swath template file produced off-line by the EO\_VISIBILITY library (xv\_gen\_swath function).

- A swath definition file, describing the swath geometry. In this case the **xv\_multistations\_vis\_time** generates the swath points for a number of orbits given by the user.

- the Instrument Swath File, excluding inertial swath files, describing the area seen by the relevant instrument all along the current orbit. It is produced off-line by the EO\_VISIBILITY library (xv\_gen\_swath function).
- the Station Database File, describing the location and the physical mask of each ground station.

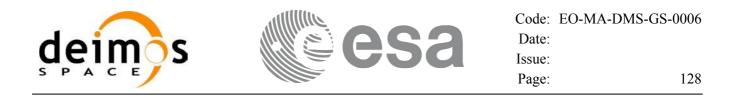

Users who need to use processing times must make use of the conversion routines provided in EO\_ORBIT (xo\_time\_to\_orbit and xo\_orbit\_to\_time functions).

**NOTE:** If **xv\_multistation\_vis\_time** is used with a range of orbits that includes an orbital change (e.g. change in the repeat cycle or cycle length), the behaviour depends on the swath files introduced as input:

•If a **swath template file** is used, **xv\_multistation\_vis\_time** automatically will ignore the orbits that do not correspond with the template file (i.e. no visibility segments will be generated for those orbits), since swath template file is generated from a reference orbit with a particular geometry, so it is not valid for a different geometry.

•If a **swath definition file** is introduced, **xv\_multistation\_vis\_time** will perform the computations across orbital changes, and will return the visibility segments corresponding to the whole orbital range. Internally, swath templates valid for every orbital change are generated to perform the calculations.

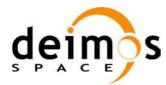

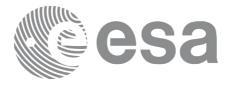

### 7.9.2 Calling sequence xv\_multistations\_vis\_time

For C programs, the call to **xv\_multistations\_vis\_time** is (<u>input</u> parameters are <u>underlined</u>):

```
#include"explorer visibility.h"
      xo orbit id orbit id = {NULL};
               swath flag, orbit type,
      long
               start orbit, start cycle,
               stop orbit, stop cycle,
               num stations, *mask,
               extra info flag,
               number segments,
               *bgn orbit, *bgn secs, *bgn microsecs, *bgn cycle,
               *end orbit, *end secs, *end microsecs, *end cycle,
               **zdop_orbit, **zdop_secs, **zdop_microsecs, **zdop_cycle,
               *nb stat in segment, **stat in segment,
               ierr[XV NUM ERR MULTISTATIONS VIS TIME], status;
               *aos elevation, *los elevation,
      double
               min_duration;
               *swath file, *station db file,
      char
               **station id;
      status = xv multistations vis time(
                    &orbit id, &orbit type,
                    &start orbit, &start cycle,
                    &stop orbit, &stop cycle,
                    &swath flag, swath file, &num stations,
                   station db file, station id,
                   aos elevation, los elevation, mask,
                    &min_duration,
                   &extra info flaq,
                    &number segments,
                    &bgn orbit, &bgn second, &bgn microsec, &bgn cycle,
                    &end orbit, &end second, &end microsec, &end cycle,
                    &zdop orbit, &zdop second, &zdop microsec, &zdop cycle,
                   &nb stat in segment, &stat in segment,
                   ierr);
```

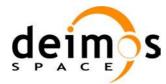

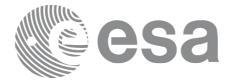

Code: EO-MA-DMS-GS-0006 Date: Issue: Page: 130

/\* Or, using the run id \*/ long run id; status = xv\_multistations\_vis\_time\_run( &<u>run id</u>, &<u>orbit type</u>, &start orbit, &start cycle, &stop orbit, &stop cycle, &swath flag, swath file, &num stations, station db file, station id, aos elevation, los elevation, mask, &min duration, &<u>extra info flag</u>, &number segments, &bgn\_orbit, &bgn\_second, &bgn\_microsec, &bgn\_cycle, &end orbit, &end\_second, &end\_microsec, &end\_cycle, &zdop orbit, &zdop second, &zdop microsec, &zdop cycle, &nb\_stat\_in\_segment, &stat in segment, ierr);

}

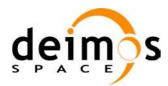

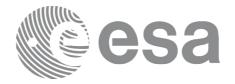

> 0

### 7.9.3 Input parameters xv\_multistations\_vis\_time

| C name      | C type           | Array<br>Element | Description                                                                                                    | Unit<br>(Format)                           | Allowed Range                                                                                                    |
|-------------|------------------|------------------|----------------------------------------------------------------------------------------------------|--------------------------------------------|----------------------------------------------------------------------------------------------------|
| orbit_id    | xo_orbit<br>_id* | -                | Structure that contains the orbit data                                                                                                    | -                                          | -                                                                                                    |
| orbit_type  | long             | -                | Define the type of orbit<br>representation, i.e. absolute or<br>relative orbits in the input/output<br>parameters                                                                                                    | -                                          | Complete (see<br>Table 2)                                                                                                    |
| start_orbit | long             | -                | <ul> <li>First orbit, segment filter</li> <li>Segments will be filtered as from the beginning of first orbit (within orbit range from orbit_scenario_file)</li> <li>First Orbit in the orbit_scenario_file will be used when:</li> <li>Absolute orbit is set to zero.</li> <li>Relative orbit and cycle number set to zero.</li> </ul>                                                                                                    | absolute or<br>relative<br>orbit<br>number | <ul> <li>= 0</li> <li>or:</li> <li>absolute<br/>orbits ≥<br/>start_osf</li> <li>relative<br/>orbits ≤<br/>repeat cycle</li> </ul> |
| start_cycle | long             | -                | Cycle number corresponding to the start_orbit. Dummy when using relative orbits                                                                                                    | cycle<br>number                            | = 0 or<br>≥first cycle in osf                                                                                                    |
| stop_orbit  | long             | -                | <ul> <li>Last orbit, segment filter.</li> <li>When: <ul> <li>stop_orbit = 0 (for orbit_type = XV_ORBIT_ABS)</li> <li>stop_orbit = 0 and stop_cycle = 0 (for orbit_type = XV_ORBIT_REL)</li> </ul> </li> <li>the stop_orbit will be set to the minimum value between: <ul> <li>the last orbit within the orbital change of the start_orbit.</li> <li>start_orbit+cycle_length-1 (i.e. the input orbit range will be a complete cycle)</li> </ul> </li> </ul> | absolute or<br>relative<br>orbit<br>number | <ul> <li>= 0</li> <li>or:</li> <li>absolute<br/>orbits ≥<br/>start_osf</li> <li>relative<br/>orbits ≤<br/>repeat cycle</li> </ul> |
| stop_cycle  | long             | -                | Cycle number corresponding to the stop_orbit. Dummy when using relative orbits                                                                                                    | cycle<br>number                            | = 0 or<br>≥ first cycle in<br>osf                                                                                                 |
| swath_flag  | long*            | -                | <ul> <li>Define the use of the swath file:</li> <li>0 = (XV_STF) if the swath file is a swath template file</li> </ul>                                                                                                    | -                                          | XV_STF = 0<br>XV_SDF = 1                                                                                                    |

swath template file.

•

> 0 if the swath files is a swath

#### Table 28: Input parameters of xv\_multistations\_vis\_time

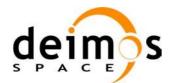

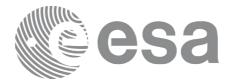

| 1 | 3 | 2 |
|---|---|---|
| - | ~ | _ |

|                 |         |     | definition file. In this case the swath points are generated for every "swath_flag" orbits                                                                                                    |     |                          |
|-----------------|---------|-----|----------------------------------------------------------------------------------------------------|-----|--------------------------|
| swath_file      | char *  | -   | File name of the swath-file for the appropriate instrument mode                                                                                                    |     |                          |
| num_stations    | long    | -   | Number of stations                                                                                                    |     | >0                       |
| station_db_file | char *  | -   | File name of the station-database file.                                                                                                    |     |                          |
| station_id      | char**  | -   | Identification name for n-th station (0 <n<num_stations).< td=""><td></td><td></td></n<num_stations).<>                                                                                                    |     |                          |
| aos_elevation   | double* | all | Minimum elevation to consider at AOS for each station(i.e. before considering start of visibility).                                                                                                    | deg | ≥ 0.0                    |
| los_elevation   | double* | all | Maximum elevation to consider at LOS for each station(i.e. before considering end of visibility).                                                                                                    | deg | ≥ 0.0<br>≤ aos_elevation |
| mask            | long*   | all | <ul> <li>mask used to define visibility</li> <li>= 0 combine AOS/LOS elevations<br/>and physical mask (nominal mode)</li> <li>= 1 consider only AOS/LOS<br/>elevations</li> <li>= 2 consider only physical mask</li> </ul> |     | ≥ 0                      |
| min_duration    | double  | -   | Minimum duration for segments.<br>Only segments with a duration longer<br>than min_duration will be given on<br>output.                                                                                                    | S   | ≥ 0                      |
| extra_info_flag | long    | -   | If value set to false (= 0), the zero<br>doppler arrays and stations arrays<br>are not computed.<br>Saves computation time.                                                                                                |     | 0(false), 1 (true)       |

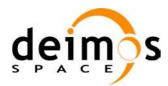

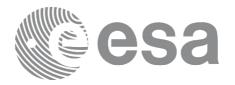

### 7.9.4 Output parameters xv\_multistations\_vis\_time

| C name                | C type | Array<br>Element | Description                                                                                                    | Unit<br>(Format) | Allowed Range                          |
|-----------------------|--------|------------------|----------------------------------------------------------------------------------------------------|------------------|----------------------------------------|
| xv_multistations_vis_ | long   |                  | Function status flag,                                                                                                   |                  |                                        |
| time                  | 8      |                  | = 0 No error                                                                                                    |                  |                                        |
|                       |        |                  | > 0 Warnings, results generated                                                                                         |                  |                                        |
|                       |        |                  | < 0 Error, no results generated                                                                                         |                  |                                        |
| number_segments       | long   | -                | Number of segments in the output lists.                                                                                 | -                | > 0                                    |
| bgn_orbit             | long*  | all              | Array of orbit numbers for the beginning of the segments                                                                | -                | >0                                     |
| bgn_second            | long*  | all              | Array of seconds elapsed since ANX for the beginning of the segments                                                    | -                | >0<br><nodal period<="" td=""></nodal> |
| bgn_microsec          | long*  | all              | Array of micro seconds within a second for the beginning of the segments                                                | -                | >0<br><999999                          |
| bgn_cycle             | long*  | all              | Array of cycle numbers for the beginning of the segments.                                                               | -                | >0                                     |
| end_orbit             | long*  | all              | Array of orbit numbers for the end of the segments                                                                      | -                | >0                                     |
| end_second            | long*  | all              | Array of seconds elapsed since ANX for the end of the segments                                                          | -                | >0<br><nodal period<="" td=""></nodal> |
| end_microsec          | long*  | all              | Array of micro seconds within a second for the end of the segments                                                      | -                | >0<br><999999                          |
| end_cycle             | long*  | all              | Array of cycle numbers for the end of the segments.                                                                     | -                | >0 or NULL                             |
| zdop_orbit            | long** | all              | Orbit number,                                                                                                    |                  | > 0                                    |
|                       |        |                  | time of zero doppler for each<br>segment and zone (-1 if no zero<br>doppler within corresponding<br>visibility segment) |                  |                                        |
|                       |        |                  | Dummy if extra_info_flag = false.                                                                                       |                  |                                        |
| zdop_second           | long** | all              | Seconds since ascending node,                                                                                           | s                | >= 0                                   |
|                       |        |                  | time of zero doppler for each<br>segment and zone (-1 if no zero<br>doppler within corresponding<br>visibility segment) |                  | < orbital period                       |
|                       |        |                  | Dummy if extra_info_flag = false.                                                                                       |                  |                                        |

#### Table 29: Output parameters of xv\_multistations\_vis\_time

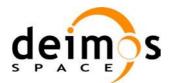

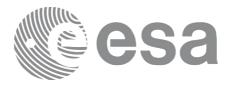

| zdop_microsec      | long** | all | Micro seconds within second                                                                                                  | μs | 0 =<                                  |
|--------------------|--------|-----|----------------------------------------------------------------------------------------------------|----|---------------------------------------|
|                    |        |     | time of zero doppler for each<br>segment and zone (-1 if no zero<br>doppler within corresponding<br>visibility segment)      |    | =< 999999                             |
|                    |        |     | Dummy if extra_info_flag = false.                                                                                            |    |                                       |
| zdop_cycle         | long** | all | Cycle number,                                                                                                    |    | >0                                    |
|                    |        |     | time of zero doppler for each<br>segment and zone (-1 if no zero<br>doppler within corresponding<br>visibility segment)      |    | NULL when<br>using absolute<br>orbits |
|                    |        |     | Dummy if extra_info_flag = false.                                                                                            |    |                                       |
| nb_stat_in_segment | long*  | all | nb_stat_in_segment [i] =Number of<br>stations from which the satellite is<br>visible during the i-th segment of<br>time.     | -  | >0                                    |
|                    |        |     | Dummy if extra_info_flag = false.                                                                                            |    |                                       |
| stat_in_segment    | long** | all | stat_in_segment [i] = array of indexes<br>of the stations from which the<br>satellite is visible during the i-th<br>segment. | -  | ≥0                                    |
|                    |        |     | Dummy if extra_info_flag = false.                                                                                            |    |                                       |
| ierr               | long*  |     | Error status flags                                                                                                    |    |                                       |

<u>Note 1:</u> The stat\_in\_segment and zdop\_xxx arrays are returned as a two-dimensional table where the first index is related to the output visibility segment , and the second one goes all over the zones that compose that segment.

<u>Note 2 (Memory Management)</u>: Note that the output visibility segments arrays are pointers to integers instead of static arrays. The memory for these dynamic arrays is allocated within the **xv\_multistations\_vis\_time** function. So the user will only have to declare those pointers but not to allocate memory for them. However, once the function has returned without error, the user will have the responsibility of freeing the memory for those pointers once they are not used.

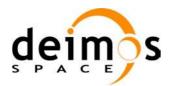

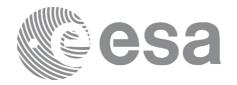

### 7.9.5 Warnings and errors

Next table lists the possible error messages that can be returned by the **xv\_multistations\_vis\_time** CFI function after translating the returned status vector into the equivalent list of error messages by calling the function of the EO\_VISIBILITY software library **xv\_get\_msg**.

This table also indicates the type of message returned, i.e. either a warning (WARN) or an error (ERR), the cause of such a message and the impact on the performed calculation, mainly on the results vector.

The table is completed by the error code and value. These error codes can be obtained translating the status vector returned by the **xv\_multistations\_vis\_time** CFI function by calling the function of the EO\_VISIBILITY software library **xv\_get\_code**.

| Error<br>type | Error message                                             | Cause and impact          | Error Code                                                   | Error<br>No |
|---------------|-----------------------------------------------------------|---------------------------|--------------------------------------------------------------|-------------|
| ERR           | Error allocating internal memory.                         | Computation not performed | XV_CFI_MULTISTATI<br>ONS_VIS_TIME_MEM<br>ORY_ERR             | 0           |
| ERR           | Error getting visibility segments for station %ld         | Computation not performed | XV_CFI_MULTISTATI<br>ONS_VIS_TIME_COM<br>PUTE_SEGMENTS_ER R  | 1           |
| ERR           | Error getting absolute orbit from relative orbit          | Computation not performed | XV_CFI_MULTISTATI<br>ONS_VIS_TIME_ABS_<br>TO_REL_ORBIT_ERR   | 2           |
| ERR           | Error getting relative orbit vector from absolute orbits. | Computation not performed | XV_CFI_MULTISTATI<br>ONS_VIS_TIME_ABS_<br>TO_REL_VECTOR_ER R | 3           |
| ERR           | Error while merging overlapped segments.                  | Computation not performed | XV_CFI_MULTISTATI<br>ONS_VIS_TIME_OVER<br>LAP_ERR            | 4           |

#### Table 30: Error messages and codes

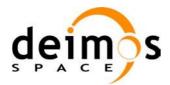

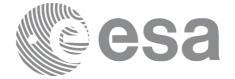

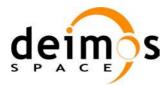

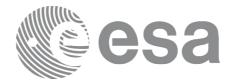

# 7.10 xv\_orbit\_extra

### 7.10.1 Overview

The xv\_orbit\_extra function computes for an input orbit, the times for:

- an input set of Sun zenit angles are reached (both up and down times are computed)
- Sun ocultations by the Earth.
- Sun ocultations by the Moon.

xv\_orbit\_extra needs as input the orbital parameters returned by xo\_orbit\_info (its output array result\_vector). So, the natural use to call to xv\_orbit\_extra will be:

- Initialise time references: calling to xl\_time\_ref\_init of xl\_time\_ref\_init\_file.
- Orbital initialisation by calling one of the functions: **xo\_orbit\_init\_file**, **xo\_orbit\_init\_def** or **xo\_orbit\_cart\_init**.
- Call to **xo\_orbit\_info** to get the result\_vector containing the orbital parameters of the orbit.
- Call to **xv\_orbit\_extra** with the same orbit than in the call to the orbit\_info function.

The input orbit must be an absolute orbit.

Users who need to use processing times must make use of the conversion routines provided in EO\_ORBIT (xo\_time\_to\_orbit and xo\_orbit\_to\_time functions).

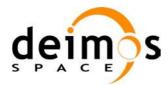

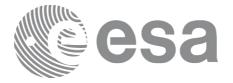

### 7.10.2 Calling sequence xv\_orbit\_extra

For C programs, the call to xv\_orbit\_extra is (input parameters are underlined):

```
#include"explorer visibility.h"
{
      xo orbit id orbit id = {NULL};
      long
               orbit,
                num sza,
                ierr[XV NUM ERR ORBIT EXTRA];
               orbit_info_vector[XO_ORBIT_INFO_EXTRA_NUM_ELEMENTS], *sza,
      double
                *sza up, *sza down,
                eclipse entry, eclipse exit,
                sun_moon_entry, sun_moon_exit;
      status= xv orbit extra (&orbit id, &orbit, orbit info vector,
                              &<u>num sza</u>, <u>sza</u>,
                              &sza up, &sza down,
                              &eclipse entry, &eclipse exit,
                              &sun moon entry, &sun moon exit,
                              ierr);
      /* Or, using the run id */
      long run id;
      status= xv orbit extra run (&run id, &orbit, orbit info vector,
                              &<u>num sza</u>, <u>sza</u>,
                              &sza_up, &sza_down,
                              &eclipse entry, &eclipse exit,
                              &sun moon entry, &sun moon exit,
                              ierr);
}
```

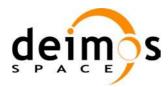

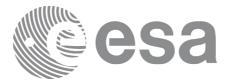

## 7.10.3 Input parameters xv\_orbit\_extra

| C name                      | C type           | Array<br>Element | Description                                 | Unit<br>(Format)               | Allowed<br>Range |
|-----------------------------|------------------|------------------|---------------------------------------------|--------------------------------|------------------|
| orbit_id                    | xo_orbit<br>_id* | -                | Structure that contains the orbit data      | -                              | -                |
| orbit                       | long             | -                | absolute orbit number                       |                                | ≥ start osf      |
| orbit_info_vector           | double           | [0]              | repeat_cycle                                | days                           | >0               |
| [XO_ORBIT_IN<br>FO EXTRA NU |                  | [1]              | cycle_length                                | orbits                         | >0               |
| M_ELEMENTS]                 |                  | [2]              | MLST drift                                  |                                | s/day            |
|                             |                  | [3]              | MLST                                        | deg                            | > 0<br><360      |
|                             |                  | [4]              | phasing                                     | deg                            | > 0<br><360      |
|                             |                  | [5]              | UTC time at ascending node                  | days<br>(processing<br>format) |                  |
|                             |                  | [6-8]            | position at ANX                             | m                              |                  |
|                             |                  | [9-11]           | velocity at ANX                             | m/s                            |                  |
|                             |                  | [12-17]          | mean keplerian elements at ANX              |                                |                  |
|                             |                  | [18-23]          | osculating keplerian elements at ANX        |                                |                  |
|                             |                  | [24]             | Nodal period                                | s                              |                  |
| num_sza                     | long             | -                | Number of Sun Zenit angles in the sza array | -                              | >0               |
| sza                         | double*          | all              | list of Sun Zenit angles to compute         | deg                            | ≥ 0<br>≤ 180     |

#### Table 31: Input parameters of xv\_orbit\_extra

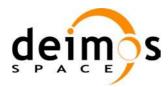

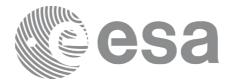

# 7.10.4 Output parameters xv\_orbit\_extra

| Table 32: Output parameters of xv_o | orbi_extra |
|-------------------------------------|------------|
|-------------------------------------|------------|

| C name         | C type | Array<br>Element | Description                                                                                         | Unit<br>(Format) | Allowed Range                        |
|----------------|--------|------------------|----------------------------------------------------------------------------------------------------|------------------|--------------------------------------|
| xv_orbit_extra | long   | -                | Function status flag,                                                                               |                  |                                      |
|                |        |                  | = 0 No error                                                                                        |                  |                                      |
|                |        |                  | > 0 Warnings, results generated                                                                     |                  |                                      |
|                |        |                  | < 0 Error, no results generated                                                                     |                  |                                      |
| sza_up         | double | all              | Seconds since ANX of Sun Zenith                                                                     | s                | ≥ 0                                  |
|                |        |                  | Angles when SZA is increasing with time.                                                            |                  | ≤ orb. period                        |
| sza_down       | double | all              | Seconds since ANX of Sun Zenith                                                                     | s                | ≥ 0                                  |
|                |        |                  | Angles when SZA is decreasing with time.                                                            |                  | ≤orb. period                         |
| eclipse_entry  | double | -                | Seconds since ANX of eclipse entry.                                                                 | s                | ≥ 0                                  |
|                |        |                  | Note that the value is provided within the                                                          |                  | ≤ orbital period                     |
|                |        |                  | input orbit, so that the eclipse_exit will be less than the eclipse_entry if the ANX is in eclipse. |                  | -1 if there is not eclipse           |
| eclipse_exit   | double | -                | Seconds since ANX of eclipse exit. Note                                                             | s                | ≥ 0                                  |
|                |        |                  | that the value is provided within the input<br>orbit, so that the eclipse exit will be less         |                  | ≤ orbital period                     |
|                |        |                  | than the eclipse_entry if the ANX is in eclipse.                                                    |                  | -1 if there is not eclipse           |
| sun_moon_entry | double | -                | Seconds since ANX of Sun Occultation by Moon entry.                                                 | S                | <-1 if no<br>occultation is<br>found |
|                |        |                  |                                                                                                    |                  | ≥ 0                                  |
|                |        |                  |                                                                                                    |                  | ≤ orbital period                     |
| sun_moon_exit  | double | -                | Seconds since ANX of Sun Occultation by Moon exit                                                   | S                | <-1 if no<br>occultation is<br>found |
|                |        |                  |                                                                                                    |                  | ≥ 0                                  |
|                |        |                  |                                                                                                    |                  | ≤ orbital period                     |
| ierr           | long*  |                  | Error status flags                                                                                  |                  |                                      |

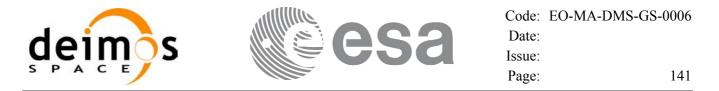

<u>Note (Memory Management)</u>: Note that the sza\_up and sza\_down arrays are pointers instead of static arrays. The memory for these dynamic arrays is allocated within the **xv\_orbit\_extra** function. So the user will only have to declare those pointers but not to allocate memory for them. However, once the function has returned without error, the user will have the responsibility of freeing the memory for those pointers once they are not used.

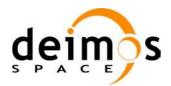

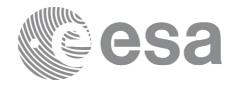

### 7.10.5 Warnings and errors

Next table lists the possible error messages that can be returned by the **xv\_orbit\_extra** CFI function after translating the returned status vector into the equivalent list of error messages by calling the function of the EO\_VISIBILITY software library **xv\_get\_msg**.

This table also indicates the type of message returned, i.e. either a warning (WARN) or an error (ERR), the cause of such a message and the impact on the performed calculation, mainly on the results vector.

The table is completed by the error code and value. These error codes can be obtained translating the status vector returned by the **xv\_orbit\_extra** CFI function by calling the function of the EO\_VISIBILITY software library **xv\_get\_code**.

| Error<br>type | Error message                                    | Cause and impact          | Error Code                                     | Error<br>No |
|---------------|--------------------------------------------------|---------------------------|------------------------------------------------|-------------|
| ERR           | Wrong input orbit Id.                            | Computation not performed | XV_CFI_ORBIT_EXTR<br>A_ORBIT_STATUS_ER R       | 0           |
| ERR           | Error allocating memory for SZA entry/exit times | Computation not performed | XV_CFI_ORBIT_EXTR<br>A_MEM_ERR                 | 1           |
| ERR           | Error computing SZA<br>entry/exit times          | Computation not performed | XV_CFI_ECLIPSE_XL_<br>EF_TO_QEF_ERR            | 2           |
| ERR           | Error computing eclipse<br>entry/exit times      | Computation not performed | XV_CFI_ORBIT_EXTR<br>A_ECLIPSE_ERR             | 3           |
| ERR           | Error computing Sun occultation by Moon.         | Computation not performed | XV_CFI_ORBIT_EXTR<br>A_SUN_OCC_BY_MO<br>ON_ERR | 4           |

#### Table 33: Error messages and codes

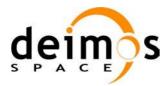

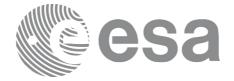

# 7.11 xv\_gps\_vis\_time

TBW

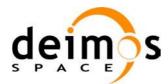

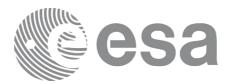

## 7.12 xv\_time\_segments\_not

## 7.12.1 Overview

An orbital segment is a time interval along the orbit, defined by start and stop times expressed as an orbit number and the seconds elapsed since the ascending node crossing.

The xv\_time\_segments\_not function computes the compliment of a list of orbital segments (see Figure 13)

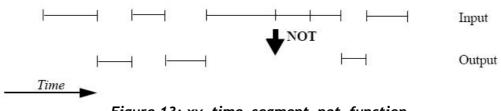

Figure 13: xv\_time\_segment\_not\_function

Note that the intervals from the first orbit to the first segment and from the last segment to the end of mission are not returned.

The input segments list need to be sorted according to the start time of the segments. If this list is not sorted, it should be indicated in the function interface with the corresponding parameter (see below). In this case the input list will be modified accordingly.

The time intervals used by **xv\_time\_segments\_not** can be expressed in absolute or relative orbit numbers. This is valid for both:

- input parameter: first and last orbit to be considered. In case of using relative orbits, the corresponding cycle numbers should be used, otherwise, the cycle number will be a dummy parameter.
- output parameter: time segments with time expressed as {absolute orbit number (or relative orbit and cycle number), number of seconds since ANX, number of micro seconds}

The orbit representation (absolute or relative) for the output segments will be the same as in the input orbits. Moreover, the segments will be ordered chronologically.

The xv\_time\_segments\_not requires access to the following files to produce its results:

• the Orbit Scenario File: only if the orbits are expressed in relative numbers.

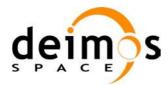

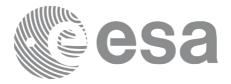

### 7.12.2 Calling sequence xv\_time\_segments\_not

For C programs, the call to xv\_time\_segments\_not is (input parameters are underlined):

```
#include"explorer visibility.h"
{
      xo orbit id orbit id = {NULL};
      long
               orbit type, order switch,
               num segments in,
               *bgn orbit_in, *bgn_secs_in,
               *bgn_microsecs_in, *bgn_cycle_in,
               *end orbit in, *end secs in,
               *end microsecs in, *end cycle in,
               num_segments_out,
               *bgn orbit out, *bgn secs out,
               *bgn microsecs out, *bgn cycle out,
               *end orbit out, *end secs out,
               *end microsecs out, *end cycle out,
               ierr[XV NUM ERR NOT], status;
      status = xv time segments not(
                        & orbit id,
                        &orbit type, &order switch,
                        &number segments in,
                        bgn orbit in, bgn secs in,
                        bgn microsecs in, bgn cycle in,
                        end orbit in, end secs in,
                        end microsecs in, end cycle in,
                        &num segments out,
                        &bgn orbit out, &bgn secs out,
                        &bgn_microsecs_out, &bgn_cycle_out,
                        &end_orbit_out, &end_secs_out,
                        &end microsecs out, &end cycle out,
                        ierr);
      /* Or, using the run id */
      long run id;
```

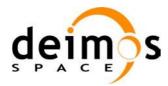

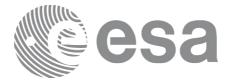

Code: EO-MA-DMS-GS-0006 Date: Issue: Page: 146

```
status = xv_time_segments_not_run(
    &<u>run_id</u>,
    &<u>orbit_type</u>, &<u>order_switch</u>,
    &<u>number_segments_in</u>,
    <u>bgn_orbit_in</u>, <u>bgn_secs_in</u>,
    <u>bgn_microsecs_in</u>, <u>bgn_cycle_in</u>,
    <u>end_orbit_in</u>, <u>end_secs_in</u>,
    <u>end_microsecs_in</u>, <u>end_cycle_in</u>,
    &num_segments_out,
    &bgn_orbit_out, &bgn_secs_out,
    &bgn_microsecs_out, &bgn_cycle_out,
    &end_orbit_out, &end_secs_out,
    &end_orbit_out, &end_secs_out,
    &end_orbit_out, &end_secs_out,
    &end_orbit_out, &end_secs_out,
    &end_orbit_out, &end_secs_out,
    &end_orbit_out, &end_secs_out,
    &end_orbit_out, &end_secs_out,
    &end_orbit_out, &end_secs_out,
    &end_orbit_out, &end_secs_out,
    &end_orbit_out, &end_secs_out,
    &end_orbit_out, &end_secs_out,
    &end_orbit_out, &end_secs_out,
    &end_orbit_out, &end_secs_out,
    &end_orbit_out, &end_secs_out,
    &end_orbit_out, &end_secs_out,
    &end_orbit_out, &end_secs_out,
    &end_orbit_out, &end_secs_out,
    &end_orbit_out, &end_secs_out,
    &end_orbit_out, &end_secs_out,
    &end_orbit_out, &end_secs_out,
    &end_orbit_out, &end_secs_out,
    &end_orbit_out, &end_secs_out,
    &end_orbit_out, &end_secs_out,
    &end_orbit_out, &end_secs_out,
    &end_orbit_out, &end_secs_out,
    &end_orbit_out, &end_secs_out,
    &end_orbit_out, &end_secs_out,
    &end_orbit_out, &end_secs_out,
    &end_orbit_out, &end_secs_out,
    &end_orbit_out,
    &end_secs_out,
    &end_orbit_out,
    &end_secs_out,
    &end_orbit_out,
    &end_secs_out,
    &end_orbit_out,
    &end_secs_out,
    &end_secs_out,
    &end_secs_out,
    &end_secs_out,
    &end_secs_out,
    &end_secs_out,
    &end_secs_out,
    &end_secs_out,
    &end_secs_out,
    &end_secs_out,
    &end_secs_out,
    &end_secs_out,
    &end_secs_out,
    &end_secs_out,
    &end_secs_out,
    &end_secs_out,
    &end_secs_out,
    &end_secs_out,
    &end_secs_out,
    &end_secs_out,
    &end_secs_out,
    &end_secs_out,
    &end_secs_out,
    &end_secs_out,
    &end_secs_out,
    &end_secs_out,
    &end_secs_out,
    &end_secs_o
```

&end\_orbit\_out, &end\_secs\_out, &end\_microsecs\_out, &end\_cycle\_out, ierr);

}

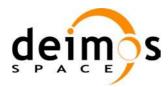

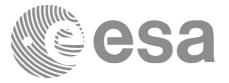

### 7.12.3 Input parameters xv\_time\_segments\_not

| C name           | C type       | Array<br>Element | Description                                                                                                    | Unit<br>(Format) | Allowed Range                          |
|------------------|--------------|------------------|----------------------------------------------------------------------------------------------------|------------------|----------------------------------------|
| orbit_id         | xo_orbit_id* | -                | Structure that contains the orbit data                                                                                                    | -                | -                                      |
| orbit_type       | long         | -                | Define the type of orbit<br>representation, i.e. absolute or<br>relative orbits in the input/output<br>parameters                                                         | -                | Complete (see<br>Table 2)              |
| order_switch     | long         | -                | Indicates if the input list is sorted by<br>start times. If input segments are<br>already sorted, the flag should be set<br>to XV_TIME_ORDER to save<br>computation time. | -                | Complete (see<br>Table 2)              |
| num_segments_in  | long         | -                | Number of segments in the input list.                                                                                                    | -                | >0                                     |
| bgn_orbit_in     | long*        | all              | Array of orbit numbers for the beginning of the segments                                                                                                    | -                | >0                                     |
| bgn_secs_in      | long*        | all              | Array of seconds elapsed since ANX for the beginning of the segments                                                                                                    | -                | >0<br><nodal period<="" td=""></nodal> |
| bgn_microsecs_in | long*        | all              | Array of microseconds within a second for the beginning of the segments                                                                                                   | -                | >0<br><999999                          |
| bgn_cycle_in     | long*        | all              | Array of cycle numbers for the<br>beginning of the segments. When<br>using absolute orbits, a NULL pointer<br>can be used.                                                | -                | >0 or NULL                             |
| end_orbit_in     | long*        | all              | Array of orbit numbers for the end of the segments                                                                                                    | -                | >0                                     |
| end_secs_in      | long*        | all              | Array of seconds elapsed since ANX for the end of the segments                                                                                                    | -                | >0<br><nodal period<="" td=""></nodal> |
| end_microsecs_in | long*        | all              | Array of seconds within a second for the end of the segments                                                                                                    | -                | >0<br><999999                          |
| end_cycle_in     | long*        | all              | Array of cycle numbers for the end of<br>the segments. When using absolute<br>orbits, a NULL pointer can be used.                                                         | -                | >0 or NULL                             |

#### Table 34: Input parameters of xv\_time\_segments\_not

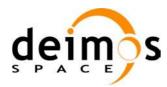

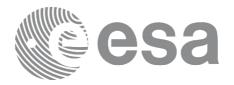

### 7.12.4 Output parameters xv\_time\_segments\_not

| C name               | C type | Array<br>Element | Description                                                             | Unit<br>(Format) | Allowed<br>Range                  |
|----------------------|--------|------------------|-------------------------------------------------------------------------|------------------|-----------------------------------|
| xv_time_segments_not | long   |                  | Function status flag,<br>= 0 No error                                   |                  |                                   |
|                      |        |                  | > 0 Warnings, results generated<br>< 0 Error, no results generated      |                  |                                   |
| num_segments_out     | long   | -                | Number of segments in the output list.                                  | -                | >0                                |
| bgn_orbit_out        | long*  | all              | Array of orbit numbers for the beginning of the segments                | -                | >0                                |
| bgn_secs_out         | long*  | all              | Array of seconds elapsed since ANX for the beginning of the segments    | -                | >0<br><nodal<br>period</nodal<br> |
| bgn_microsecs_out    | long*  | all              | Array of microseconds within a second for the beginning of the segments | -                | >0<br>< 999999                    |
| bgn_cycle_out        | long*  | all              | Array of cycle numbers for the beginning of the segments.               | -                | >0                                |
| end_orbit_out        | long*  | all              | Array of orbit numbers for the end of the segments                      | -                | >0                                |
| end_secs_out         | long*  | all              | Array of seconds elapsed since ANX for the end of the segments          | -                | >0<br><nodal<br>period</nodal<br> |
| end_microsecs_out    | long*  | all              | Array of microseconds within a second for the end of the segments       | -                | >0<br>< 999999                    |
| end_cycle_out        | long*  | all              | Array of cycle numbers for the end of the segments.                     | -                | >0 or NULL                        |
| ierr[10]             | long   |                  | Error status flags                                                      |                  |                                   |

#### Table 35: Output parameters of xv\_time\_segments\_not

<u>Memory Management</u>: Note that the output visibility segments arrays are pointers to integers instead of static arrays. The memory for these dynamic arrays is allocated within the **xv\_time\_segments\_not** function. So the user will only have to declare those pointers but not to allocate memory for them. However, once the function has returned without error, the user will have the responsibility of freeing the memory for those pointers once they are not used.

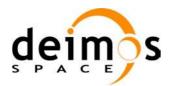

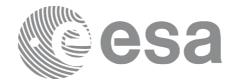

# 7.12.5 Warnings and errors

Next table lists the possible error messages that can be returned by the **xv\_time\_segments\_not** CFI function after translating the returned status vector into the equivalent list of error messages by calling the function of the EO\_VISIBILITY software library **xv\_get\_msg**.

This table also indicates the type of message returned, i.e. either a warning (WARN) or an error (ERR), the cause of such a message and the impact on the performed calculation, mainly on the results vector.

The table is completed by the error code and value. These error codes can be obtained translating the status vector returned by the **xv\_time\_segments\_not** CFI function by calling the function of the EO\_VISIBILITY software library **xv\_get\_code**.

| Error<br>type | Error message                                             | Cause and impact          | Error Code                                            | Error<br>No |
|---------------|-----------------------------------------------------------|---------------------------|-------------------------------------------------------|-------------|
| ERR           | Error allocating internal memory.                         | Computation not performed | XV_CFI_TIME_SEGMENTS<br>_NOT_MEMORY_ERR               | 0           |
| ERR           | Error getting absolute orbit vector from relative orbits. | Computation not performed | XV_CFI_TIME_SEGMENTS<br>_NOT_REL_TO_ABS_ORBI<br>T_ERR |             |
| ERR           | Error getting relative orbit vector from absolute orbits. | Computation not performed | XV_CFI_TIME_SEGMENTS<br>_NOT_ABS_TO_REL_ORBI<br>T_ERR |             |
| ERR           | Error sorting input list.                                 | Computation not performed | XV_CFI_TIME_SEGMENTS<br>_NOT_SORTING_ERR              | 3           |

#### Table 36: Error messages and codes

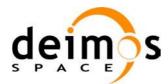

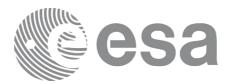

# 7.13 xv\_time\_segments\_or

## 7.13.1 Overview

An orbital segment is a time interval along the orbit, defined by start and stop times expressed as an orbit number and the seconds elapsed since the ascending node crossing.

The xv\_time\_segments\_or function computes the union of a list of orbital segments (see Figure 14)

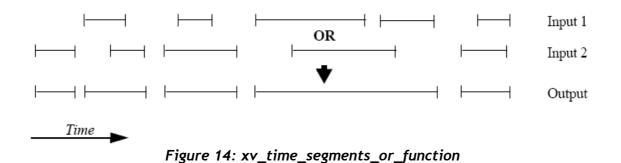

The input segments list need to be sorted according to the start time of the segments. If this list is not sorted, it should be indicated in the function interface with the corresponding parameter (see below). In this case the input list will be modified accordingly.

The time intervals used by **xv\_time\_segments\_or** can be expressed in absolute or relative orbit numbers. This is valid for both:

- input parameter: first and last orbit to be considered. In case of using relative orbits, the corresponding cycle numbers should be used, otherwise, the cycle number will be a dummy parameter.
- output parameter: time segments with time expressed as {absolute orbit number (or relative orbit and cycle number), number of seconds since ANX, number of microseconds}

The orbit representation (absolute or relative) for the output segments will be the same as in the input orbits. Moreover, the segments will be ordered chronologically.

The xv\_time\_segments\_or requires access to the following files to produce its results:

• the Orbit Scenario File: only if the orbits are expressed in relative numbers.

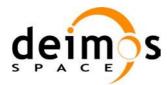

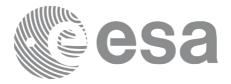

### 7.13.2 Calling sequence xv\_time\_segments\_or

For C programs, the call to xv\_time\_segments\_or is (input parameters are underlined):

```
#include"explorer visibility.h"
{
      xo orbit id orbit id = {NULL};
      long
               orbit type, order switch,
               num segments 1,
               *bgn orbit 1, *bgn secs 1,
               *bgn_microsecs_1, *bgn_cycle_1,
               *end orbit 1, *end secs 1,
               *end microsecs 1, *end cycle 1,
               num_segments_2,
               *bgn orbit 2, *bgn secs 2,
               *bgn microsecs 2, *bgn cycle 2,
               *end orbit 2, *end secs 2,
               *end microsecs 2, *end cycle 2,
               num segments out,
               *bgn_orbit_out, *bgn_secs_out,
               *bgn microsecs out, *bgn cycle out,
               *end orbit out, *end secs out,
               *end microsecs out, *end cycle out,
               ierr[XV NUM ERR OR], status;
      status = xv time segments or (
                         &orbit id,
                         &orbit type, &order switch,
                         &number segments 1,
                         bgn orbit 1, bgn second 1,
                         bgn microsec 1, bgn cycle 1,
                         end orbit 1, end second 1,
                         end microsec 1, end cycle 1,
                         &number segments 2,
                         bgn orbit 2, bgn second 2,
                         bgn microsec 2, bgn cycle 2,
                         end orbit 2, end second 2,
                         end microsec 2, end cycle 2,
                         &num segments out,
```

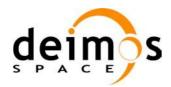

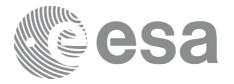

Code: EO-MA-DMS-GS-0006 Date: Issue: Page: 152

&bgn\_orbit\_out, &bgn\_secs\_out, &bgn\_microsecs\_out, &bgn\_cycle\_out, &end\_orbit\_out, &end\_secs\_out, &end\_microsecs\_out, &end\_cycle\_out, ierr);

```
/* Or, using the run_id */
long run_id;
```

status = xv\_time\_segments\_or\_run (

&run id, &orbit type, &order switch, &number segments 1, bgn orbit 1, bgn second 1, bgn microsec 1, bgn cycle 1, end orbit 1, end second 1, end microsec 1, end cycle 1, &<u>number segments 2</u>, bgn orbit 2, bgn second 2, bgn microsec 2, bgn cycle 2, end orbit 2, end second 2, end microsec 2, end cycle 2, &num segments out, &bgn orbit out, &bgn secs out, &bgn microsecs out, &bgn cycle out, &end orbit out, &end secs out, &end microsecs out, &end cycle out, ierr);

}

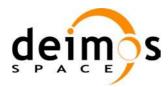

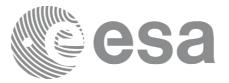

### 7.13.3 Input parameters xv\_time\_segments\_or

| C name          | C type           | Array<br>Element | Description                                                                                                    | Unit<br>(Format) | Allowed Range                          |
|-----------------|------------------|------------------|----------------------------------------------------------------------------------------------------|------------------|----------------------------------------|
| orbit_id        | xo_orbit<br>_id* | -                | Structure that contains the orbit data                                                                                                    | -                | -                                      |
| orbit_type      | long             | -                | Define the type of orbit<br>representation, i.e. absolute or<br>relative orbits in the input/output<br>parameters                                                         | -                | Complete (see<br>Table 2)              |
| order_switch    | long             | -                | Indicates if the input list is sorted by<br>start times. If input segments are<br>already sorted, the flag should be set<br>to XV_TIME_ORDER to save<br>computation time. | -                | Complete (see<br>Table 2)              |
| num_segments_1  | long             | -                | Number of segments in the input list 1.                                                                                                    | -                | >0                                     |
| bgn_orbit_1     | long*            | all              | Array of orbit numbers for the beginning of the segments in list 1                                                                                                    | -                | >0                                     |
| bgn_secs_1      | long*            | all              | Array of seconds elapsed since ANX for the beginning of the segments in list 1                                                                                            | -                | >0<br><nodal period<="" td=""></nodal> |
| bgn_microsecs_1 | long*            | all              | Array of microseconds within a second for the beginning of the segments in list 1                                                                                         | -                | >0<br><999999                          |
| bgn_cycle_1     | long*            | all              | Array of cycle numbers for the<br>beginning of the segments in list 1.<br>When using absolute orbits, a NULL<br>pointer can be used.                                      | -                | >0 or NULL                             |
| end_orbit_1     | long*            | all              | Array of orbit numbers for the end of the segments in list 1                                                                                                    | -                | >0                                     |
| end_secs_1      | long*            | all              | Array of seconds elapsed since ANX for the end of the segments in list 1                                                                                                  | -                | >0<br><nodal period<="" td=""></nodal> |
| end_microsecs_1 | long*            | all              | Array of microseconds within a second for the end of the segments in list 1                                                                                               | -                | >0<br><999999                          |
| end_cycle_1     | long*            | all              | Array of cycle numbers for the end of<br>the segments in list 1. When using<br>absolute orbits, a NULL pointer can<br>be used.                                            | -                | >0 or NULL                             |
| num_segments_2  | long             | -                | Number of segments in the input list 2.                                                                                                    | -                | >0                                     |

### Table 37: Input parameters of xv\_time\_segments\_or

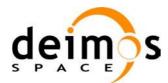

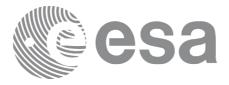

Code: EO-MA-DMS-GS-0006 Date: Issue: Page: 154

| bgn_orbit_2     | long* | all | Array of orbit numbers for the beginning of the segments in list 2                                                                   | - | >0                                     |
|-----------------|-------|-----|----------------------------------------------------------------------------------------------------|---|----------------------------------------|
| bgn_secs_2      | long* | all | Array of seconds elapsed since ANX<br>for the beginning of the segments in<br>list 2                                                 | - | >0<br><nodal period<="" td=""></nodal> |
| bgn_microsecs_2 | long* | all | Array of microseconds within a second for the beginning of the segments in list 2                                                    | - | >0<br><999999                          |
| bgn_cycle_2     | long* | all | Array of cycle numbers for the<br>beginning of the segments in list 2.<br>When using absolute orbits, a NULL<br>pointer can be used. | - | >0 or NULL                             |
| end_orbit_2     | long* | all | Array of orbit numbers for the end of the segments in list 2                                                                         | - | >0                                     |
| end_secs_2      | long* | all | Array of seconds elapsed since ANX for the end of the segments in list 2                                                             | - | >0<br><nodal period<="" td=""></nodal> |
| end_microsecs_2 | long* | all | Array of microseconds within a second for the end of the segments in list 2                                                          | - | >0<br><999999                          |
| end_cycle_2     | long* | all | Array of cycle numbers for the end of<br>the segments in list 2. When using<br>absolute orbits, a NULL pointer can<br>be used.       | - | >0 or NULL                             |

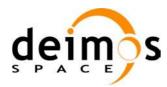

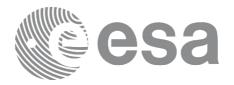

### 7.13.4 Output parameters xv\_time\_segments\_or

| C name              | C type | Array<br>Element | Description                                               | Unit<br>(Format<br>) | Allowed<br>Range            |
|---------------------|--------|------------------|-----------------------------------------------------------|----------------------|-----------------------------|
| xv_time_segments_or | long   |                  | Function status flag,                                     |                      |                             |
|                     |        |                  | = 0 No error                                              |                      |                             |
|                     |        |                  | > 0 Warnings, results generated                           |                      |                             |
|                     |        |                  | < 0 Error, no results generated                           |                      |                             |
| num_segments_out    | long   | -                | Number of segments in the output list.                    | -                    | >0                          |
| bgn_orbit_out       | long*  | all              | Array of orbit numbers for the beginning of the segments  | -                    | >0                          |
| bgn_secs_out        | long*  | all              | Array of seconds elapsed since ANX for                    | -                    | >0                          |
|                     |        |                  | the beginning of the segments                             |                      | <nodal<br>period</nodal<br> |
| bgn_microsecs_out   | long*  | all              | Array of microseconds within a second                     | -                    | >0                          |
|                     |        |                  | for the beginning of the segments                         |                      | <999999                     |
| bgn_cycle_out       | long*  | all              | Array of cycle numbers for the beginning of the segments. | -                    | >0                          |
| end_orbit_out       | long*  | all              | Array of orbit numbers for the end of the segments        | -                    | >0                          |
| end_secs_out        | long*  | all              | Array of seconds elapsed since ANX for                    | -                    | >0                          |
|                     |        |                  | the end of the segments                                   |                      | <nodal<br>period</nodal<br> |
| end_microsecs_out   | long*  | all              | Array of microseconds within a second                     | -                    | >0                          |
|                     |        |                  | for the end of the segments                               |                      | <999999                     |
| end_cycle_out       | long*  | all              | Array of cycle numbers for the end of the segments.       | -                    | >0 or NULL                  |
| ierr[10]            | long   |                  | Error status flags                                        |                      |                             |

#### Table 38: Output parameters of xv\_time\_segments\_or

<u>Memory Management</u>: Note that the output visibility segments arrays are pointers to integers instead of static arrays. The memory for these dynamic arrays is allocated within the **xv\_time\_segments\_or** function. So the user will only have to declare those pointers but not to allocate memory for them. However, once the function has returned without error, the user will have the responsibility of freeing the memory for those pointers once they are not used.

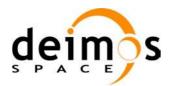

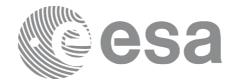

# 7.13.5 Warnings and errors

Next table lists the possible error messages that can be returned by the **xv\_time\_segments\_or** CFI function after translating the returned status vector into the equivalent list of error messages by calling the function of the EO\_VISIBILITY software library **xv\_get\_msg**.

This table also indicates the type of message returned, i.e. either a warning (WARN) or an error (ERR), the cause of such a message and the impact on the performed calculation, mainly on the results vector.

The table is completed by the error code and value. These error codes can be obtained translating the status vector returned by the **xv\_time\_segments\_or** CFI function by calling the function of the EO\_VISIBILITY software library **xv\_get\_code**.

| Error<br>type | Error message                                             | Cause and impact          | Error Code                                            | Error<br>No |
|---------------|-----------------------------------------------------------|---------------------------|-------------------------------------------------------|-------------|
| ERR           | Error allocating internal memory.                         | Computation not performed | XV_CFI_TIME_SEGMENTS<br>_ OR_MEMORY_ERR               | 0           |
| ERR           | Error getting absolute orbit vector from relative orbits. | Computation not performed | XV_CFI_TIME_SEGMENTS<br>_OR_REL_TO_ABS_ORBIT<br>_ ERR | 1           |
| ERR           | Error getting relative orbit vector from absolute orbits. | Computation not performed | XV_CFI_TIME_SEGMENTS<br>_OR_ABS_TO_REL_ORBIT<br>_ ERR | 2           |
| ERR           | Error sorting input list.                                 | Computation not performed | XV_CFI_TIME_SEGMENTS<br>_OR_SORTING_ERR               | 3           |

#### Table 39: Error messages and codes

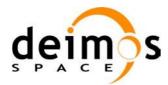

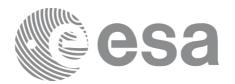

# 7.14 xv\_time\_segments\_and

# 7.14.1 Overview

An orbital segment is a time interval along the orbit, defined by start and stop times expressed as an orbit number and the seconds elapsed since the ascending node crossing.

The xv\_time\_segments\_and function computes the intersection of a list of orbital segments (see Figure 15)

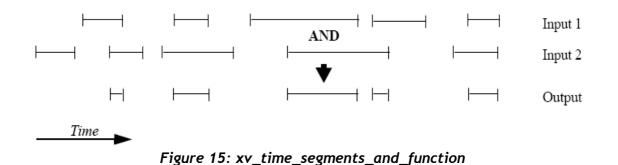

The input segments list need to be sorted according to the start time of the segments. If this list is not sorted, it should be indicated in the function interface with the corresponding parameter (see below). In this case the input list will be modified accordingly.

The time intervals used by **xv\_time\_segments\_and** can be expressed in absolute or relative orbit numbers. This is valid for both:

- input parameter: first and last orbit to be considered. In case of using relative orbits, the corresponding cycle numbers should be used, otherwise, the cycle number will be a dummy parameter.
- output parameter: time segments with time expressed as {absolute orbit number (or relative orbit and cycle number), number of seconds since ANX, number of microseconds}

The orbit representation (absolute or relative) for the output segments will be the same as in the input orbits. Moreover, the segments will be ordered chronologically.

The xv\_time\_segments\_and requires access to the following files to produce its results:

• the Orbit Scenario File: only if the orbits are expressed in relative numbers.

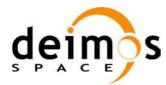

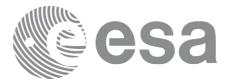

### 7.14.2 Calling sequence xv\_time\_segments\_and

For C programs, the call to xv\_time\_segments\_and is (input parameters are underlined):

```
#include"explorer visibility.h"
{
      xo orbit id orbit id = {NULL};
      long
               orbit type, order switch,
               num segments 1,
               *bgn orbit 1, *bgn secs 1,
               *bgn microsecs_1, *bgn_cycle_1,
               *end orbit 1, *end secs 1,
               *end microsecs 1, *end cycle 1,
               num_segments_2,
               *bgn orbit 2, *bgn secs 2,
               *bgn microsecs 2, *bgn cycle 2,
               *end orbit 2, *end secs 2,
               *end microsecs 2, *end cycle 2,
               num segments out,
               *bgn_orbit_out, *bgn_secs_out,
               *bgn microsecs out, *bgn cycle out,
               *end orbit out, *end secs out,
               *end microsecs out, *end cycle out,
               ierr[XV NUM ERR AND], status;
      status = xv time segments and (
                        & orbit id,
                         &orbit type, &order switch,
                         &number segments 1,
                         bgn orbit 1, bgn second 1,
                         bgn microsec 1, bgn cycle 1,
                         end orbit 1, end second 1,
                         end microsec 1, end cycle 1,
                         &number segments 2,
                         bgn orbit 2, bgn second 2,
                         bgn microsec 2, bgn cycle 2,
                         end orbit 2, end second 2,
                         end microsec 2, end cycle 2,
                         &num segments out,
```

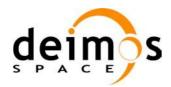

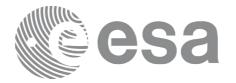

Code: EO-MA-DMS-GS-0006 Date: Issue: Page: 159

&bgn\_orbit\_out, &bgn\_secs\_out, &bgn\_microsecs\_out, &bgn\_cycle\_out, &end\_orbit\_out, &end\_secs\_out, &end\_microsecs\_out, &end\_cycle\_out, ierr);

```
/* Or, using the run id */
long run id;
status = xv time segments and run (
                  &run id,
                   &orbit type, &order switch,
                   &<u>number segments 1</u>,
                   bgn orbit 1, bgn second 1,
                   bgn microsec 1, bgn cycle 1,
                   end orbit 1, end second 1,
                   end microsec 1, end cycle 1,
                   &<u>number_segments_2</u>,
                   bgn orbit 2, bgn second 2,
                   bgn microsec 2, bgn cycle 2,
                   end orbit 2, end second 2,
                   end microsec 2, end cycle 2,
                   &num segments out,
                   &bgn_orbit_out, &bgn_secs_out,
                   &bgn microsecs out, &bgn cycle out,
                   &end orbit out, &end secs out,
                   &end microsecs out, &end cycle out,
                   ierr);
```

}

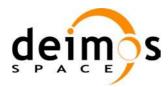

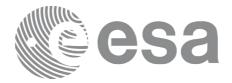

### 7.14.3 Input parameters xv\_time\_segments\_and

| C name          | C type           | Array<br>Elemen<br>t | Description                                                                                                    | Unit<br>(Format) | Allowed Range                          |
|-----------------|------------------|----------------------|----------------------------------------------------------------------------------------------------|------------------|----------------------------------------|
| orbit_id        | xo_orbit<br>_id* | -                    | Structure that contains the orbit data                                                                                                    | -                | -                                      |
| orbit_type      | long             | -                    | Define the type of orbit<br>representation, i.e. absolute or<br>relative orbits in the input/output<br>parameters                                                         | -                | Complete (see<br>Table 2)              |
| order_switch    | long             | -                    | Indicates if the input list is sorted by<br>start times. If input segments are<br>already sorted, the flag should be set<br>to XV_TIME_ORDER to save<br>computation time. | -                | Complete (see<br>Table 2)              |
| num_segments_1  | long             | -                    | Number of segments in the input list 1.                                                                                                    | -                | >0                                     |
| bgn_orbit_1     | long*            | all                  | Array of orbit numbers for the beginning of the segments in list 1                                                                                                    | -                | >0                                     |
| bgn_secs_1      | long*            | all                  | Array of seconds elapsed since ANX<br>for the beginning of the segments in<br>list 1                                                                                      | -                | >0<br><nodal period<="" td=""></nodal> |
| bgn_microsecs_1 | long*            | all                  | Array of microseconds within a second for the beginning of the segments in list 1                                                                                         | -                | >0<br><999999                          |
| bgn_cycle_1     | long*            | all                  | Array of cycle numbers for the<br>beginning of the segments in list 1.<br>When using absolute orbits, a NULL<br>pointer can be used.                                      | -                | >0 or NULL                             |
| end_orbit_1     | long*            | all                  | Array of orbit numbers for the end of the segments in list 1                                                                                                    | -                | >0                                     |
| end_secs_1      | long*            | all                  | Array of seconds elapsed since ANX for the end of the segments in list 1                                                                                                  | -                | >0<br><nodal period<="" td=""></nodal> |
| end_microsecs_1 | long*            | all                  | Array of microseconds within a second for the end of the segments in list 1                                                                                               | -                | >0<br><999999                          |
| end_cycle_1     | long*            | all                  | Array of cycle numbers for the end of<br>the segments in list 1. When using<br>absolute orbits, a NULL pointer can<br>be used.                                            |                  | >0 or NULL                             |
| num_segments_2  | long             | -                    | Number of segments in the input list 2.                                                                                                    | -                | >0                                     |

#### Table 40: Input parameters of xv\_time\_segments\_and

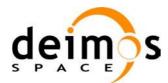

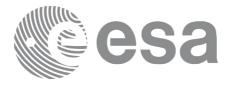

Code: EO-MA-DMS-GS-0006 Date: Issue: Page: 161

| bgn_orbit_2     | long* | all | Array of orbit numbers for the beginning of the segments in list 2                                                                   | - | >0                                     |
|-----------------|-------|-----|----------------------------------------------------------------------------------------------------|---|----------------------------------------|
| bgn_secs_2      | long* | all | Array of seconds elapsed since ANX<br>for the beginning of the segments in<br>list 2                                                 | - | >0<br><nodal period<="" td=""></nodal> |
| bgn_microsecs_2 | long* | all | Array of microseconds within a second for the beginning of the segments in list 2                                                    | - | >0<br><999999                          |
| bgn_cycle_2     | long* | all | Array of cycle numbers for the<br>beginning of the segments in list 2.<br>When using absolute orbits, a NULL<br>pointer can be used. | - | >0 or NULL                             |
| end_orbit_2     | long* | all | Array of orbit numbers for the end of the segments in list 2                                                                         | - | >0                                     |
| end_secs_2      | long* | all | Array of seconds elapsed since ANX for the end of the segments in list 2                                                             | - | >0<br><nodal period<="" td=""></nodal> |
| end_microsecs_2 | long* | all | Array of microseconds within a second for the end of the segments in list 2                                                          | - | >0<br><999999                          |
| end_cycle_2     | long* | all | Array of cycle numbers for the end of<br>the segments in list 2. When using<br>absolute orbits, a NULL pointer can<br>be used.       | - | >0 or NULL                             |

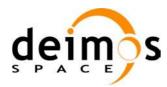

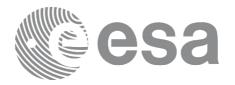

### 7.14.4 Output parameters xv\_time\_segments\_and

| C name               | C type | Array<br>Element | Description                                                             | Unit<br>(Format<br>) | Allowed<br>Range                  |
|----------------------|--------|------------------|-------------------------------------------------------------------------|----------------------|-----------------------------------|
| xv time segments and | long   |                  | Function status flag,                                                   |                      |                                   |
|                      |        |                  | = 0 No error                                                            |                      |                                   |
|                      |        |                  | > 0 Warnings, results generated                                         |                      |                                   |
|                      |        |                  | < 0 Error, no results generated                                         |                      |                                   |
| num_segments_out     | long   | -                | Number of segments in the output list.                                  | -                    | >0                                |
| bgn_orbit_out        | long*  | all              | Array of orbit numbers for the beginning of the segments                | -                    | >0                                |
| bgn_secs_out         | long*  | all              | Array of seconds elapsed since ANX for the beginning of the segments    | -                    | >0<br><nodal<br>period</nodal<br> |
| bgn_microsecs_out    | long*  | all              | Array of microseconds within a second for the beginning of the segments | -                    | >0<br><999999                     |
| bgn_cycle_out        | long*  | all              | Array of cycle numbers for the beginning of the segments.               | -                    | >0                                |
| end_orbit_out        | long*  | all              | Array of orbit numbers for the end of the segments                      | -                    | >0                                |
| end_secs_out         | long*  | all              | Array of seconds elapsed since ANX for                                  | -                    | >0                                |
|                      |        |                  | the end of the segments                                                 |                      | <nodal<br>period</nodal<br>       |
| end_microsecs_out    | long*  | all              | Array of microseconds within a second for the end of the segments       | -                    | >0                                |
|                      |        |                  |                                                                         |                      | <999999                           |
| end_cycle_out        | long*  | all              | Array of cycle numbers for the end of the segments.                     | -                    | >0 or NULL                        |
| ierr[10]             | long   |                  | Error status flags                                                      |                      |                                   |

#### Table 41: Output parameters of xv\_time\_segments\_and

<u>Memory Management</u>: Note that the output visibility segments arrays are pointers to integers instead of static arrays. The memory for these dynamic arrays is allocated within the **xv\_time\_segments\_and** function. So the user will only have to declare those pointers but not to allocate memory for them. However, once the function has returned without error, the user will have the responsibility of freeing the memory for those pointers once they are not used.

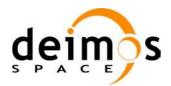

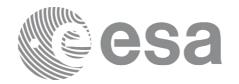

## 7.14.5 Warnings and errors

Next table lists the possible error messages that can be returned by the xv\_time\_segments\_and CFI function after translating the returned status vector into the equivalent list of error messages by calling the function of the EO\_VISIBILITY software library xv\_get\_msg.

This table also indicates the type of message returned, i.e. either a warning (WARN) or an error (ERR), the cause of such a message and the impact on the performed calculation, mainly on the results vector.

The table is completed by the error code and value. These error codes can be obtained translating the status vector returned by the **xv\_time\_segments\_and** CFI function by calling the function of the EO\_VISIBILITY software library **xv\_get\_code**.

| Error<br>type | Error message                                             | Cause and impact          | Error Code                                            | Error<br>No |
|---------------|-----------------------------------------------------------|---------------------------|-------------------------------------------------------|-------------|
| ERR           | Error allocating internal memory.                         | Computation not performed | XV_CFI_TIME_SEGMENTS<br>_ AND_MEMORY_ERR              |             |
| ERR           | Error getting absolute orbit vector from relative orbits. | Computation not performed | XV_CFI_TIME_SEGMENTS<br>_AND_REL_TO_ABS_ORBI<br>T_ERR |             |
| ERR           | Error getting relative orbit vector from absolute orbits. | Computation not performed | XV_CFI_TIME_SEGMENTS<br>_AND_ABS_TO_REL_ORBI<br>T_ERR |             |
| ERR           | Error sorting input list.                                 | Computation not performed | XV_CFI_TIME_SEGMENTS<br>_AND_SORTING_ERR              |             |

#### Table 42: Error messages and codes

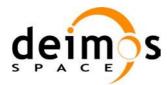

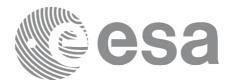

# 7.15 xv\_time\_segments\_sort

## 7.15.1 Overview

An orbital segment is a time interval along the orbit, defined by start and stop times expressed as an orbit number and the seconds elapsed since the ascending node crossing.

The xv\_time\_segments\_sort function sorts a list of orbital segments following two different criteria:

- Absolute orbits: the segments are sorted by their start time
- Relative orbits

The time intervals used by **xv\_time\_segments\_sort** can be expressed in absolute or relative orbit numbers. This is valid for both:

- input parameter: first and last orbit to be considered. In case of using relative orbits, the corresponding cycle numbers should be used, otherwise, the cycle number will be a dummy parameter.
- output parameter: time segments with time expressed as {absolute orbit number (or relative orbit and cycle number), number of seconds since ANX, number of microseconds}

The orbit representation (absolute or relative) for the output segments will be the same as in the input orbits. Note that the sort criteria does not have any relation with the chosen orbit representation. The following example clarifies this:

Input orbits: 6, 8, 4, 5, 9, 3 (absolute)

Let's suppose that the cycle length is 4 orbits. Then the relative orbits are:

input orbits: 2, 4, 4, 1, 1, 3 (relative)

When ordering this array, we have the following possibilities (Table 43) depending on the orbit representation and the sort criteria chosen:

| Input            | Sort Criteria   | Output           |
|------------------|-----------------|------------------|
|                  | absolute orbits | absolute orbits  |
| absolute orbits  |                 | 3, 4, 5, 6, 8, 9 |
| 6, 8, 4, 5, 9, 3 | relative orbits | absolute orbits  |
|                  |                 | 5, 9, 6, 3, 4, 8 |
|                  | absolute orbits | relative orbits  |
| relative orbits  |                 | 3, 4, 1, 2, 4, 1 |
| 2, 4, 4, 1, 1, 3 | relative orbits | relative orbits  |
|                  |                 | 1, 1, 2, 3, 4, 4 |

Table 43: xv\_time\_segments\_sort function

The xv\_time\_segments\_sort requires access the following files to produce its results:

• the Orbit Scenario File: only if the orbits are expressed in relative numbers.

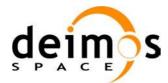

{

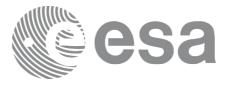

### 7.15.2 Calling sequence xv\_time\_segments\_sort

For C programs, the call to **xv** time segments sort is (input parameters are underlined):

```
#include"explorer visibility.h"
      xo orbit id orbit id = {NULL};
      long
                orbit type, sort criteria,
                num segments,
                *bgn orbit, *bgn secs,
                *bgn microsecs, *bgn_cycle,
                *end orbit, *end secs,
                *end microsecs, *end cycle,
                ierr, status;
      status = xv time segments sort (
                          &orbit id,
                          & orbit type, & sort criteria,
                          &<u>number segments</u>,
                          bgn orbit, bgn second,
                          bgn microsec, bgn cycle,
                          end orbit, end second,
                          end microsec, end cycle,
                         ierr);
      /* Or, using the run id */
      long run id;
      status = xv time segments sort run (
                          &<u>run id</u>,
                          &orbit type, &sort criteria,
                          &<u>number segments</u>,
                          bgn orbit, bgn second,
                          bgn microsec, bgn_cycle,
                           end orbit, end second,
                          end microsec, end cycle,
                          ierr);
```

}

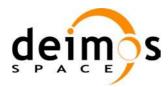

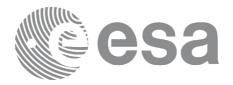

### 7.15.3 Input parameters xv\_time\_segments\_sort

| C name        | C type           | Array<br>Elemen<br>t | Description                                                                                                    | Unit<br>(Format) | Allowed Range                          |
|---------------|------------------|----------------------|----------------------------------------------------------------------------------------------------|------------------|----------------------------------------|
| orbit_id      | xo_orbit<br>_id* | -                    | Structure that contains the orbit data                                                                                     | -                | -                                      |
| orbit_type    | long             | -                    | Define the type of orbit<br>representation, i.e. absolute or<br>relative orbits in the input/output<br>parameters          | -                | Complete (see<br>Table 2)              |
| sort_criteria | long             | -                    | sorting criteria to be used: absolute or relative orbits                                                                   | -                | Complete (see<br>Table 2)              |
| num_segments  | long             | -                    | Number of segments in the input.                                                                                           | -                | >0                                     |
| bgn_orbit     | long*            | all                  | Array of orbit numbers for the beginning of the segments                                                                   | -                | >0                                     |
| bgn_secs      | long*            | all                  | Array of seconds elapsed since ANX for the beginning of the segments                                                       | -                | >0<br><nodal period<="" td=""></nodal> |
| bgn_microsecs | long*            | all                  | Array of microseconds within a second for the beginning of the segments                                                    | -                | >0<br><999999                          |
| bgn_cycle     | long*            | all                  | Array of cycle numbers for the<br>beginning of the segments. When<br>using absolute orbits, a NULL pointer<br>can be used. | -                | >0 or NULL                             |
| end_orbit     | long*            | all                  | Array of orbit numbers for the end of the segments                                                                         | -                | >0                                     |
| end_secs      | long*            | all                  | Array of seconds elapsed since ANX for the end of the segments                                                             | -                | >0<br><nodal period<="" td=""></nodal> |
| end_microsecs | long*            | all                  | Array of microseconds within a second for the end of the segments.                                                         | -                | >0<br><999999                          |
| end_cycle     | long*            | all                  | Array of cycle numbers for the end of<br>the segments. When using absolute<br>orbits, a NULL pointer can be used.          | -                | >0 or NULL                             |

#### Table 44: Input parameters of xv\_time\_segments\_sort

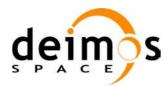

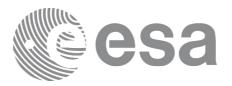

### 7.15.4 Output parameters xv\_time\_segments\_sort

| C name               | C type | Array<br>Element | Description                     | Unit<br>(Format) | Allowed<br>Range |
|----------------------|--------|------------------|---------------------------------|------------------|------------------|
| xv_time_segments_and | long   |                  | Function status flag,           |                  |                  |
|                      |        |                  | = 0 No error                    |                  |                  |
|                      |        |                  | > 0 Warnings, results generated |                  |                  |
|                      |        |                  | < 0 Error, no results generated |                  |                  |
| ierr[10]             | long   |                  | Error status flags              |                  |                  |
|                      |        |                  |                                 |                  |                  |

### Table 45: Output parameters of xv\_time\_segments\_sort

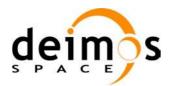

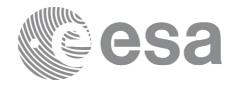

## 7.15.5 Warnings and errors

Next table lists the possible error messages that can be returned by the **xv\_time\_segments\_sort** CFI function after translating the returned status vector into the equivalent list of error messages by calling the function of the EO\_VISIBILITY software library **xv\_get\_msg**.

This table also indicates the type of message returned, i.e. either a warning (WARN) or an error (ERR), the cause of such a message and the impact on the performed calculation, mainly on the results vector.

The table is completed by the error code and value. These error codes can be obtained translating the status vector returned by the **xv\_time\_segments\_sort** CFI function by calling the function of the EO\_VISIBILITY software library **xv\_get\_code**.

| Error<br>type | Error message                                             | Cause and impact          | Error Code                                            | Error<br>No |
|---------------|-----------------------------------------------------------|---------------------------|-------------------------------------------------------|-------------|
| ERR           | Error allocating internal memory.                         | Computation not performed | XV_CFI_TIME_SEGMENTS<br>_SORT_MEMORY_ERR              | 0           |
| ERR           | Error getting absolute orbit vector from relative orbits. | Computation not performed | XV_CFI_TIME_SEGMENTS<br>_SORT_CHANGING_ORBI<br>T_ ERR | 1           |

#### Table 46: Error messages and codes

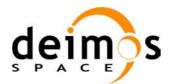

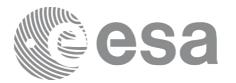

# 7.16 xv\_time\_segments\_merge

# 7.16.1 Overview

An orbital segment is a time interval along the orbit, defined by start and stop times expressed as an orbit number and the seconds elapsed since the ascending node crossing.

The xv\_time\_segments\_merge function merges all the overlapped segments within a list (see Figure 16)

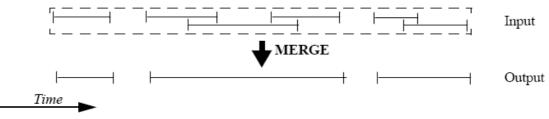

Figure 16: xv\_time\_segments\_merge function

The input segments list need to be sorted according to the start time of the segments. If this list is not sorted, it should be indicated in the function interface with the corresponding parameter (see below). In this case the input list will be modified accordingly.

The time intervals used by **xv\_time\_segments\_merge** can be expressed in absolute or relative orbit numbers. This is valid for both:

- input parameter: first and last orbit to be considered. In case of using relative orbits, the corresponding cycle numbers should be used, otherwise, the cycle number will be a dummy parameter.
- output parameter: time segments with time expressed as {absolute orbit number (or relative orbit and cycle number), number of seconds since ANX, number of microseconds}

The orbit representation (absolute or relative) for the output segments will be the same as in the input orbits. Moreover, the segments will be ordered chronologically.

The xv\_time\_segments\_merge requires access to the following files to produce its results:

• the Orbit Scenario File: only if the orbits are expressed in relative numbers.

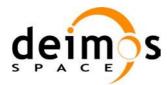

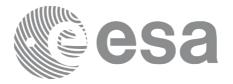

### 7.16.2 Calling sequence xv\_time\_segments\_merge

For C programs, the call to xv\_time\_segments\_merge is (input parameters are underlined):

```
#include"explorer visibility.h"
{
      xo orbit id orbit id = {NULL};
      long
               orbit type, order switch,
               num segments,
               *bgn orbit, *bgn secs,
               *bgn microsecs, *bgn cycle,
               *end orbit, *end secs,
               *end microsecs, *end cycle,
               num_segments_out,
               *bgn orbit out, *bgn secs out,
               *bgn microsecs out, *bgn cycle out,
               *end orbit out, *end secs out,
               *end microsecs out, *end cycle out,
               ierr[XV NUM ERR MERGE], status;
      status = xv time segments merge(
                        & orbit id,
                        &orbit type, &order switch,
                        &number segments,
                        bgn orbit, bgn secs,
                        ban microsecs, ban cycle,
                        end orbit, end secs,
                        end microsecs, end cycle,
                        &num segments out,
                        &bgn orbit out, &bgn secs out,
                        &bgn_microsecs_out, &bgn_cycle_out,
                        &end_orbit_out, &end_secs_out,
                        &end microsecs out, &end cycle out,
                        ierr);
      /* Or, using the run id */
      long run id;
      status = xv time segments merge run(
```

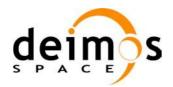

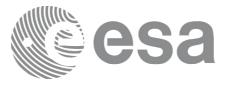

Code: EO-MA-DMS-GS-0006 Date: Issue: Page: 171

&run\_id, &orbit\_type, &order\_switch, &number\_segments, bgn\_orbit, bgn\_secs, bgn\_microsecs, bgn\_cycle, end\_orbit, end\_secs, end\_microsecs, end\_cycle, &num\_segments\_out, &bgn\_orbit\_out, &bgn\_secs\_out, &bgn\_microsecs\_out, &bgn\_cycle\_out, &end\_orbit\_out, &end\_secs\_out, &end\_microsecs\_out, &end\_cycle\_out, ierr);

}

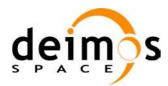

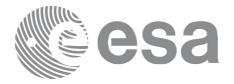

# 7.16.3 Input parameters xv\_time\_segments\_merge

| Table 47: Input parameters of xv |  |
|----------------------------------|--|
|----------------------------------|--|

| C name          | C type           | Array<br>Element | Description                                                                                                    | Unit<br>(Format) | Allowed Range                          |
|-----------------|------------------|------------------|----------------------------------------------------------------------------------------------------|------------------|----------------------------------------|
| orbit_id        | xo_orbit<br>_id* | -                | Structure that contains the orbit data                                                                                                    | -                | -                                      |
| orbit_type      | long             | -                | Define the type of orbit<br>representation, i.e. absolute or<br>relative orbits in the input/output<br>parameters                                                         | -                | Complete (see<br>Table 2)              |
| order_switch    | long             | -                | Indicates if the input list is sorted by<br>start times. If input segments are<br>already sorted, the flag should be<br>set to XV_TIME_ORDER to save<br>computation time. | -                | Complete (see<br>Table 2)              |
| num_segments_in | long             | -                | Number of segments in the input list.                                                                                                    | -                | >0                                     |
| bgn_orbit       | long*            | all              | Array of orbit numbers for the beginning of the segments                                                                                                    | -                | >0                                     |
| bgn_secs        | long*            | all              | Array of seconds elapsed since ANX for the beginning of the segments                                                                                                    | -                | >0<br><nodal period<="" td=""></nodal> |
| bgn_microsecs   | long*            | all              | Array of microseconds within a second for the beginning of the segments                                                                                                   | -                | >0<br><999999                          |
| bgn_cycle       | long*            | all              | Array of cycle numbers for the<br>beginning of the segments. When<br>using absolute orbits, a NULL<br>pointer can be used.                                                | -                | >0 or NULL                             |
| end_orbit       | long*            | all              | Array of orbit numbers for the end of the segments                                                                                                    | -                | >0                                     |
| end_secs        | long*            | all              | Array of seconds elapsed since ANX for the end of the segments                                                                                                    | -                | >0<br><nodal period<="" td=""></nodal> |
| end_microsecs   | long*            | all              | Array of microseconds within a second for the end of the segments                                                                                                    | -                | >0<br><999999                          |
| end_cycle       | long*            | all              | Array of cycle numbers for the end<br>of the segments. When using<br>absolute orbits, a NULL pointer can<br>be used.                                                      | -                | >0 or NULL                             |

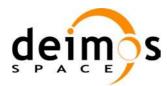

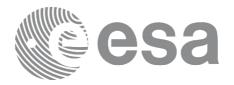

### 7.16.4 Output parameters xv\_time\_segments\_merge

| C name                 | C type | Array<br>Element | Description                                               | Unit<br>(Format) | Allowed<br>Range            |
|------------------------|--------|------------------|-----------------------------------------------------------|------------------|-----------------------------|
| xv_time_segments_merge | long   |                  | Function status flag,                                     |                  |                             |
|                        |        |                  | = 0 No error                                              |                  |                             |
|                        |        |                  | > 0Warnings, results generated                            |                  |                             |
|                        |        |                  | < 0Error, no results generated                            |                  |                             |
| num_segments_out       | long   | -                | Number of segments in the output list.                    | -                | >0                          |
| bgn_orbit_out          | long*  | all              | Array of orbit numbers for the beginning of the segments  | -                | >0                          |
| bgn_secs_out           | long*  | all              | Array of seconds elapsed since ANX for                    | -                | >0                          |
|                        |        |                  | the beginning of the segments                             |                  | <nodal<br>period</nodal<br> |
| bgn_microsecs_out      | long*  | all              | Array of microseconds within a second                     | -                | >0                          |
|                        |        |                  | for the beginning of the segments                         |                  | <999999                     |
| bgn_cycle_out          | long*  | all              | Array of cycle numbers for the beginning of the segments. | -                | >0                          |
| end_orbit_out          | long*  | all              | Array of orbit numbers for the end of the segments        | -                | >0                          |
| end_secs_out           | long*  | all              | Array of seconds elapsed since ANX for                    | -                | >0                          |
|                        |        |                  | the end of the segments                                   |                  | <nodal<br>period</nodal<br> |
| end_microsecs_out      | long*  | all              | Array of microseconds within a second                     | -                | >0                          |
|                        |        |                  | for the end of the segments                               |                  | <999999                     |
| end_cycle_out          | long*  | all              | Array of cycle numbers for the end of the segments.       | -                | >0 or NULL                  |
| ierr[10]               | long   |                  | Error status flags                                        |                  |                             |

#### Table 48: Output parameters of xv\_time\_segments\_merge

<u>Memory Management</u>: Note that the output visibility segments arrays are pointers to integers instead of static arrays. The memory for these dynamic arrays is allocated within the **xv\_time\_segments\_merge** function. So the user will only have to declare those pointers but not to allocate memory for them. However, once the function has returned without error, the user will have the responsibility of freeing the memory for those pointers once they are not used.

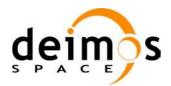

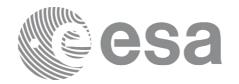

## 7.16.5 Warnings and errors

Next table lists the possible error messages that can be returned by the **xv\_time\_segments\_merge** CFI function after translating the returned status vector into the equivalent list of error messages by calling the function of the EO\_VISIBILITY software library **xv\_get\_msg**.

This table also indicates the type of message returned, i.e. either a warning (WARN) or an error (ERR), the cause of such a message and the impact on the performed calculation, mainly on the results vector.

The table is completed by the error code and value. These error codes can be obtained translating the status vector returned by the **xv\_time\_segments\_merge** CFI function by calling the function of the EO\_VISIBILITY software library **xv\_get\_code**.

| Error<br>type | Error message                                             | Cause and impact          | Error Code                                               | Error<br>No |
|---------------|-----------------------------------------------------------|---------------------------|----------------------------------------------------------|-------------|
| ERR           | Error allocating internal memory.                         | Computation not performed | XV_CFI_TIME_SEGMENTS<br>_MERGE_MEMORY_ERR                | 0           |
| ERR           | Error getting absolute orbit vector from relative orbits. | Computation not performed | XV_CFI_TIME_SEGMENTS<br>_MERGE_REL_TO_ABS_O<br>R BIT_ERR |             |
| ERR           | Error getting relative orbit vector from absolute orbits. | Computation not performed | XV_CFI_TIME_SEGMENTS<br>_MERGE_ABS_TO_REL_O<br>R BIT_ERR |             |
| ERR           | Error sorting input list.                                 | Computation not performed | XV_CFI_TIME_SEGMENTS<br>_MERGE_SORTING_ERR               | 3           |

#### Table 49: Error messages and codes

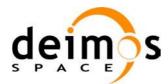

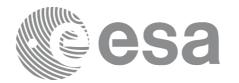

# 7.17 xv\_time\_segments\_delta

# 7.17.1 Overview

An orbital segment is a time interval along the orbit, defined by start and stop times expressed as an orbit number and the seconds elapsed since the ascending node crossing.

The **xv\_time\_segments\_delta** function makes all the segments within a list, longer or shorter. After increasing/decreasing the longitude of the segments, these are sorted and merged to avoid possible overlapping. Therefore, at the end the list is sorted and without overlapped segments.

The time intervals used by **xv\_time\_segments\_delta** can be expressed in absolute or relative orbit numbers. This is valid for both:

- input parameter: first and last orbit to be considered. In case of using relative orbits, the corresponding cycle numbers should be used, otherwise, the cycle number will be a dummy parameter.
- output parameter: time segments with time expressed as {absolute orbit number (or relative orbit and cycle number), number of seconds since ANX, number of microseconds}

The orbit representation (absolute or relative) for the output segments will be the same as in the input orbits.

The xv\_time\_segments\_delta requires access to the following files to produce its results:

• the Orbit Scenario File: only if the orbits are expressed in relative numbers.

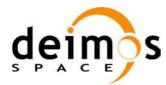

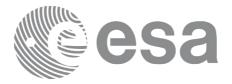

### 7.17.2 Calling sequence xv\_time\_segments\_delta

For C programs, the call to xv\_time\_segments\_delta is (input parameters are underlined):

```
#include"explorer visibility.h"
      xo orbit id orbit id = {NULL};
      long
               orbit_type,
               num segments,
               *bgn orbit, *bgn secs,
               *bgn microsecs, *bgn cycle,
               *end orbit, *end secs,
               *end microsecs, *end cycle,
               num segments out,
               *bgn orbit_out, *bgn_secs_out,
               *bgn_microsecs_out, *bgn_cycle_out,
               *end orbit out, *end secs out,
               *end microsecs out, *end cycle out,
               ierr[XV NUM ERR_DELTA], status;
       double entry offset, exit offset;
      status = xv time segments delta(
                        &orbit id,
                        &orbit type,
                        &entry offset, &exit offset,
                        &<u>number segments</u>,
                        bgn orbit, bgn secs,
                        bgn microsecs, bgn cycle,
                        end orbit, end secs,
                        end microsecs, end cycle,
                        &num segments out,
                        &bgn orbit out, &bgn secs out,
                        &bgn microsecs out, &bgn cycle out,
                        &end orbit out, &end secs out,
                        &end_microsecs_out, &end_cycle_out,
                        ierr);
      /* Or, using the run id */
      long run id;
```

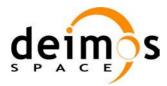

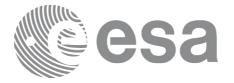

Code: EO-MA-DMS-GS-0006 Date: Issue: Page: 177

```
status = xv_time_segments_delta_run(
    &run_id,
    &orbit_type,
    &entry_offset, &exit_offset,
    &number_segments,
    bgn_orbit, bgn_secs,
    bgn_microsecs, bgn_cycle,
    end_orbit, end_secs,
    end_microsecs, end_cycle,
    &num_segments_out,
    &bgn_orbit_out, &bgn_secs_out,
    &bgn_microsecs_out, &bgn_cycle_out,
    &end_orbit_out, &end_secs_out,
    &end_orbit_out, &end_secs_out,
    &end_orbit_out, &end_secs_out,
    &end_orbit_out, &end_secs_out,
    &end_orbit_out, &end_secs_out,
    &end_orbit_out, &end_secs_out,
    &end_orbit_out, &end_secs_out,
    &end_microsecs_out, &end_cycle_out,
    &end_microsecs_out, &end_cycle_out,
    &end_microsecs_out, &end_cycle_out,
    &end_microsecs_out, &end_cycle_out,
    &end_microsecs_out, &end_cycle_out,
    &end_microsecs_out, &end_cycle_out,
    &end_microsecs_out, &end_cycle_out,
    &end_microsecs_out, &end_cycle_out,
    &end_microsecs_out, &end_cycle_out,
    &end_microsecs_out, &end_cycle_out,
    &end_microsecs_out, &end_cycle_out,
    &end_microsecs_out, &end_cycle_out,
    &end_microsecs_out, &end_cycle_out,
    &end_microsecs_out, &end_cycle_out,
    &end_microsecs_out, &end_cycle_out,
    &end_microsecs_out, &end_cycle_out,
    &end_microsecs_out, &end_cycle_out,
    &end_microsecs_out, &end_cycle_out,
    &end_microsecs_out, &end_cycle_out,
    &end_microsecs_out, &end_cycle_out,
    &end_microsecs_out, &end_cycle_out,
    &end_microsecs_out, &end_cycle_out,
    &end_microsecs_out, &end_cycle_out,
    &end_microsecs_out, &end_cycle_out,
    &end_microsecs_out, &end_cycle_out,
    &end_microsecs_out, &end_cycle_out,
    &end_microsecs_out, &end_cycle_out,
    &end_microsecs_out, &end_cycle_out,
    &end_microsecs_out,
    &end_microsecs_out,
    &end_microsecs_out,
    &end_microsecs_out,
    &end_microsecs_out,
    &end_microsecs_out,
    &end_microsecs_out,
    &end_microsecs_out,
    &end_microsecs_out,
    &end_microsecs_out,
    &end_microsecs_out,
    &end_microsecs_out,
    &end_microsecs_out,
    &end_microsecs_out,
    &end_m
```

ierr);

}

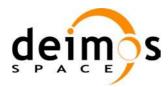

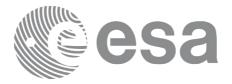

# 7.17.3 Input parameters xv\_time\_segments\_delta

| Table 50: Input parameters | of xv_time | _segments_delta |
|----------------------------|------------|-----------------|
|----------------------------|------------|-----------------|

| C name          | C type           | Array<br>Element | Description                                                                                                    | Unit<br>(Format) | Allowed Range                          |
|-----------------|------------------|------------------|----------------------------------------------------------------------------------------------------|------------------|----------------------------------------|
| orbit_id        | xo_orbit<br>_id* | -                | Structure that contains the orbit data                                                                                     | -                | -                                      |
| orbit_type      | long             | -                | Define the type of orbit<br>representation, i.e. absolute or<br>relative orbits in the input/output<br>parameters          | -                | Complete (see<br>Table 2)              |
| entry_offset    | double           |                  | Number of seconds to add/ subtract at the beginning of every segments.                                                     | seconds          | -                                      |
|                 |                  |                  | If entry_offset > 0, the entry_offset is<br>added at the beginning of the<br>segments making them shorter.                 |                  |                                        |
| exit_offset     | double           |                  | Number of seconds to add/ subtract at the end of every segments.                                                           | seconds          | -                                      |
|                 |                  |                  | If exit_offset > 0 the exit_offset is<br>added at the end of the segments<br>making them longer.                           |                  |                                        |
| num_segments_in | long             | -                | Number of segments in the input list.                                                                                      | -                | >0                                     |
| bgn_orbit       | long*            | all              | Array of orbit numbers for the beginning of the segments                                                                   | -                | >0                                     |
| bgn_secs        | long*            | all              | Array of seconds elapsed since ANX for the beginning of the segments                                                       | -                | >0<br><nodal period<="" td=""></nodal> |
| bgn_microsecs   | long*            | all              | Array of microseconds within a second for the beginning of the segments                                                    | -                | >0<br><999999                          |
| bgn_cycle       | long*            | all              | Array of cycle numbers for the<br>beginning of the segments. When<br>using absolute orbits, a NULL<br>pointer can be used. | -                | >0 or NULL                             |
| end_orbit       | long*            | all              | Array of orbit numbers for the end of the segments                                                                         | -                | >0                                     |
| end_secs        | long*            | all              | Array of seconds elapsed since ANX for the end of the segments                                                             | -                | >0<br><nodal period<="" td=""></nodal> |
| end_microsecs   | long*            | all              | Array of microseconds within a second for the end of the segments                                                          | -                | >0<br><999999                          |
| end_cycle       | long*            | all              | Array of cycle numbers for the end of<br>the segments. When using absolute<br>orbits, a NULL pointer can be used.          | -                | >0 or NULL                             |

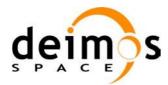

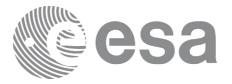

## 7.17.4 Output parameters xv\_time\_segments\_delta

### Table 51: Output parameters of xv\_time\_segments\_delta

| C name                  | C type | Array<br>Element | Description                                                             | Unit<br>(Format) | Allowed<br>Range                  |
|-------------------------|--------|------------------|-------------------------------------------------------------------------|------------------|-----------------------------------|
| xv_time_segments_del ta | long   |                  | Function status flag,                                                   |                  |                                   |
|                         |        |                  | = 0 No error                                                            |                  |                                   |
|                         |        |                  | > 0 Warnings, results generated                                         |                  |                                   |
|                         |        |                  | < 0 Error, no results generated                                         |                  |                                   |
| num_segments_out        | long   | -                | Number of segments in the output list.                                  | -                | >0                                |
| bgn_orbit_out           | long*  | all              | Array of orbit numbers for the beginning of the segments                | -                | >0                                |
| bgn_secs_out            | long*  | all              | Array of seconds elapsed since ANX for the beginning of the segments    | -                | >0<br><nodal<br>period</nodal<br> |
| bgn_microsecs_out       | long*  | all              | Array of microseconds within a second for the beginning of the segments | -                | >0<br><999999                     |
| bgn_cycle_out           | long*  | all              | Array of cycle numbers for the beginning of the segments.               | -                | >0                                |
| end_orbit_out           | long*  | all              | Array of orbit numbers for the end of the segments                      | -                | >0                                |
| end_secs_out            | long*  | all              | Array of seconds elapsed since ANX for the end of the segments          | -                | >0<br><nodal<br>period</nodal<br> |
| end_microsecs_out       | long*  | all              | Array of microseconds within a second for the end of the segments       | -                | >0<br><999999                     |
| end_cycle_out           | long*  | all              | Array of cycle numbers for the end of the segments.                     | -                | >0 or NULL                        |
| ierr[10]                | long   |                  | Error status flags                                                      |                  |                                   |

<u>Memory Management</u>: Note that the output visibility segments arrays are pointers to integers instead of static arrays. The memory for these dynamic arrays is allocated within the **xv\_time\_segments\_delta** function. So the user will only have to declare those pointers but not to allocate memory for them. However, once the function has returned without error, the user will have the responsibility of freeing the memory for those pointers once they are not used.

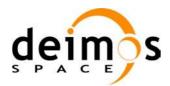

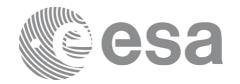

## 7.17.5 Warnings and errors

Next table lists the possible error messages that can be returned by the **xv\_time\_segments\_delta** CFI function after translating the returned status vector into the equivalent list of error messages by calling the function of the EO\_VISIBILITY software library **xv\_get\_msg**.

This table also indicates the type of message returned, i.e. either a warning (WARN) or an error (ERR), the cause of such a message and the impact on the performed calculation, mainly on the results vector.

The table is completed by the error code and value. These error codes can be obtained translating the status vector returned by the **xv\_time\_segments\_delta** CFI function by calling the function of the EO\_VISIBILITY software library **xv\_get\_code**.

| Error<br>type | Error message                                            | Cause and impact          | Error Code                                            | Error<br>No |
|---------------|----------------------------------------------------------|---------------------------|-------------------------------------------------------|-------------|
| ERR           | Error allocating internal memory                         | Computation not performed | XV_CFI_TIME_SEGMENTS<br>_ DELTA_MEMORY_ERR            | 0           |
| ERR           | Error getting absolute orbit vector from relative orbits | Computation not performed | XV_CFI_TIME_SEGMENTS<br>_DELTA_REL_TO_ABS_ER<br>R     | 1           |
| ERR           | Error getting relative orbit vector from absolute orbits | Computation not performed | XV_CFI_TIME_SEGMENTS<br>_DELTA_ABS_TO_REL_ER<br>R     |             |
| ERR           | Error transforming from orbits to processing times.      | Computation not performed | XV_CFI_TIME_SEGMENTS<br>_DELTA_ORBIT_TO_TIME<br>_E RR | 3           |
| ERR           | Error transforming from processing times to orbits.      | Computation not performed | XV_CFI_TIME_SEGMENTS<br>_DELTA_TIME_TO_ORBIT<br>_E RR | 4           |
| ERR           | Error modifying time segment duration                    | Computation not performed | XV_CFI_TIME_SEGMENTS<br>_ DELTA_TIME_ADD_ERR          | 5           |
| ERR           | Error sorting input list                                 | Computation not performed | XV_CFI_TIME_SEGMENTS<br>_ DELTA_SORT_ERR              | 6           |

#### Table 52: Error messages and codes

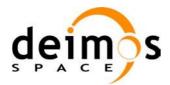

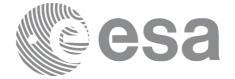

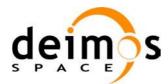

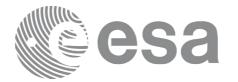

# 7.18 xv\_time\_segments\_mapping

# 7.18.1 Overview

The function **xv\_time\_segments\_mapping** returns groups of visibility segments of a zone within an orbit range introduced by the user. These groups, or mappings, contain a minimum number of time segments needed to cover the zone completely, and fulfil the following conditions:

- Each mapping only contains ascending or descending segments.
- The segments are ordered by the track number.
- Mappings with one segment will be returned if it covers completely the zone.
- A mapping is searched for each track with segments that only contains left/right coverage in the case of ascending/descending segments, and finishes with a track that only contains right/left coverage.
- Incomplete mappings are not returned. This could happen if the number of orbits is insufficient to cover the zone.

Note that different mappings could contain a subset of segments in common. For example in Figure 17 there are two possible different mappings:

- mapping 1: orbits 1, 2, 3, 4.
- mapping 2: orbits 502, 2, 3, 4.

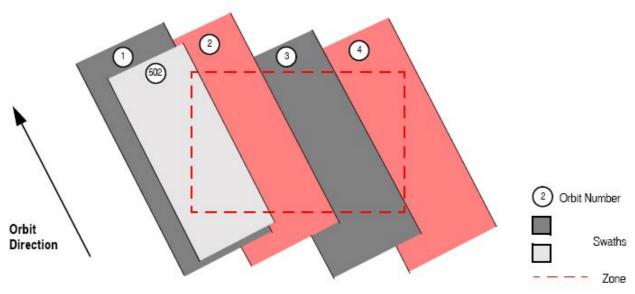

Figure 17: Different mappings with common segments

The time intervals used by **xv\_time\_segments\_mapping** can be expressed in absolute or relative orbit numbers. This is valid for both:

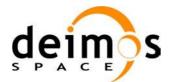

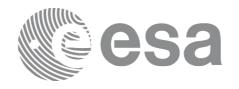

- input parameter: first and last orbit to be considered. In case of using relative orbits, the corresponding cycle numbers should be used, otherwise, the cycle number will be a dummy parameter.
- output parameter: time segments with time expressed as {absolute orbit number (or relative orbit and cycle number), number of seconds since ANX, number of microseconds}

The orbit representation (absolute or relative) for the output segments will be the same as in the input orbits.

The xv\_time\_segments\_mapping requires access to several data structures and files to produce its results:

- the orbit\_id (xo\_orbit\_id) providing the orbital data. The orbit\_id can be initialized with the following data or files (see [ORBIT\_SUM]):
  - data for an orbital change
  - Orbit scenario files
  - Predicted orbit files
  - Orbit Event Files (Note: Orbit Event File is deprecated, only supported for CRYOSAT mission)
  - Restituted orbit files
  - DORIS Preliminary orbit files
  - DORIS Navigator files
- the Instrument Swath File, excluding inertial swath files, describing the area seen by the relevant instrument all along the current orbit. The Swath data can be provided by:
  - A swath template file produced off-line by the EO\_VISIBILITY library (**xv\_gen\_swath** function).
  - A swath definition file, describing the swath geometry. In this case the xv\_time\_segments\_mapping generates the swath points for a number of orbits given by the user.
- Zone Database File: just in case of using a zone from the data base.

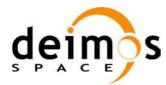

{

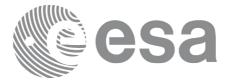

### 7.18.2 Calling sequence xv\_time\_segments\_mapping

For C programs, the call to **xv time segments mapping** is (input parameters are underlined):

```
#include"explorer visibility.h"
      xo orbit id orbit id = {NULL};
      long
               swath flag, orbit type,
               start orbit, start cycle,
               stop orbit, stop cycle,
               zone num, projection;
               num mappings, *num segments,
               *orbit direction,
               **bgn orbit, **bgn secs,
               **bgn microsec, **bgn cycle,
               **end orbit, **end secs,
               **end microsec, **end cycle,
               **coverage,
               ierr[XV NUM ERR MAPPING], status;
      double
               zone_diam, *zone_long, *zone_lat;
      char
               *swath file,
               zone id[9], *zone db file;
      status = xv time segments mapping(
                    &orbit id, &orbit type,
                    &start orbit, &start cycle,
                   &stop orbit, &stop cycle,
                    & swath flag, swath file,
                   & zone num, zone id, zone db file,
                   &projection, & zone diam, zone long, zone lat,
                   &num mappings, &num segments,
                   &orbit direction,
                   &bgn orbit, &bgn secs, &bgn microsec, &bgn cycle,
                   &end orbit, &end secs, &end microsec, &end cycle,
                   &coverage, ierr);
      /* Or, using the run id */
      long run id;
```

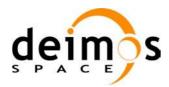

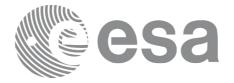

Code: EO-MA-DMS-GS-0006 Date: Issue: Page: 185

| status = xv_time_segments_mapping_run(                                       |
|------------------------------------------------------------------------------|
| & <u>run_id</u> , & <u>orbit_type</u> ,                                      |
| <pre>&amp;start_orbit, &amp;start_cycle,</pre>                               |
| & <u>stop_orbit</u> , & <u>stop_cycle</u> ,                                  |
| <pre>&amp;swath_flag, swath_file,</pre>                                      |
| & <u>zone_num</u> , <u>zone_id</u> , <u>zone_db_file</u> ,                   |
| <pre>&amp;projection, &amp;zone_diam, zone_long, zone_lat,</pre>             |
| <pre>#_mappings, #_segments,</pre>                                           |
| &orbit_direction,                                                            |
| <pre>&amp;bgn_orbit, &amp;bgn_secs, &amp;bgn_microsec, &amp;bgn_cycle,</pre> |
| <pre>&amp;end_orbit, &amp;end_secs, &amp;end_microsec, &amp;end_cycle,</pre> |
| <pre>&amp;coverage, ierr);</pre>                                             |

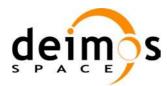

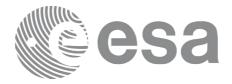

### 7.18.3 Input parameters xv\_time\_segments\_mapping

| C type           | Array<br>Element                | Description                                                                                                    | Unit<br>(Format)                                                                                                    | Allowed Range                                                                                                    |
|------------------|---------------------------------|----------------------------------------------------------------------------------------------------|----------------------------------------------------------------------------------------------------|----------------------------------------------------------------------------------------------------|
| xo_orbit<br>_id* | -                               | Structure that contains the orbit data                                                                                                    | -                                                                                                    | -                                                                                                    |
| long             | -                               | Define the type of orbit<br>representation, i.e. absolute or<br>relative orbits in the input/output<br>parameters                                                                                                    | -                                                                                                    | Complete (see<br>Table 2)                                                                                                    |
| long             | -                               | <ul> <li>First orbit, segment filter</li> <li>Segments will be filtered as from the beginning of first orbit (within orbit range from orbit_scenario_file)</li> <li>First Orbit in the orbit_scenario_file will be used when: <ul> <li>Absolute orbit is set to zero.</li> <li>Relative orbit and cycle number set to zero.</li> </ul> </li> </ul>                                                                                                    | absolute or<br>relative<br>orbit<br>number                                                                                                    | <ul> <li>= 0</li> <li>or:</li> <li>absolute<br/>orbits<br/>≥start_osf</li> <li>relative<br/>orbits ≤<br/>repeat cycle</li> </ul>                                                                                                    |
| long             | -                               | Cycle number corresponding to the start_orbit. Dummy when using relative orbits                                                                                                    | cycle<br>number                                                                                                    | = 0 or<br>≥ first cycle in<br>osf                                                                                                    |
| long             | -                               | Last orbit, segment filter.<br>The final orbit range defined by the<br>start_orbit (start_cycle) and the<br>stop_orbit (stop_cycle) should not<br>exceed one cycle. Otherwise within<br>one mapping there will appear all the<br>orbits that are equal but that belong<br>to different cycles.<br>When:<br>• stop_orbit = 0 (for orbit_type =<br>XV_ORBIT_ABS)<br>• stop_orbit = 0 and stop_cycle = 0<br>(for orbit_type =<br>XV_ORBIT_REL)<br>the stop_orbit will be set to the<br>minimum value between:<br>• the last orbit within the orbital<br>change of the start_orbit. | absolute or<br>relative<br>orbit<br>number                                                                                                    | <ul> <li>= 0</li> <li>or:</li> <li>absolute<br/>orbits ≥<br/>start_osf</li> <li>relative<br/>orbits<br/>≤repeat<br/>cycle</li> </ul>                                                                                                    |
|                  | xo_orbit<br>id*<br>long<br>long | Element       xo_orbit     -       id*     -       long     -       long     -       long     -       long     -                                                                                                    | Xo_orbit<br>_id*-Structure that contains the orbit datalong-Define the type of orbit<br>representation, i.e. absolute or<br>relative orbits in the input/output<br>parameterslong-First orbit, segment filter<br>Segments will be filtered as from the<br>beginning of first orbit (within orbit<br>range from orbit_scenario_file)long-First Orbit in the orbit_scenario_file)<br>First Orbit in the orbit_scenario_file<br>will be used when:<br>•long-Cycle number corresponding to the<br>start_orbit. Dummy when using<br>relative orbitslong-Last orbit, segment filter.<br>The final orbit range defined by the<br>start_orbit (start_cycle) and the<br>stop_orbit (stop_cycle) should not<br>exceed one cycle. Otherwise within<br>one mapping there will appear all the<br>orbits that are equal but that belong<br>to different cycles.When:•stop_orbit = 0 (for orbit_type =<br>XV_ORBIT_ABS)<br>•.top_orbit will be set to the<br>minimum value between:<br>•.the stop_orbit will be set to the<br>minimum value between:<br>• | IdeaElement(Format)xo_orbit<br>_idt-Structure that contains the orbit data<br>representation, i.e. absolute or<br>relative orbits in the input/output<br>parameters-long-Define the type of orbit<br>representation, i.e. absolute or<br>relative orbits in the input/output<br>parameters-long-First orbit, segment filter<br>Segments will be filtered as from the<br>beginning of first orbit (within orbit<br>range from orbit_scenario_file)absolute or<br>relative<br>orbit<br>numberlong-First Orbit in the orbit_scenario_file<br>will be used when:<br>• Absolute orbit is set to zero.<br>• Relative orbit and cycle number<br>set to zero.cycle<br>numberlong-Cycle number corresponding to the<br>start_orbit. Dummy when using<br>relative orbitscycle<br>numberlong-Last orbit, segment filter.<br>The final orbit range defined by the<br>start_orbit (start_cycle) and the<br>stop_orbit (stop_cycle) should not<br>exceed one cycle. Otherwise within<br>one mapping there will appear all the<br>orbits that are equal but that belong<br>to different cycles.<br>When:<br>• stop_orbit = 0 (for orbit_type =<br>XV_ORBIT_ABS)<br>• stop_orbit = 0 and stop_cycle = 0<br>(for orbit_type =<br>XV_ORBIT_REL)when<br>the last orbit within the orbital<br>change of the start_orbit. |

#### Table 53: Input parameters of xv\_time\_segments\_mapping

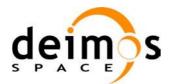

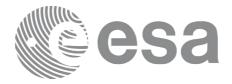

Code: EO-MA-DMS-GS-0006 Date: Issue: Page: 187

|              |         |     | the input orbit range will be a complete cycle)                                                                                                    |        |                         |
|--------------|---------|-----|----------------------------------------------------------------------------------------------------|--------|-------------------------|
| stop_cycle   | long    | -   | Cycle number corresponding to the                                                                                                    | cycle  | = 0 or                  |
|              |         |     | stop_orbit. Dummy when using relative orbits                                                                                                    | number | ≥ first cycle in<br>osf |
| swath_flag   | long*   | -   | Define the use of the swath file:                                                                                                    | -      | XV_STF = 0              |
|              |         |     | <ul> <li>0 = (XV_STF) if the swath file is a<br/>swath template file.</li> </ul>                                                                                |        | XV_SDF = 1              |
|              |         |     | <ul> <li>&gt; 0 if the swath files is a swath<br/>definition file. In this case the<br/>swath points are generated for<br/>every "swath_flag" orbits</li> </ul> |        |                         |
| swath_file   | char *  | -   | File name of the swath-file for the appropriate instrument mode                                                                                                 |        |                         |
| zone_num     | long    |     | Number of vertices of the zone provided in zone_long, zone_lat:                                                                                                 |        | ≥ 0                     |
|              |         |     | = 0 no vertices provided, use zone_id<br>/ zone_db_file                                                                                                    |        |                         |
|              |         |     | = 1 Point / Circular zone,                                                                                                    |        |                         |
|              |         |     | = 2 Line zone                                                                                                    |        |                         |
|              |         |     | > 2 Polygon zone                                                                                                    |        |                         |
| zone_id[9]   | char    |     | Identification of the zone, as defined in zone_db_file.                                                                                                    |        | EXACTLY 8 characters    |
|              |         |     | This parameter is used ONLY IF zone_num = 0                                                                                                    |        |                         |
| zone_db_file | char *  |     | File name of the zone-database- file.                                                                                                    |        |                         |
|              |         |     | This file is used ONLY IF zone_num<br>= 0                                                                                                    |        |                         |
| projection   | long    |     | projection used to define polygon sides as straight lines:                                                                                                    |        |                         |
|              |         |     | = 0 Read projection from Zones DB<br>(rectangular projection is used by<br>default if the DB does not contain a<br>projection)                                  |        |                         |
|              |         |     | = 1 Azimuthal gnomonic                                                                                                    |        |                         |
|              |         |     | = 2 Rectangular lat/long                                                                                                    |        |                         |
| zone_diam    | double  |     | Zone diameter for circular zones,                                                                                                    | m      | ≥ 0.0                   |
|              |         |     | dummy for other zones                                                                                                    |        |                         |
|              |         |     | If diameter equals 0.0 then zone is Point Zone                                                                                                    |        |                         |
| zone_long    | double* | all | zone_long[i-1]                                                                                                    |        |                         |
|              |         |     | Geocentric longitude of                                                                                                    |        |                         |

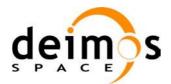

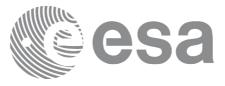

|          |         |     | <ul> <li>circle centre, for circ. zone, i =1</li> <li>point, for point zone, i = 1</li> <li>line-end, for line zone, i = 1 or 2</li> <li>vertices, for polygon zone,</li> <li>i = 1 zone_num</li> </ul> |  |
|----------|---------|-----|----------------------------------------------------------------------------------------------------|--|
| zone_lat | double* | all | zone_lat[i-1]                                                                                                    |  |
|          |         |     | Geodetic latitude of                                                                                                    |  |
|          |         |     | - circle centre, for circ. zone, i =1                                                                                                    |  |
|          |         |     | - point, for point zone, i = 1                                                                                                    |  |
|          |         |     | - line-end, for line zone, i = 1 or 2                                                                                                    |  |
|          |         |     | - vertices, for polygon zone,                                                                                                    |  |
|          |         |     | i = 1 zone_num                                                                                                    |  |

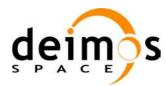

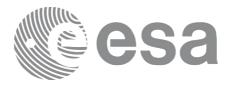

### 7.18.4 Output parameters xv\_time\_segments\_mapping

#### Table 54: Output parameters of xv\_time\_segments\_mapping

| C name             | C type  | Array<br>Element | Description                                                             | Unit<br>(Format) | Allowed<br>Range                                   |
|--------------------|---------|------------------|-------------------------------------------------------------------------|------------------|----------------------------------------------------|
| xv_time_segments_m | long    |                  | Function status flag,                                                   |                  |                                                    |
| apping             |         |                  | = 0 No error                                                            |                  |                                                    |
|                    |         |                  | > 0 Warnings, results generated                                         |                  |                                                    |
|                    |         |                  | < 0 Error, no results generated                                         |                  |                                                    |
| num_mappings       | long    |                  | Number of output mappings                                               |                  | ≥ 0                                                |
| num_segments       | long*   | all              | num_segments[n] = number of<br>segments for the n-th mapping.           | -                | > 0                                                |
|                    |         |                  | n=0 (num_mappings-1)                                                    |                  |                                                    |
| orbit_direction    | long*   | all              | Direction of the segments of a mapping.                                 | -                | Complete (see<br>Table 2:<br>segment<br>direction) |
| bgn_orbit          | long**  | all              | Array of orbit numbers for the beginning of the segments                | -                | >0                                                 |
| bgn_secs           | long**  | all              | Array of seconds elapsed since ANX for the beginning of the segments    | -                | >0<br><nodal period<="" td=""></nodal>             |
| bgn_microsecs      | long**  | all              | Array of microseconds within a second for the beginning of the segments | -                | >0<br><999999                                      |
| bgn_cycle          | long**  | all              | Array of cycle numbers for the beginning of the segments.               | -                | >0                                                 |
| end_orbit          | long**  | all              | Array of orbit numbers for the end of the segments                      | -                | >0                                                 |
| end_secs           | long**  | all              | Array of seconds elapsed since ANX for the end of the segments          | -                | >0<br><nodal period<="" td=""></nodal>             |
| end_microsecs      | long**  | all              | Array of microseconds within a second for the end of the segments       | -                | >0<br><999999                                      |
| end_cycle          | long**  | all              | Array of cycle numbers for the end of the segments.                     | -                | >0 or NULL                                         |
| coverage           | long ** | all              | coverage of the output segments.                                        | _                | complete                                           |
|                    |         |                  |                                                                         |                  | see Table 2                                        |
| ierr               | long*   |                  | Error status flags                                                      |                  |                                                    |

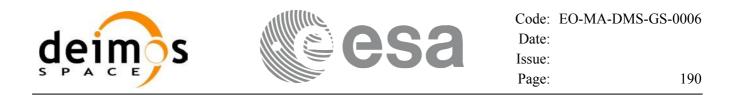

<u>Note 1:</u> The output visibility segments and the coverage are returned as a two-dimensional table where the first index indicates the number of the mapping, and the second one is the number of the segment within the mapping.

<u>Note 2(Memory Management)</u>: Note that the output visibility segments arrays are pointers to integers instead of static arrays. The memory for these dynamic arrays is allocated within the **xv\_time\_segments\_mapping** function. So the user will only have to declare those pointers but not to allocate memory for them. However, once the function has returned without error, the user will have the responsibility of freeing the memory for those pointers once they are not used.

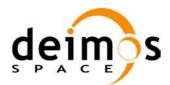

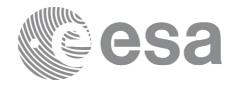

#### 7.18.5 Warnings and errors

Next table lists the possible error messages that can be returned by the **xv\_time\_segments\_mapping** CFI function after translating the returned status vector into the equivalent list of error messages by calling the function of the EO\_VISIBILITY software library **xv\_get\_msg**.

This table also indicates the type of message returned, i.e. either a warning (WARN) or an error (ERR), the cause of such a message and the impact on the performed calculation, mainly on the results vector.

The table is completed by the error code and value. These error codes can be obtained translating the status vector returned by the **xv\_time\_segments\_mapping** CFI function by calling the function of the EO\_VISIBILITY software library **xv\_get\_code**.

| Error<br>type | Error message                                            | Cause and impact          | Error Code                                                | Error<br>No |
|---------------|----------------------------------------------------------|---------------------------|-----------------------------------------------------------|-------------|
| ERR           | Error, wrong orbit Id.                                   | Computation not performed | XV_CFI_TIME_SEGM<br>ENTS_MAPPING_ORB<br>IT_STATUS_ERR     | 0           |
| ERR           | Error getting absolute orbit from relative orbit.        | Computation not performed | XV_CFI_TIME_SEGM<br>ENTS_MAPPING_REL<br>_TO_ABS_ERR       | 1           |
| ERR           | Error getting relative orbit vector from absolute orbits | Computation not performed | XV_CFI_TIME_SEGM<br>ENTS_MAPPING_REF<br>_LATITUDE_ERR     | 2           |
| ERR           | Error computing swath width.                             | Computation not performed | XV_CFI_TIME_SEGM<br>ENTS_MAPPING_SWA<br>TH_WIDTH_ERR      | 3           |
| ERR           | Error calling zone_vis_time function                     | Computation not performed | XV_CFI_TIME_SEGM<br>ENTS_MAPPING_ZON<br>EVISTIME_ERR      | 4           |
| ERR           | Error loading orbit scenario file.                       | Computation not performed | XV_CFI_TIME_SEGM<br>ENTS_MAPPING_LOA<br>D_OSF_ERR         | 5           |
| ERR           | Start orbit is less than first orbit in OSF              | Computation not performed | XV_CFI_TIME_SEGM<br>ENTS_MAPPING_WR<br>ONG_START_ORB_ER R | 6           |
| ERR           | Error, orbits changes found within the input orbit range | Computation not performed | XV_CFI_TIME_SEGM<br>ENTS_MAPPING_WR<br>ONG_STOP_ORB_ERR   | 7           |
| ERR           | Error allocating memory.                                 | Computation not performed | XV_CFI_TIME_SEGM<br>ENTS_MAPPING_ME<br>M_ERR              | 8           |
| ERR           | Error sorting segments.                                  | Computation not performed | XV_CFI_TIME_SEGM<br>ENTS_MAPPING_SOR<br>T_ERR             | 9           |

#### Table 55: Error messages and codes

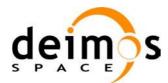

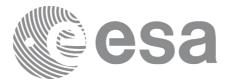

| ERR  | Error getting relative orbit vector from absolute orbits.                                         | Computation not performed                                                                                                    | XV_CFI_TIME_SEGM<br>ENTS_MAPPING_ABS<br>_TO_REL_ERR     | 10 |
|------|---------------------------------------------------------------------------------------------------|----------------------------------------------------------------------------------------------------|---------------------------------------------------------|----|
| WARN | Cannot check segments for<br>start and stop orbits.<br>Incomplete mappings could<br>be generated. | Previous orbit to input start<br>orbit and/or next orbit to the<br>input stop orbit are not in the<br>same orbital change that the<br>input orbit range. It can not<br>be checked whether there<br>are segments missing at the<br>extremes of the orbit range.<br>Computation performed. |                                                         | 11 |
| ERR  | Error checking extremes of the orbit range.                                                       | Computation not performed                                                                                                    | XV_CFI_TIME_SEGM<br>ENTS_MAPPING_CHE<br>CK_EXTREMES_ERR | 12 |

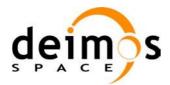

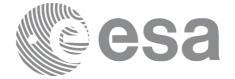

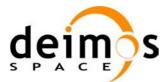

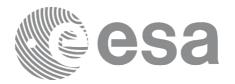

# 7.19 xv\_gen\_swath

## 7.19.1 Overview

The **xv\_gen\_swath** function generates for the different instrument modes the corresponding instrument swath template file. These template files define the swaths to be used in the segment calculation routines of EO\_VISIBILITY.

The selection of the algorithm to compute the swath points depends on the parameters of the corresponding swath definition found in the instrument swath definition file. The swath point type (geodetic or inertial) and the algorithm to be used is deduced from the geometry and other instrument dependent parameters (see Table 56). There is an example of a swath definition file in the Appendix A.

The instrument swath template file, consists of a header which contains the altitude range of the swath. The data block contains *n* locations of the swath (between 50 and 6000, typically 1200) equally spread in time along one orbit. Every swath location contains a list of *m* points of the instantaneous swath ( $m \ge 1$ ). For a description of the swath configuration see section 7.1.2 and Figure 8.

For Earth-fixed swaths, the location is given in longitude and latitude, in degrees, for the orbit with a longitude of ascending node of 0.0 degrees. For Inertial swaths, the location is the direction in inertial space (True of Date) in Right Ascension and Declination, in degrees, for the orbit with a Right Ascension of Ascending Node of 0.0 degrees.

The instrument swath template files are only dependent on:

- The instrument swath definition file
- The requested orbit number
- The orbit definition (orbit\_id).

#### Table 56: Swath geometry definition (algorithm)

| Geometry<br>(XD_Swath_geom_enum)                           | Algorithm description                                                                                                    | Swath point type<br>(XD_Swath_point_<br>type_enum) |
|------------------------------------------------------------|----------------------------------------------------------------------------------------------------|----------------------------------------------------|
| Pointing_Geometry (azimuth, elevation, altitude)           | Swath point computed with xp_target_inter with that azimuth, elevation and altitude                                                   | Geodetic                                           |
| Distance_Geometry (azimuth, elevation, altitude, distance) | Swath point computed with<br>xp_target_ground_range with that azimuth,<br>elevation, altitude and distance                            | Geodetic                                           |
| Limb_Geometry (azimuth and altitude)                       | Swath point computed with xp_target_altitude with that azimuth and altitude                                                           | Geodetic                                           |
| Inertial_Geometry (azimuth and altitude)                   | Swath point computed with xp_target_altitude with that azimuth and altitude. The swath point is the RA and Declination of the target. | Inertial                                           |
| Sub_Satellite_Geometry (no parameters)                     | Computation of the sub-satellite point                                                                                                | Geodetic                                           |
| ASAR_Geometry (azimuth, elevation, altitude)               | Specific algorithm for the three swath points for ASAR instrument in Envisat.                                                         | Geodetic                                           |

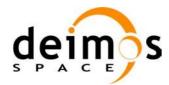

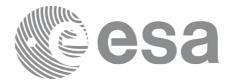

### 7.19.2 Calling interface

The calling interface of the xv\_gen\_swath CFI function is the following (input parameters are <u>underlined</u>):

```
#include <explorer visibility.h>
{
      xo_orbit_id orbit_id = {NULL};
      xp atmos id atmos id = {NULL};
      long requested orbit,
           version number;
      char *swath definition file;
      char swath_file[XD_MAX_STR], *dir_name, *file_class,
            *fh system;
      long status, ierr[XV_ERR_VECTOR_MAX_LENGTH];
      status = xv gen swath (&orbit id, &atmos id,
                               & requested orbit, swath definition file,
                              dir name, swath file,
                              file class, &version number, fh_system,
                              ierr);
      /* Or, using the run id */
      long run id;
      status = xv gen swath run (&run id,
                               & requested orbit, swath definition file,
                              dir name, swath file,
                              file class, &version number, fh system,
                              ierr);
}
```

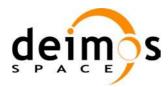

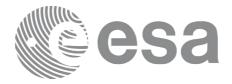

### 7.19.3 Input parameters

The xv\_gen\_swath CFI function has the following input parameters:

| C name                | C type       | Array<br>Element | Description                                                                                                    | Unit (Format)            | Allowed<br>Range |
|-----------------------|--------------|------------------|----------------------------------------------------------------------------------------------------|--------------------------|------------------|
| orbit_id              | xo_orbit_id* | -                | Structure that contains the orbit data.                                                                                                    | -                        | -                |
| atmos_id              | xp_atmos_id* | -                | Structure that contains the atmosphere initialisation.                                                                                                    | -                        | -                |
|                       |              |                  | This parameter determines the<br>atmospheric and raytracing<br>model used for the STF<br>generation. The refraction model<br>in the SDF is not used.                                                                                   |                          |                  |
| requested_orbit       | long*        | -                | Orbit for which the instrument swath template file will be calculated.                                                                                                    | absolute orbit<br>number | > 0              |
| swath_definition_file | char*        | -                | File name of the instrument swath definition file                                                                                                    | -                        | -                |
| dir_name              | char*        | -                | Directory where the resulting<br>STF is written (if empty (i.e. ""),<br>the current directory is used)                                                                                                    | -                        | -                |
| swath_file            | char*        | -                | Name for output swath file.<br><u>If empty</u> (i.e. ""), the software will<br>generate the name according to<br>file name specification presented<br>in [FORMATS], in this case the<br>generated name is returned in<br>this variable | -                        | -                |
| file_class            | char*        | -                | File class for output swath file                                                                                                    | -                        | -                |
| version_number        | long*        | -                | Version number of output swath file                                                                                                    | -                        | >= 1             |
| fh_system             | char*        | -                | System field of the output swath file fixed header                                                                                                    | -                        | -                |

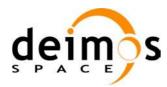

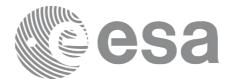

### 7.19.4 Output parameters

The output parameters of the xv\_gen\_swath CFI function are:

| Table 58: | Output parameter | s of xv_gen_ | _swath function |
|-----------|------------------|--------------|-----------------|
|-----------|------------------|--------------|-----------------|

| C name                             | C type | Array<br>Element | Description<br>(Reference)                                                                                                    | Unit<br>(Format) | Allowed Range |
|------------------------------------|--------|------------------|----------------------------------------------------------------------------------------------------|------------------|---------------|
| swath_file                         | char*  | -                | Name for output swath<br>file.<br><u>This is only an output</u><br><u>parameter when it is</u><br><u>empty</u> (i.e. ""; see<br>description of this<br>parameter in Table 57) | -                | -             |
| ierr[XV_ERR_VECTOR_<br>MAX_LENGTH] | long   | all              | Status vector                                                                                                    | -                | -             |

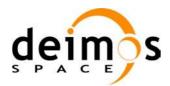

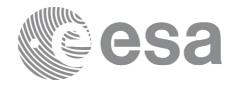

#### 7.19.5 Warnings and errors

Next table lists the possible error messages that can be returned by the **xv\_gen\_swath** CFI function after translating the returned status vector into the equivalent list of error messages by calling the function of the EO\_VISIBILITY software library **xv\_get\_msg** (see [GEN\_SUM]).

This table also indicates the type of message returned, i.e. either a warning (WARN) or an error (ERR), the cause of such a message and the impact on the performed calculation, mainly on the results vector.

The table is completed by the error code and value. These error codes can be obtained translating the status vector returned by the **xv\_gen\_swath** CFI function by calling the function of the EO\_VISIBILITY software library **xv\_get\_code** (see [GEN\_SUM]).

| Error<br>type | Error message                                                                                  | Cause and impact          | Error Code                               | Error<br>No |
|---------------|------------------------------------------------------------------------------------------------|---------------------------|------------------------------------------|-------------|
| ERR           | Error, wrong orbit Id.                                                                         | Computation not performed | XV_CFI_GEN_SWATH_OR<br>BIT_INIT_ERR      | 0           |
| ERR           | Wrong requested orbit                                                                          | Computation not performed | XV_CFI_GEN_SWATH_RE<br>QUESTED_ORBIT_ERR | 1           |
| ERR           | Could not get the creation date                                                                | Computation not performed | XV_CFI_GEN_SWATH_CU<br>RRENT_TIME_ERR    | 2           |
| ERR           | Error transforming time formats                                                                | Computation not performed | XV_CFI_GEN_SWATH_TIM<br>E_CONVERSION_ERR | 3           |
| ERR           | Could not create the filename                                                                  | Computation not performed | XV_CFI_GEN_SWATH_CR<br>EATE_FILENAME_ERR | 4           |
| ERR           | Error reading swath definition file: %s                                                        | Computation not performed | XV_CFI_GEN_SWATH_SD<br>F_READ_ERR        | 5           |
| ERR           | Error computing the swath points                                                               | Computation not performed | XV_CFI_GEN_SWATH_XV<br>_ALGOR_ERR        | 6           |
| ERR           | Could not write the swath template file to disk                                                | Computation not performed | XV_CFI_GEN_SWATH_WR<br>ITE_ERR           | 7           |
| ERR           | Wrong input file name. The file cannot be created                                              | Computation not performed | XV_CFI_GEN_SWATH_WR<br>ONG_FILENAME_ERR  | 8           |
| WARN          | Could not find the input<br>directory \"%s\". The current<br>directory will be used<br>instead | Computation performed     | XV_CFI_GEN_SWATH_NO<br>_DIR_WARN         | 9           |

#### Table 59: Error messages of xv\_gen\_swath function

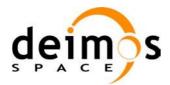

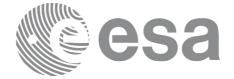

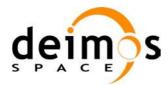

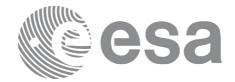

### 7.19.6 Executable Program

The **gen\_swath** executable program can be called from a Unix shell as:

gen swath -sat satellite name -sdf swath definition file name -file orbit file name -orbit orbit number [-tle] [-dir dir name] (current directory by default) [-stf swath template filename] (empty string by default) [-precfile precise configuration file] (empty string by default) [-flcl file class] (empty string by default) [-vers version] (version = 1 by default) [-fhsys fh system] (empty string by default) [-v] [-xl\_v]  $\begin{bmatrix} -xo v \end{bmatrix}$ [-xp\_v] [-xv\_v] [-help] [-show] {(-tai TAI time -gps GPS time -utc UTC time -ut1 UT1 time) (-tmod time model -tfile time reference data file -trid time reference {(-tm0 time 0 -tm1 time 1) | (-orb0 orbit 0 -orb1 orbit 1) } )}

Note that:

- Order of parameters does not matter.
- Bracketed parameters are not mandatory (For example, if **-stf** argument is not provided, instrument\_swath\_file\_name\_suffix is considered to be an empty string).
- Options between curly brackets and separated by a vertical bar are mutually exclusive (For example, that lines 3 and 4 are mutually exclusive).
- [-tle] this options must be provided if input file is a Two Line Elements file.
- [-xl\_v] option for EO\_LIB Verbose mode.
- [-xo\_v] option for EO\_ORBIT Verbose mode.
- [-xp\_v] option for EO\_POINTING Verbose mode.
- [-xv\_v] option for EO\_VISIBILITY Verbose mode.

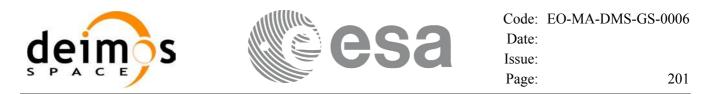

- [-v] option for Verbose mode for all libraries (default is Silent).
- [-show] displays the inputs of the function and the results.
- Possible values for *satellite\_name*: ERS1, ERS2, ENVISAT, METOP1, METOP2, METOP3, CRYOSAT, ADM, GOCE, SMOS, TERRASAR, EARTHCARE, SWARM\_A, SWARM\_B, SWARM\_C, SENTINEL\_1A, SENTINEL\_1B, SENTINEL\_1C, SENTINEL\_2A, SENTINEL\_2B, SENTINEL\_2C, SENTINEL\_3A, SENTINEL\_3B, SENTINEL\_3C, SEOSAT, GENERIC.
- Precise propagation is used if precfile is provided.
- **Important:** The atmospheric model used for the STF generation is taken from the "Refraction" parameters in the SDF. The allowed values for the Refraction model in the input SDFare NO\_REF, STD\_REF or PRED\_REF. Note the user defined models are not allowed.

Example:

gen\_swath -sat ENVISAT -orbit 2000 -osf ACCEPTANCE\_OSF.N1
-sdf SDF\_MERIS.1200pts.N1 -xv\_v
-dir ./gen\_swath

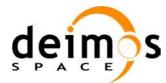

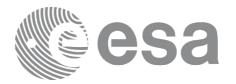

# 7.20 xv\_gen\_swath\_no\_file

## 7.20.1 Overview

The xv\_gen\_swath\_no\_file function generates for the different instrument modes the corresponding instrument swath template data.

The aim of this function is to provide another interface for the function **xv\_gen\_swath** in which the swath data is returned in a swath structure instead to be save to a file.

### 7.20.2 Calling interface

The calling interface of the **xv\_gen\_swath\_no\_file** CFI function is the following (input parameters are <u>underlined</u>):

```
#include <explorer visibility.h>
{
      xo orbit id orbit id = {NULL};
      xp atmos id atmos id = {NULL};
      long requested orbit;
      xd sdf file *sdf;
      xd stf file *stf;
      long status, ierr[XV_ERR_VECTOR_MAX_LENGTH];
       status = xv gen swath no file (&orbit id, &atmos id,
                                          &requested orbit,
                                          <u>&sdf</u>, &<u>stf</u>,
                                          ierr);
       /* Or, using the run id */
      long run id;
      status = xv gen swath no file run (& run id,
                                               & requested orbit,
                                               <u>&sdf</u>, &<u>stf</u>,
                                               ierr);
```

}

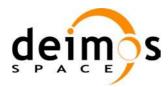

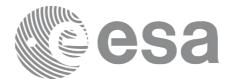

### 7.20.3 Input parameters

The xv\_gen\_swath\_no\_file CFI function has the following input parameters:

| C name          | C type       | Array<br>Element | Description<br>(Reference)                                                                                                    | Unit<br>(Format)         | Allowed<br>Range |
|-----------------|--------------|------------------|----------------------------------------------------------------------------------------------------|--------------------------|------------------|
| orbit_id        | xo_orbit_id* | -                | Structure that contains the orbit data.                                                                                                    | -                        | -                |
| atmos_id        | xp_atmos_id* | -                | Structure that contains the<br>atmosphere initialisation.<br>This parameters is needed only<br>if the swath definition file<br>requires atmosphere<br>initialisation. This happens when<br>the refraction model in the SDF<br>is USER_REF or PRED_REF. | -                        | -                |
| requested_orbit | long*        | -                | Orbit for which the instrument swath template file will be calculated.                                                                                                    | absolute orbit<br>number | > 0              |
| sdf             | xd_sdf_file  | -                | Swath definition file structure<br>data. This structure is defined in<br>[D_H_SUM] and can be got by<br>reading a swath definition file<br>with the CFI function<br><b>xd_read_sdf</b> .                                                               | -                        | -                |
| file_class      | char*        | -                | File class for output swath data                                                                                                    | -                        | -                |
| version_number  | long*        | -                | Version number of output swath data                                                                                                    | -                        | >= 1             |
| fh_system       | char*        | -                | System field of the output swath file fixed header data                                                                                                    | -                        | -                |

## 7.20.4 Output parameters

The output parameters of the xv\_gen\_swath\_no\_file CFI function are:

| Table 61: Output | parameters of | <sup>•</sup> xv_gen_ | _swath_no_ | file function |
|------------------|---------------|----------------------|------------|---------------|
|------------------|---------------|----------------------|------------|---------------|

| C name              | C type          | Array<br>Element | Description<br>(Reference)                    | Unit<br>(Format) | Allowed Range |
|---------------------|-----------------|------------------|-----------------------------------------------|------------------|---------------|
| stf                 | xd_stf_<br>file | -                | Swath Template structure defined in [D_H_SUM] | -                | -             |
| ierr[XV_ERR_VECTOR_ | long            | all              | Status vector                                 | -                | -             |

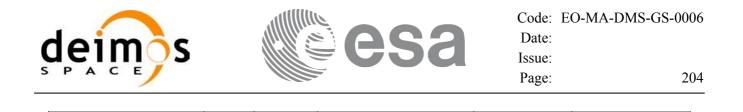

## 7.20.5 Warnings and errors

MAX\_LENGTH]

The error and warning messages and codes for xv\_gen\_swath\_no\_file are the same than for xv\_gen\_swath (see Table 59).

The error messages/codes can be returned by the CFI function xv\_get\_msg/xv\_get\_code after translating the returned status vector into the equivalent list of error messages/codes. The function identifier to be used in that functions is XV\_GEN\_SWATH\_ID (from Table 1).

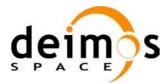

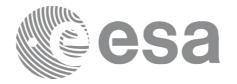

# 7.21 xv\_gen\_scf

## 7.21.1 Overview

The **xv\_gen\_scf** function generates a Swath Control file. This file contains a list of visibility segments together with some features linked to the segment that are used for the visualisation of the segment in the ESOV tool.

In order to generate the file, the same xo\_orbit\_id variable that was used for the generation of the visibility segments has to be provided. Moreover, this xo\_orbit\_id has to be implemented with one of the following functions:

- xo\_orbit\_init\_def
- xo\_orbit\_init\_file with an orbit scenario file (or an orbit event file used as an orbit scenario. Note: Orbit Event File is deprecated, only supported for CRYOSAT mission).

## 7.21.2 Calling interface

The calling interface of the xv\_gen\_scf CFI function is the following (input parameters are <u>underlined</u>):

```
#include <explorer visibility.h>
{
      xo orbit id orbit id = {NULL};
      char instrument[XD MAX STR];
      long version number;
      char *file class, *fh system;
      char dir name[XD MAX STR], scf filename[XD MAX STR];
      long status, ierr[XV NUM ERR GEN SCF];
      long number segments;
      long *bgn orbit, *bgn second, *bgn_microsec;
      long *end orbit, *end second, *end microsec;
      xd scf appear * appearance;
      status = xv gen scf (&orbit id, instrument, &number segments,
                            ban orbit, ban second, ban microsec,
                            end orbit, end second, end microsec,
                            appearance,
                            dir name, scf filename,
                            file class, &version number, fh system,
                            ierr);
      /* Or, using the run id */
      long run id;
      status = xv gen scf run (&run id, instrument, &number segments,
```

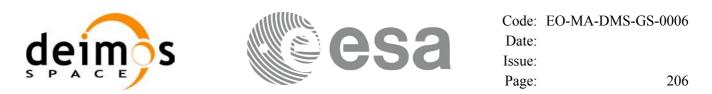

bgn\_orbit, bgn\_second, bgn\_microsec, end\_orbit, end\_second, end\_microsec, appearance, dir\_name, scf\_filename, file\_class, &version\_number, fh\_system, ierr);

}

#### 7.21.3 Input parameters

The xv\_gen\_scf CFI function has the following input parameters:

| C name          | C type                    | Array<br>Element | Description<br>(Reference)                                                                             | Unit<br>(Format) | Allowed<br>Range |
|-----------------|---------------------------|------------------|----------------------------------------------------------------------------------------------------|------------------|------------------|
| orbit_id        | xo_orbit_id*              | -                | Structure that contains the orbit data.                                                                | -                | -                |
| instrument      | char*                     | -                | Instrument name                                                                                        | -                | -                |
| number_segments | long                      | -                | Number of input segments                                                                               | -                |                  |
| bgn_orbit       | long*                     | -                | Array of absolute orbit numbers<br>for the beginning of the<br>segments                                | -                | > 0              |
| bgn_second      | long*                     | -                | Array of seconds elapsed since<br>ANX for the beginning of the<br>segments                             | -                | > =0             |
| bgn_microsec    | long*                     | -                | Array of microseconds within a second for the beginning of the segments                                | -                | > =0             |
| end_orbit       | long*                     | -                | Array of absolute orbit numbers for the end of the segments                                            | -                | > 0              |
| end_second      | long*                     | -                | Array of seconds elapsed since<br>ANX for the end of the segments                                      | -                | > =0             |
| end_microsec    | second for the end of the |                  | Array of microseconds within a second for the end of the segments                                      | -                | > =0             |
| appearance      | xd_scf_appe<br>ar         | -                | Array with the structures contain<br>ing the appearance for every<br>segment (see [D_H_SUM])           | -                | -                |
| dir_name        | char*                     | -                | Directory where the resulting<br>STF is written (if empty (i.e. ""),<br>the current directory is used) | -                | -                |
| scf_filename    | char*                     | -                | Name for output swath file.<br>If empty (i.e. ""), the software will<br>generate the name according to | -                | -                |

#### Table 62: Input parameters of xv\_gen\_scf function

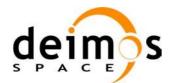

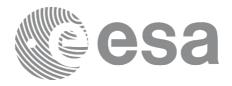

|                |       |   | file name specification presented<br>in [FORMATS], in this case the<br>generated name is returned in<br>this variable |   |      |
|----------------|-------|---|----------------------------------------------------------------------------------------------------|---|------|
| file_class     | char* | - | File class for output file                                                                                            | - | -    |
| version_number | long* | - | Version number of output file                                                                                         | - | >= 0 |
| fh_system      | char* | - | System field of the output file fixed header                                                                          | - | -    |

## 7.21.4 Output parameters

The output parameters of the **xv\_gen\_scf** CFI function are:

| C name                       | C type | Array<br>Element | Description<br>(Reference)                                                                                                    | Unit<br>(Format) | Allowed Range |
|------------------------------|--------|------------------|----------------------------------------------------------------------------------------------------|------------------|---------------|
| scf_filename                 | char*  | -                | Name for output SCF.<br><u>This is only an output</u><br><u>parameter when it is</u><br><u>empty</u> (i.e. ""; see<br>description of this<br>parameter in Table 62) | -                | -             |
| ierr[XV_NUM_ERR_GEN<br>_SCF] | long   | all              | Status vector                                                                                                    | -                | -             |

#### Table 63: Output parameters of xv\_gen\_scf function

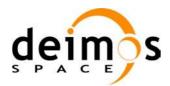

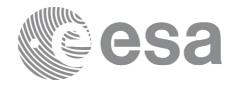

### 7.21.5 Warnings and errors

Next table lists the possible error messages that can be returned by the **xv\_gen\_scf** CFI function after translating the returned status vector into the equivalent list of error messages by calling the function of the EO\_VISIBILITY software library **xv\_get\_msg** (see [GEN\_SUM]).

This table also indicates the type of message returned, i.e. either a warning (WARN) or an error (ERR), the cause of such a message and the impact on the performed calculation, mainly on the results vector.

The table is completed by the error code and value. These error codes can be obtained translating the status vector returned by the **xv\_gen\_scf** CFI function by calling the function of the EO\_VISIBILITY software library **xv\_get\_code** (see [GEN\_SUM]).

| Error<br>type | Error message                                                                               | Cause and impact          | Error Code                                          | Error<br>No |
|---------------|---------------------------------------------------------------------------------------------|---------------------------|-----------------------------------------------------|-------------|
| ERR           | No segments to write                                                                        | Computation not performed | XV_CFI_GENSCF_NO_SE<br>GMENTS_ERR                   | 0           |
| ERR           | The orbit has not been initialised                                                          | Computation not performed | XV_CFI_GENSCF_ORBIT_I<br>NIT_ERR                    | 1           |
| ERR           | Wrong orbit initialisation mode                                                             | Computation not performed | XV_CFI_GENSCF_ORBIT_I<br>NIT_MODE_ERR               | 2           |
| ERR           | Could not get the creation date                                                             | Computation not performed | XV_CFI_GENSCF_CURRE<br>NT_TIME_ERR                  | 3           |
| ERR           | Could not get orbit number for<br>the orbit = %ld                                           | Computation not performed | XV_CFI_GENSCF_ORBIT_<br>TO_TIME_CONVERSION_<br>E RR | 4           |
| ERR           | Error transforming time formats                                                             | Computation not performed | XV_CFI_GENSCF_TIME_C<br>ONVERSION_ERR               | 5           |
| ERR           | Could not create the filename                                                               | Computation not performed | XV_CFI_GENSCF_CREAT<br>E _FILENAME_ERR              | 6           |
| ERR           | Could not get orbital<br>information for orbit %ld                                          | Computation not performed | XV_CFI_GENSCF_GET_O<br>RBIT_INFO_ERR                | 7           |
| ERR           | Wrong input file name. The file cannot be created                                           | Computation not performed | XV_CFI_GENSCF_WRONG<br>_FILENAME_ERR                | 8           |
| ERR           | Could not write the swath control file to disk                                              | Computation not performed | XV_CFI_GENSCF_WRITE_<br>ERR                         | 9           |
| WARN          | Could not find the input<br>directory \"%s\". The current<br>directory will be used instead | Computation performed     | XV_CFI_GENSCF_NO_DIR<br>_WARN                       | 10          |

#### Table 64: Error messages of xv\_gen\_scf function

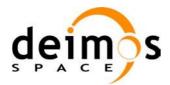

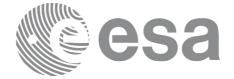

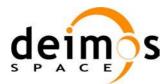

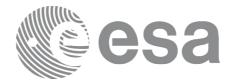

# **8 RUNTIME PERFORMANCES**

The library performance has been measured by dedicated test procedures run in 5 different platforms under the below specified machines:

| OS ID               | Processor                                      | OS                                                               | RAM     |
|---------------------|------------------------------------------------|------------------------------------------------------------------|---------|
| LINUX64             | Intel(R) Core(TM)2 Quad<br>CPU Q8400 @ 2.66GHz | GNU LINUX 2.6.24-16-generic<br>(Ubuntu 8.04)                     | 4 GB    |
| LINUX32_LEGACY      | Intel(R) Core(TM)2 Quad<br>CPU Q8400 @ 2.66GHz | GNU LINUX 2.6.24-16-generic<br>(Ubuntu 8.04)                     | 4 GB    |
| CPU Q8400 @ 2.66GHz |                                                | GNU LINUX 2.6.24-16-generic<br>(Ubuntu 8.04)                     | 4 GB    |
|                     |                                                | MAC OS X V10.5.8                                                 | 1 GB    |
| WINDOWS             | Intel(R) Core(TM)2 Duo<br>CPU T8100 @ 2.10 GHz | Microsoft Windows XP Professional<br>Version 2002 Service Pack 3 | 2.99 GB |

The table below shows the time (in miliseconds - ms) each function takes to be run under each platform:

|  | Function_Id                             | LINUX64    | LINUX32_LEGACY | LINUX64_LEGACY | MACIN64    | WINDOWS     |
|--|-----------------------------------------|------------|----------------|----------------|------------|-------------|
|  | xv_swath_pos                            | 0.083000   | 0.079000       | 0.069000       | 0.111000   | 0.115700    |
|  | xv_zone_vis_time *<br>50 orbits         | 53.599998  | 46.400002      | 47.400002      | 144.899994 | 247.889999  |
|  | xv_zone_vis_time_no_file *<br>50 orbits | 8.700000   | 7.400000       | 3.000000       | 8.900000   | 12.510000   |
|  | xv_time_segments_not *<br>34 segments   | 0.002700   | 0.001800       | 0.001700       | 0.006200   | 0.003290    |
|  | xv_time_segments_or *<br>34 segments    | 0.006100   | 0.004800       | 0.003800       | 0.014800   | 0.008140    |
|  | xv_time_segments_and *<br>34 segments   | 0.008900   | 0.007300       | 0.005700       | 0.023200   | 0.012980    |
|  | xv_time_segments_sort *<br>34 segments  | 0.010000   | 0.020000       | 0.010000       | 0.030000   | 0.031000    |
|  | xv_time_segments_merge *<br>34 segments | 0.001400   | 0.001500       | 0.001500       | 0.008400   | 0.005160    |
|  | xv_time_segments_delta *<br>34 segments | 10.800000  | 16.110001      | 7.960000       | 24.680000  | 17.167999   |
|  | xv_multizones_vis_time *<br>30 orbits   | 247.000000 | 232.000000     | 238.000000     | 747.000000 | 3483.600098 |

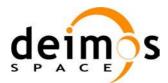

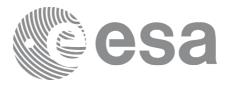

Code: EO-MA-DMS-GS-0006 Date: Issue: Page: 211

|  | xv_gen_scf *<br>27 segments                | 2.790000   | 3.340000   | 2.650000   | 8.400000    | 36.101002    |
|--|--------------------------------------------|------------|------------|------------|-------------|--------------|
|  | xv_multistations_vis_time *<br>10 orbits   | 458.200012 | 434.000000 | 414.600006 | 1237.300049 | 16099.000000 |
|  | xv_station_vis_time *<br>10 orbits         | 66.000000  | 61.000000  | 57.000000  | 173.000000  | 3164.699951  |
|  | xv_station_vis_time_no_file *<br>10 orbits | 16.000000  | 16.000000  | 10.000000  | 22.000000   | 26.600000    |
|  | xv_drs_vis_time *<br>10 orbits             | 336.000000 | 290.000000 | 188.000000 | 459.000000  | 536.000000   |
|  | xv_star_vis_time *<br>100 orbits           | 581.000000 | 580.000000 | 538.000000 | 1624.000000 | 13715.599609 |
|  | xv_time_segments_mapping * 50 orbits       | 272.799988 | 256.200012 | 248.899994 | 773.900024  | 7688.799805  |
|  | xv_orbit_extra                             | 27.100000  | 28.100000  | 20.900000  | 48.599998   | 45.310001    |
|  | xv_gen_swath                               | 419.399994 | 431.899994 | 328.399994 | 1168.300049 | 3092.479980  |
|  | xv_gen_swath_no_file                       | 282.600006 | 288.700012 | 194.399994 | 768.200012  | 616.169983   |

Note that when the value "0.000000" is defined for a function in a certain platform, it means that its running time is lower than 1 nano-second and so it can be considered as "0".

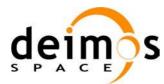

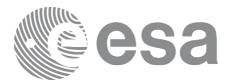

# **9 LIBRARY PRECAUTIONS**

The following precaution shall be taking into account when using EO\_VISIBILITY library:

• When a message like

<LIBRARY NAME> >>> ERROR in xv\_function: Internal computation error # n

or

<LIBRARY NAME> >>> WARNING in xv\_function: Internal computation warning # n

appears, run the program in *verbose* mode for a complete description of warnings and errors and call for maintenance if necessary.

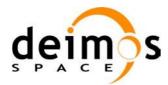

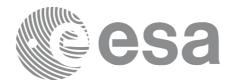

# **10 KNOWN PROBLEMS**

The following precautions shall be taken into account when using the CFI software libraries:

#### Table 65: Known problems

| CFI library     | Problem                                 | Work around solution |
|-----------------|-----------------------------------------|----------------------|
| Fortran         | No fortran version of the library exits | -                    |
| xv_gps_vis_time | Functions not available yet             | -                    |